# Всех их соберем!

Мы писали DSL в Spring и грабли ловили

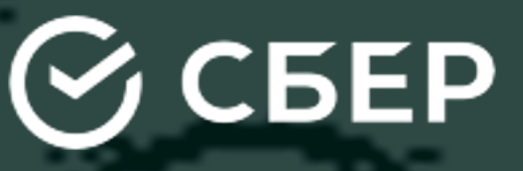

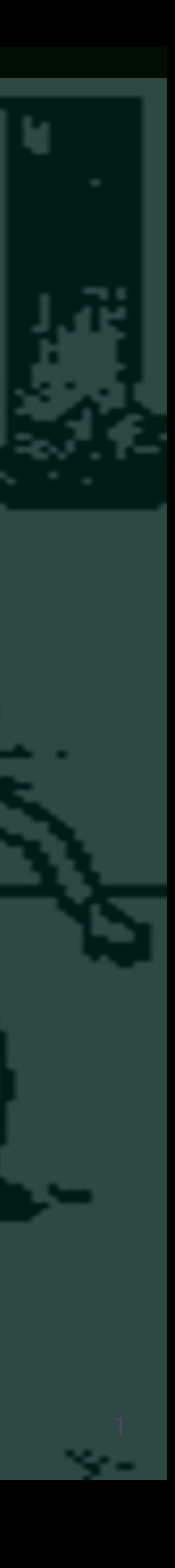

# **Немного о себе**

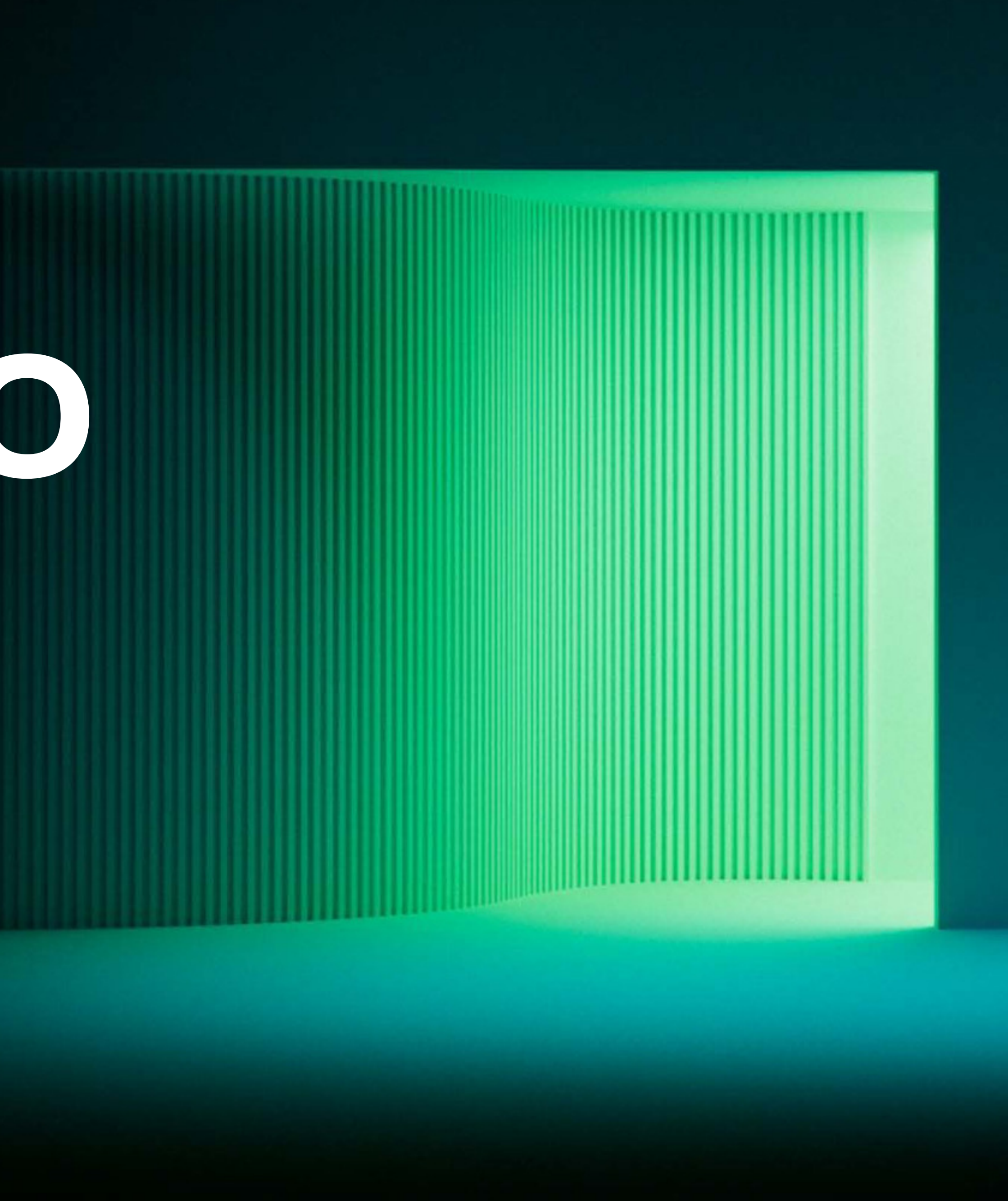

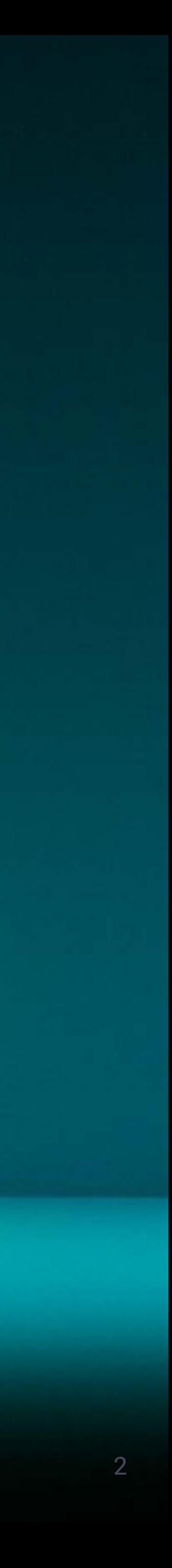

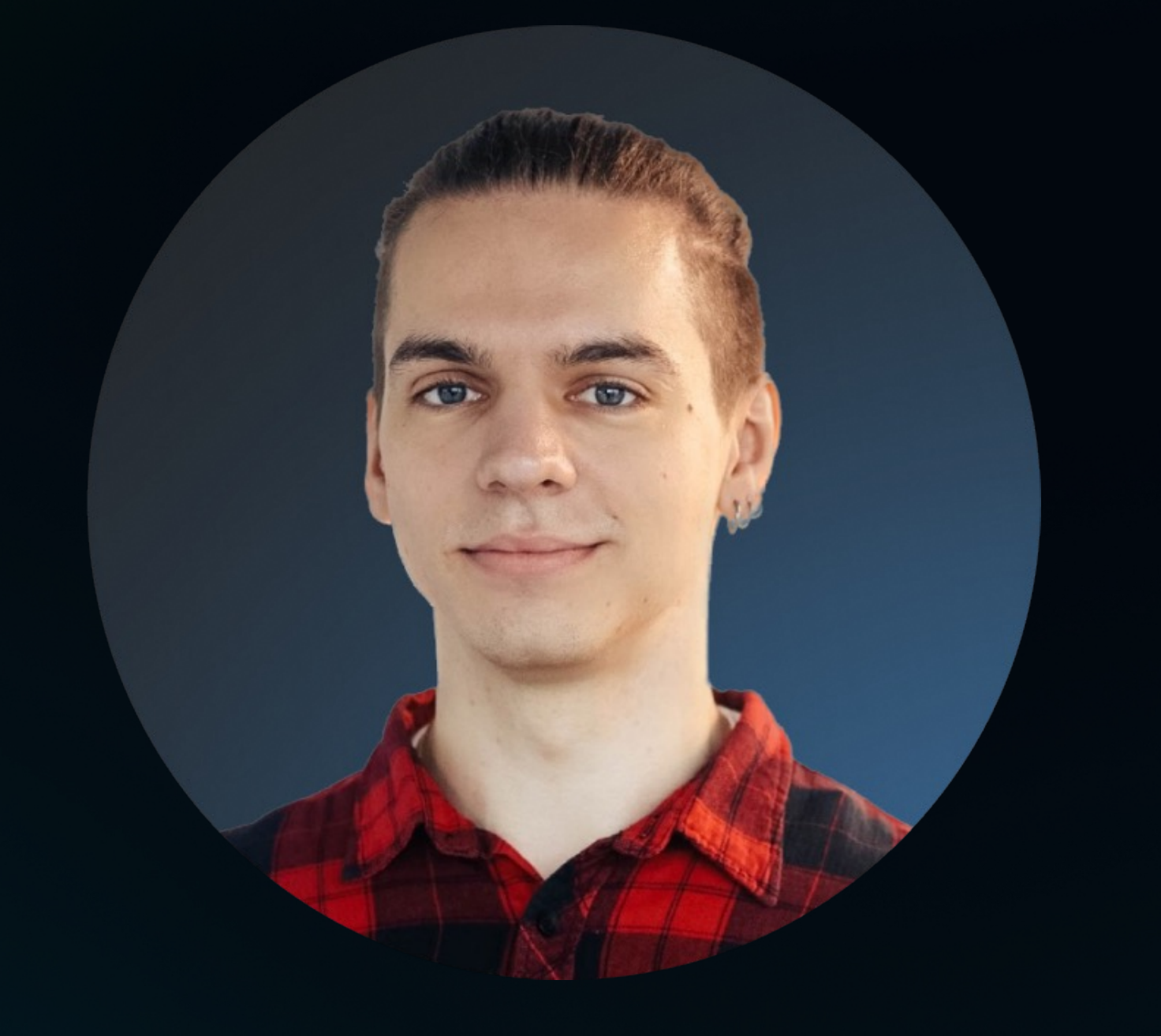

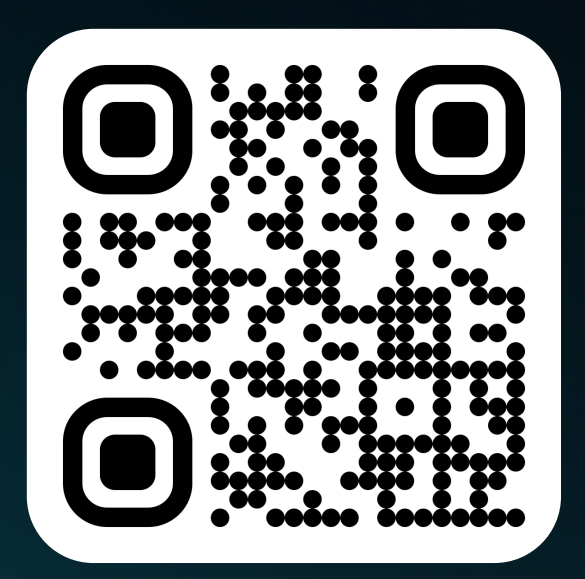

### **Зубенко Евгений**

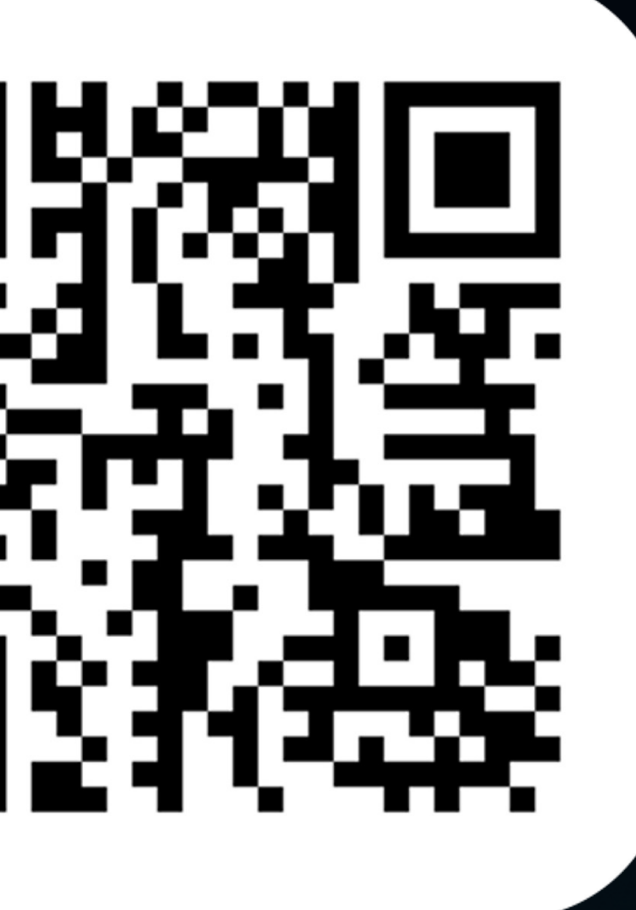

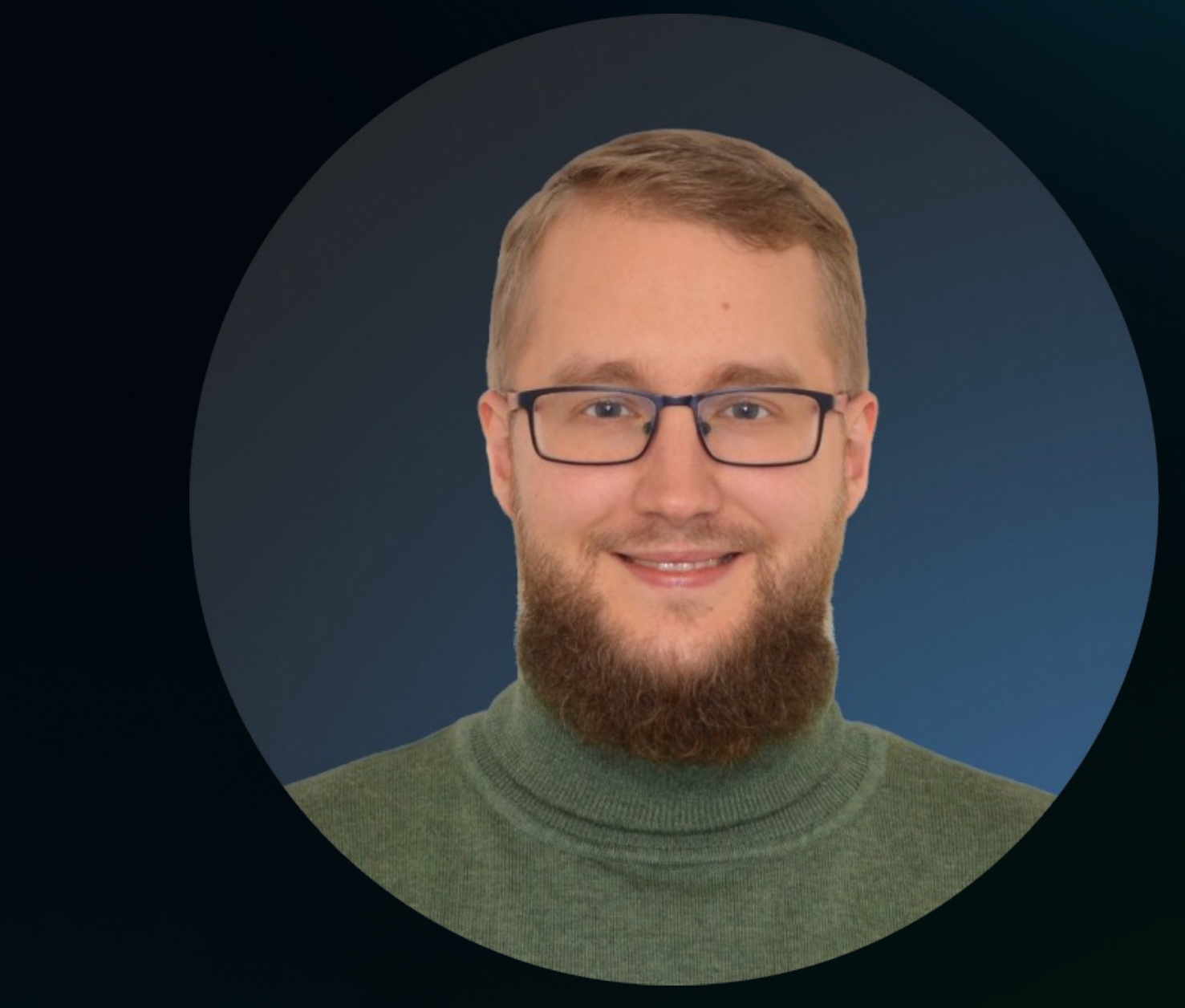

### **Шестаков Максим**

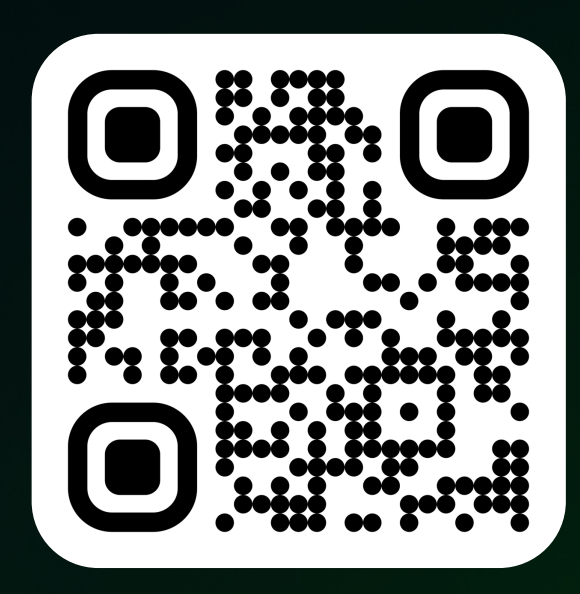

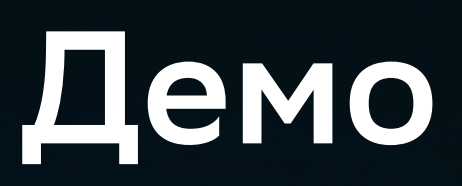

Дисклеймер

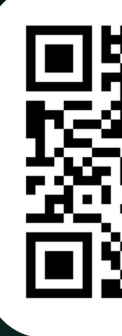

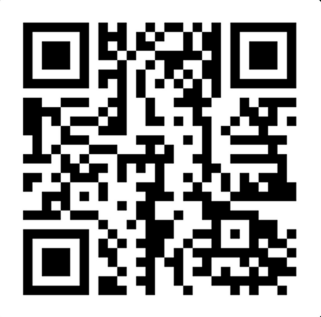

### Мы не можем давать официальных рекомендаций

4

Дисклеймер

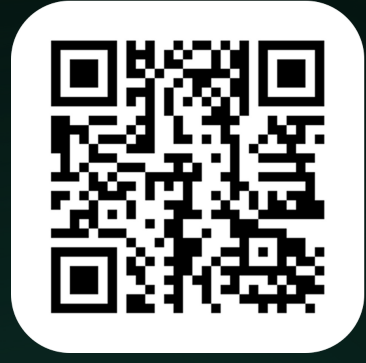

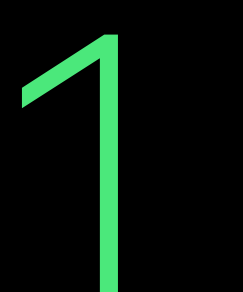

### 2 Однако, можем поделиться <sup>с</sup> вами нашим опытом

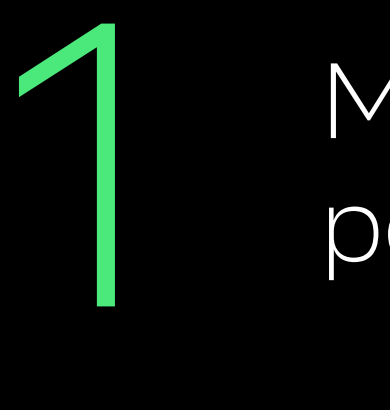

4

Дисклеймер

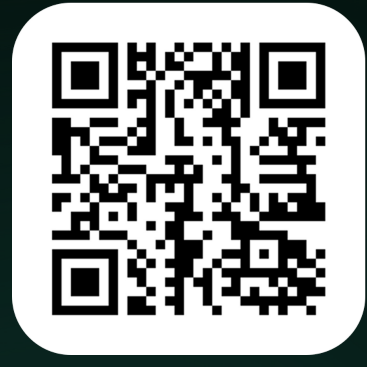

### Мы не можем давать официальных рекомендаций

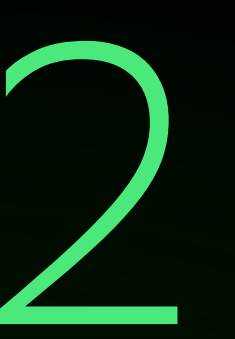

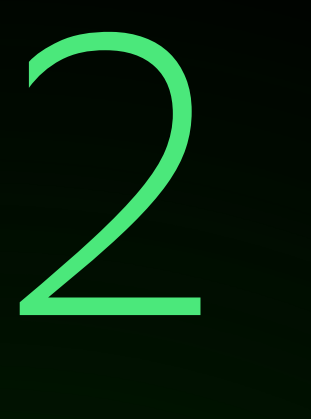

Мы не говорим, какое из решений правильное

ДИСКЛЕЙМер — 2 Однако, можем поделиться с вами

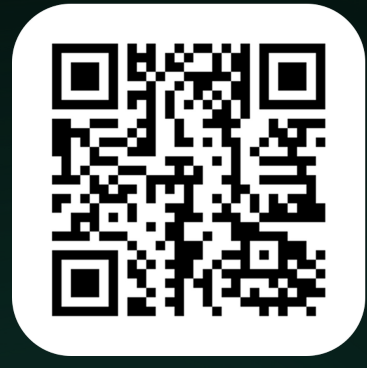

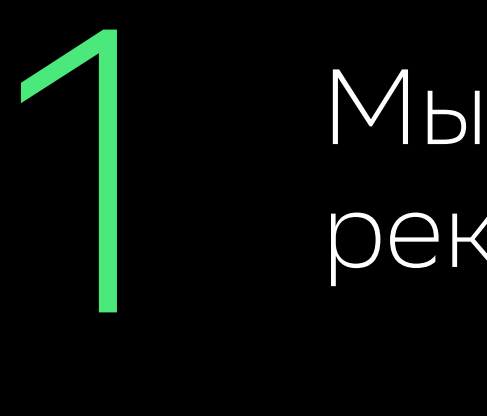

4

нашим опытом

### Мы не можем давать официальных рекомендаций

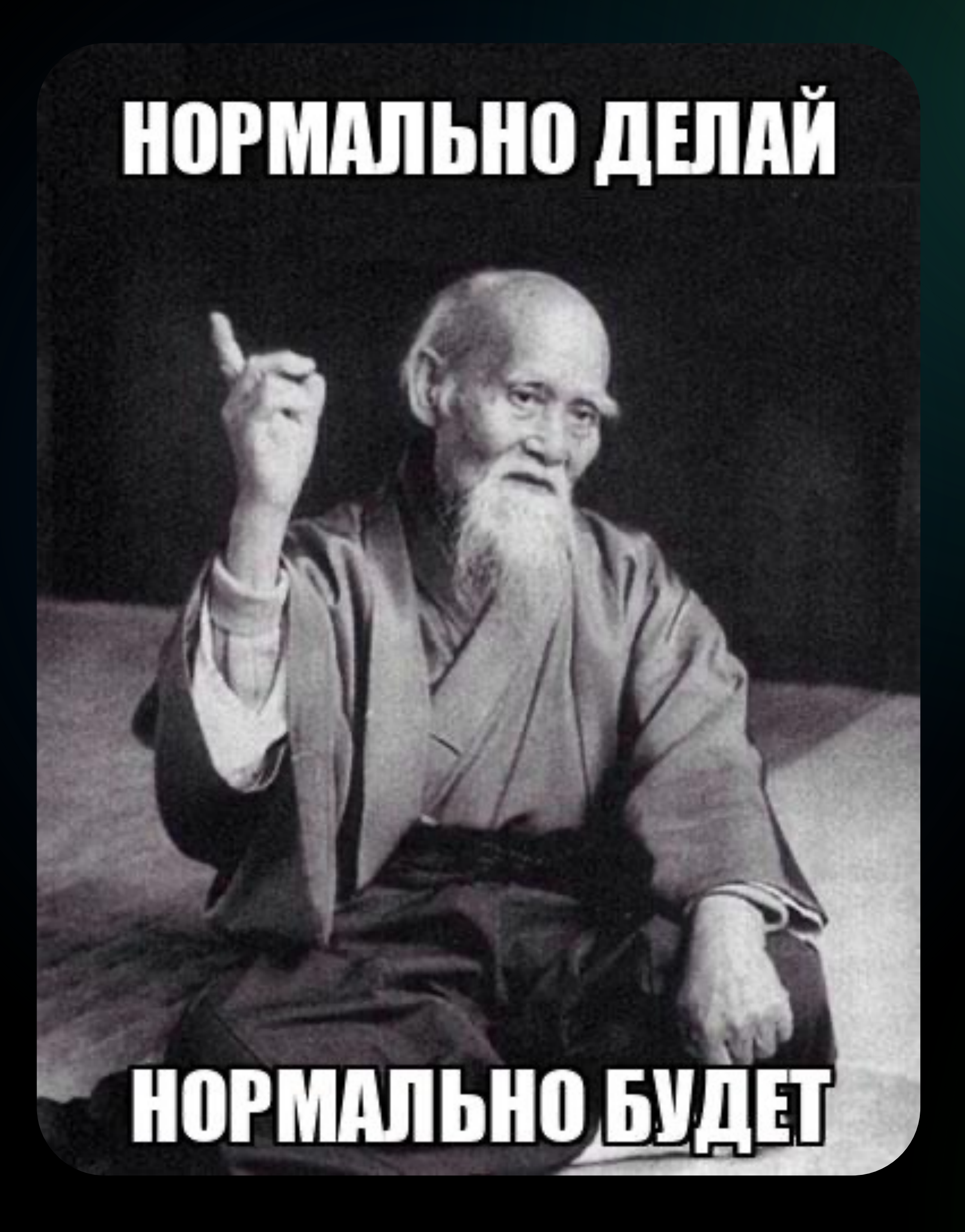

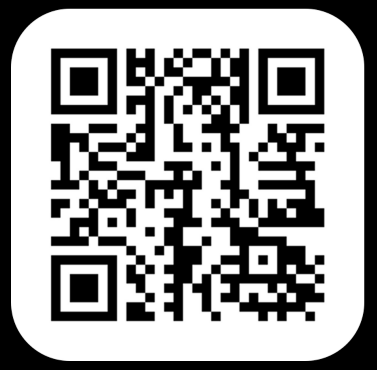

### "Хочешь хорошо работать – пользуйся Spring'ом.

Хочешь, чтобы работало хорошо – знай, как он устроен внутри."

# Приступим

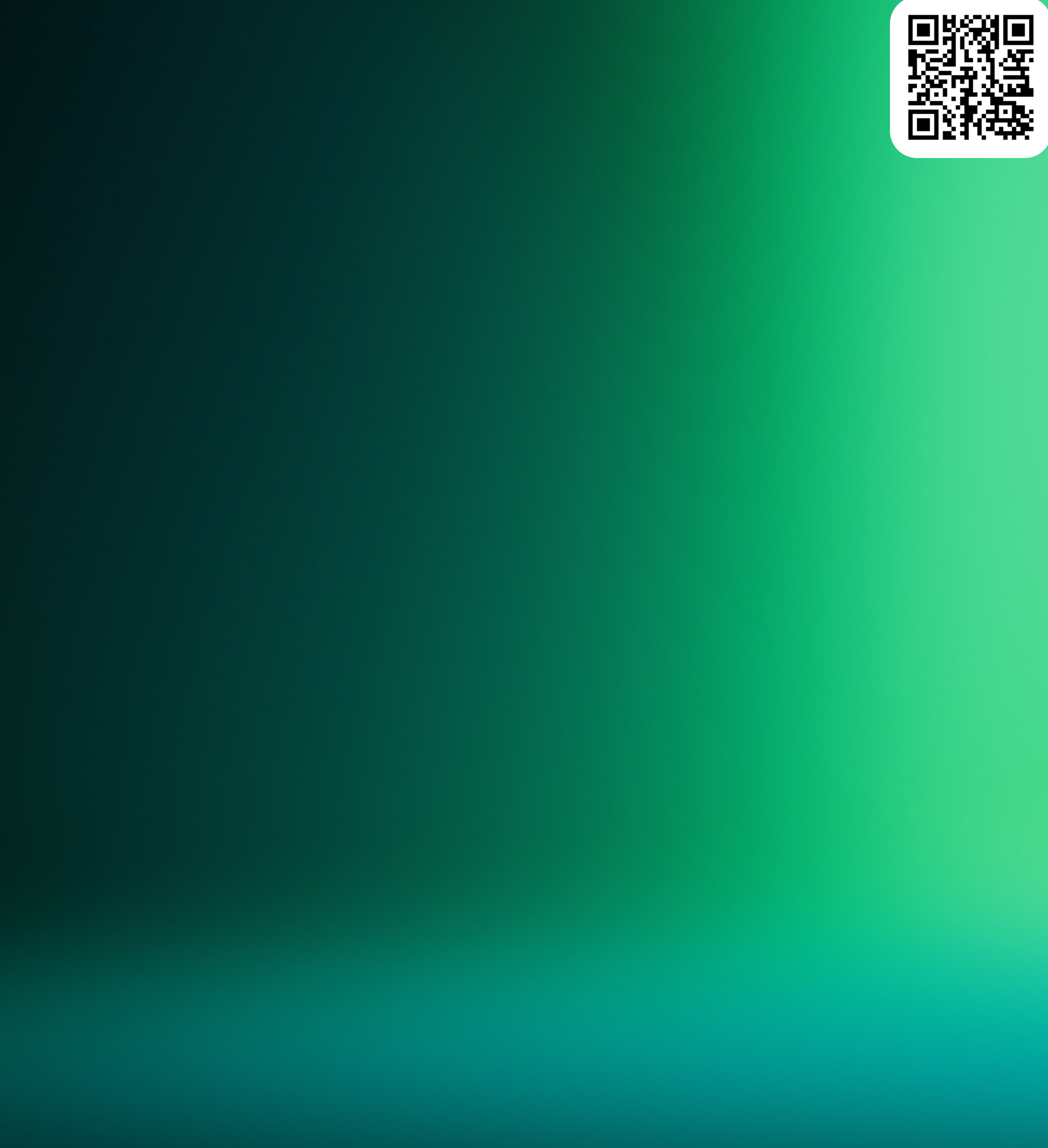

Functional beans

Java configuration

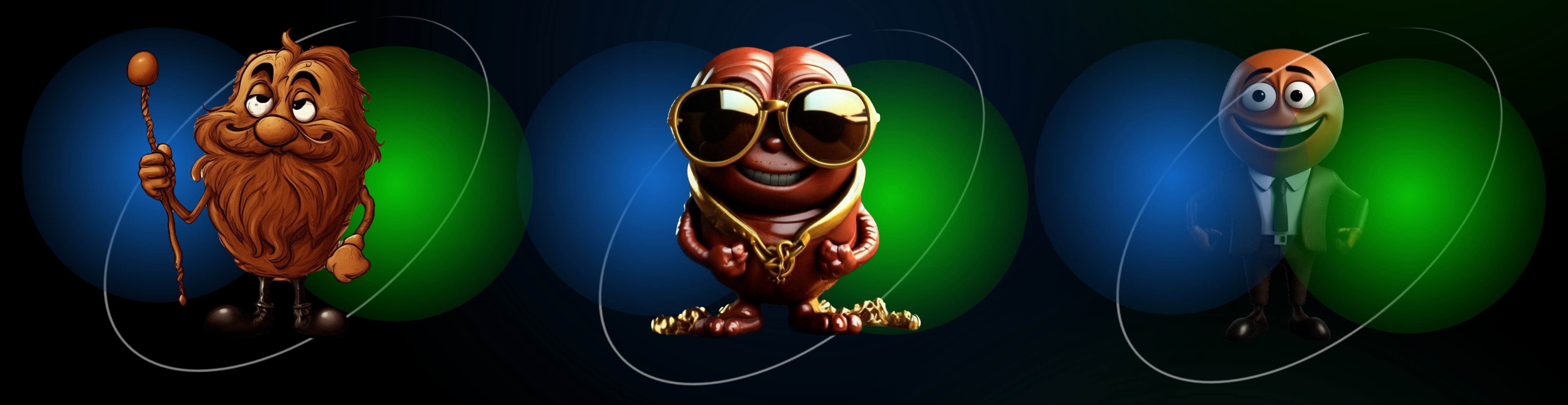

### Старые добрые XML бины

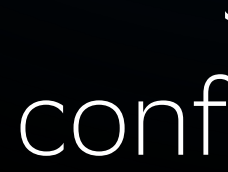

Java configuration Functional beans

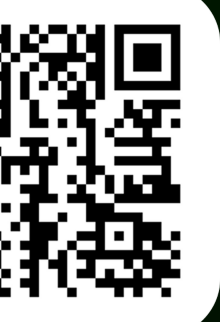

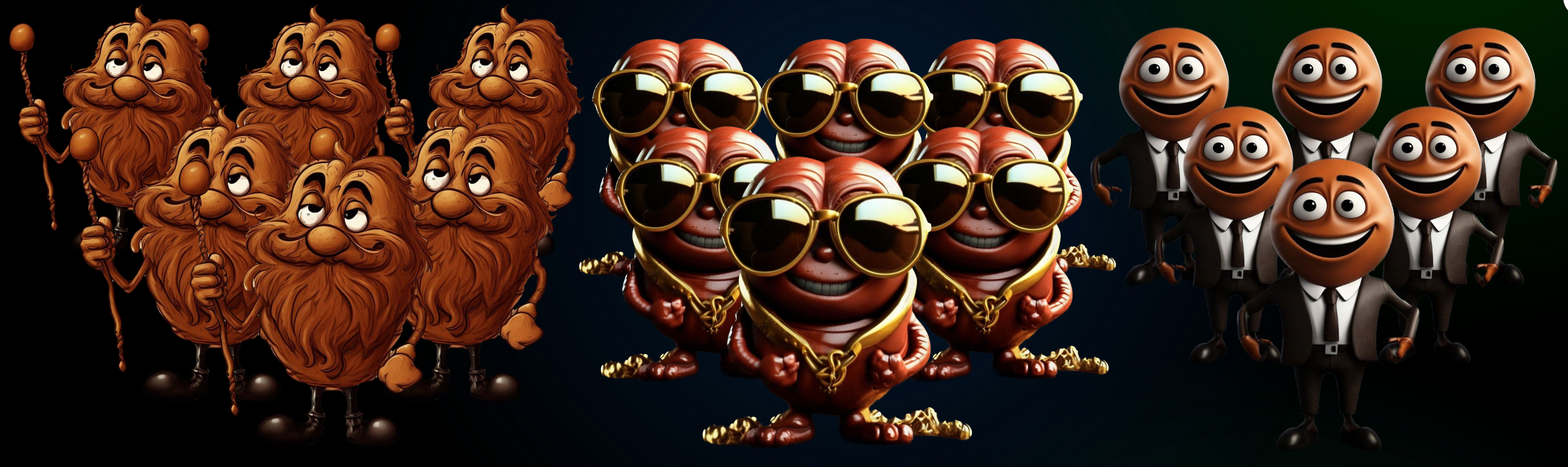

### Старые добрые XML бины

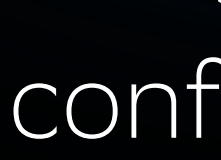

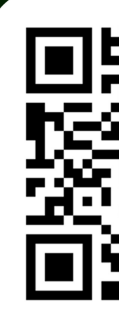

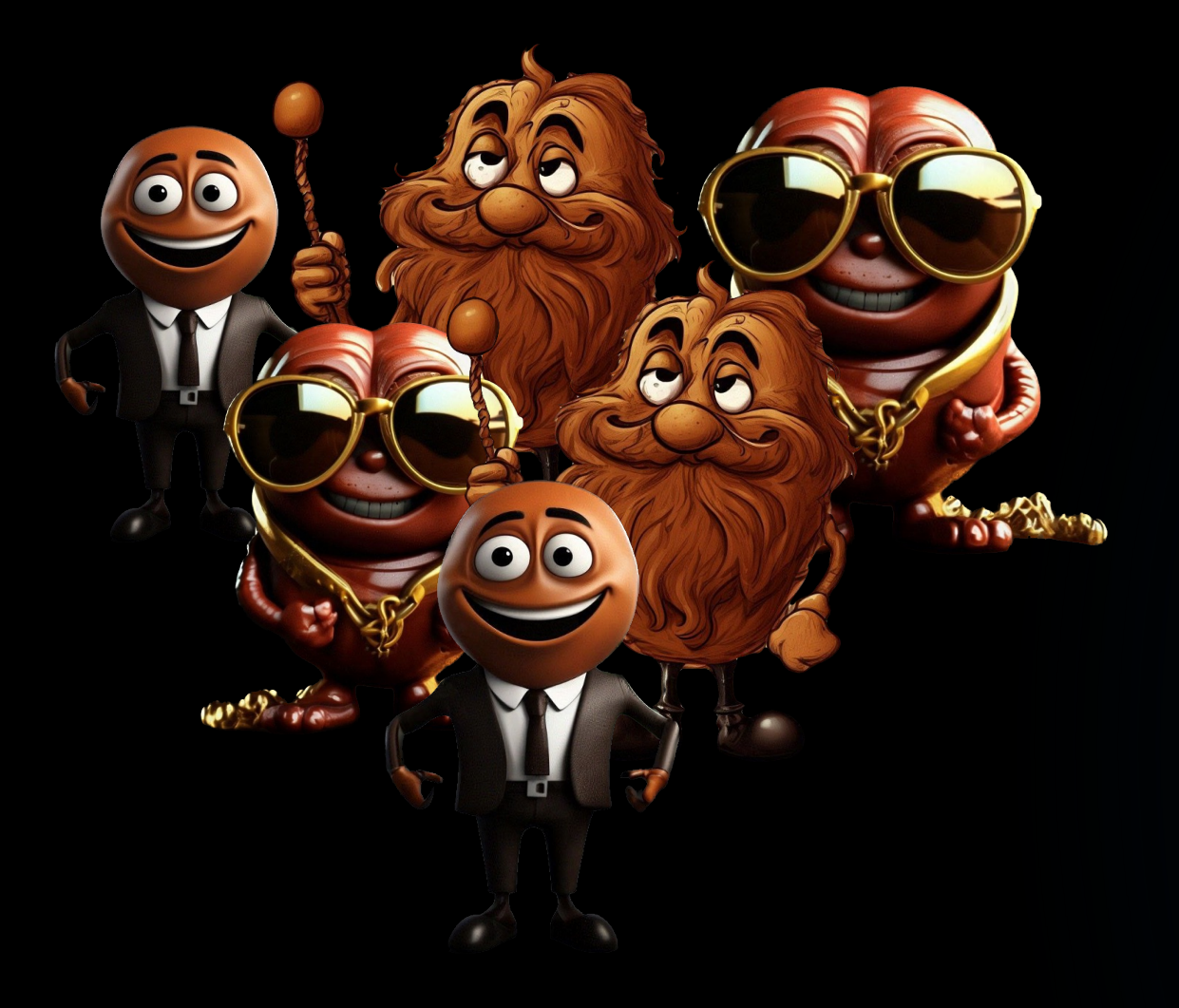

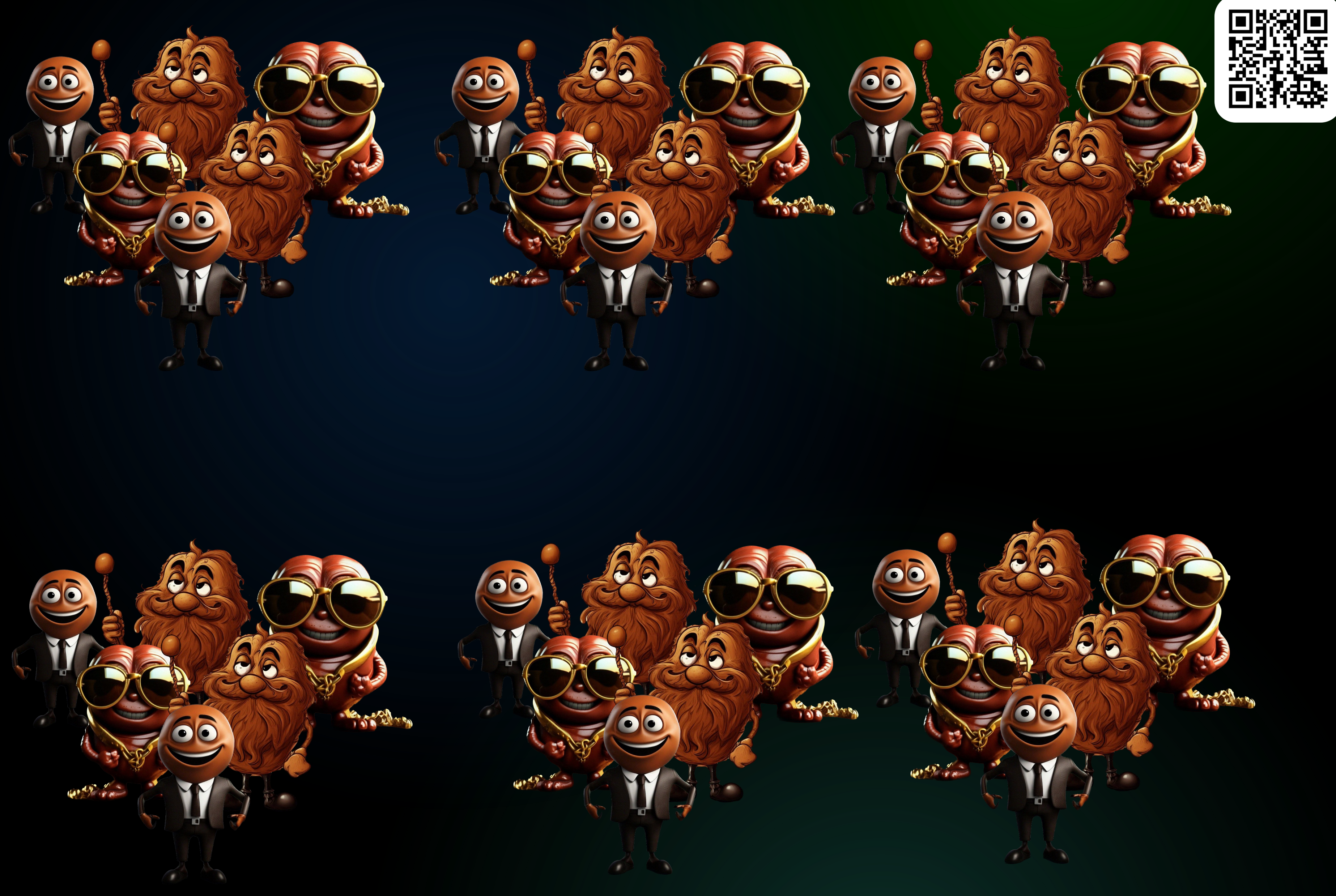

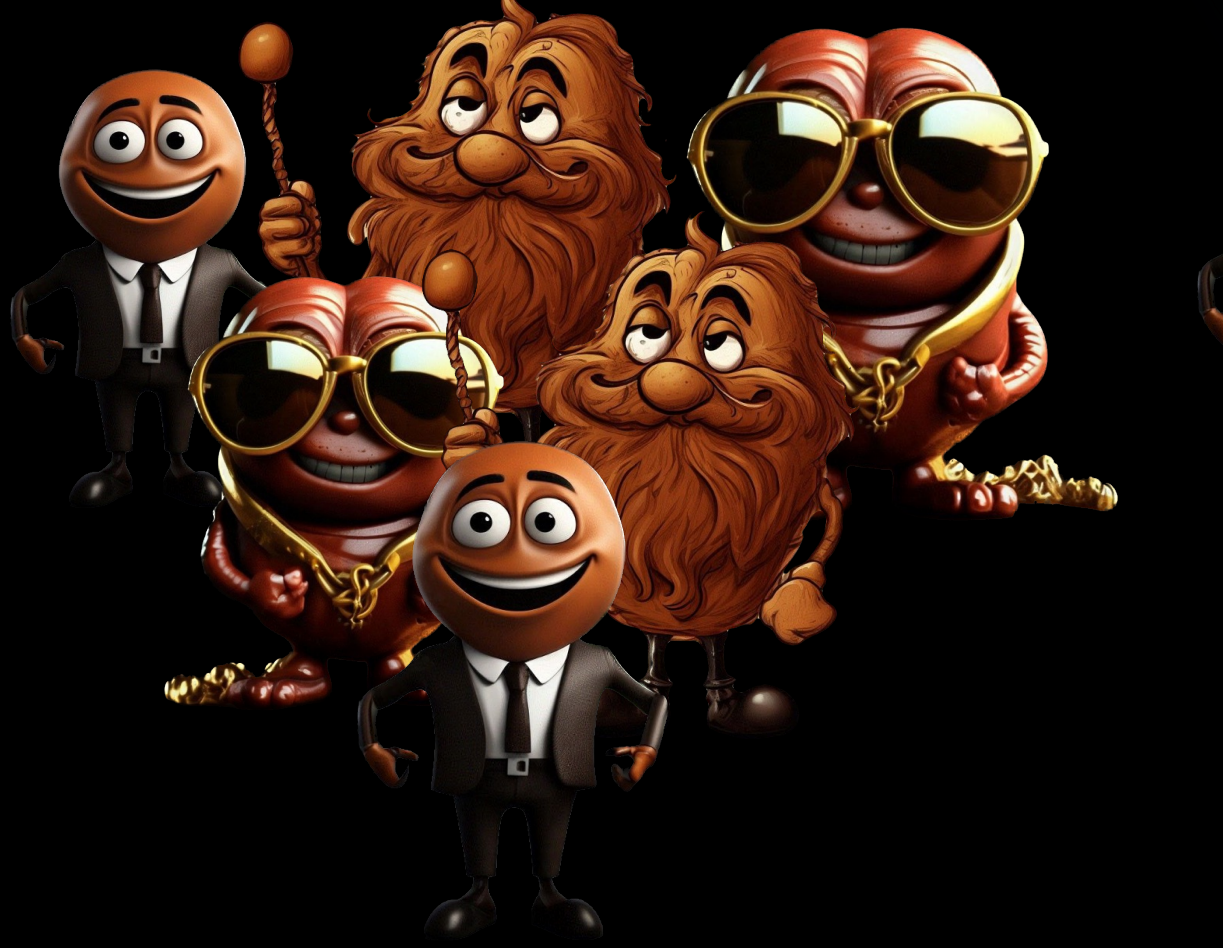

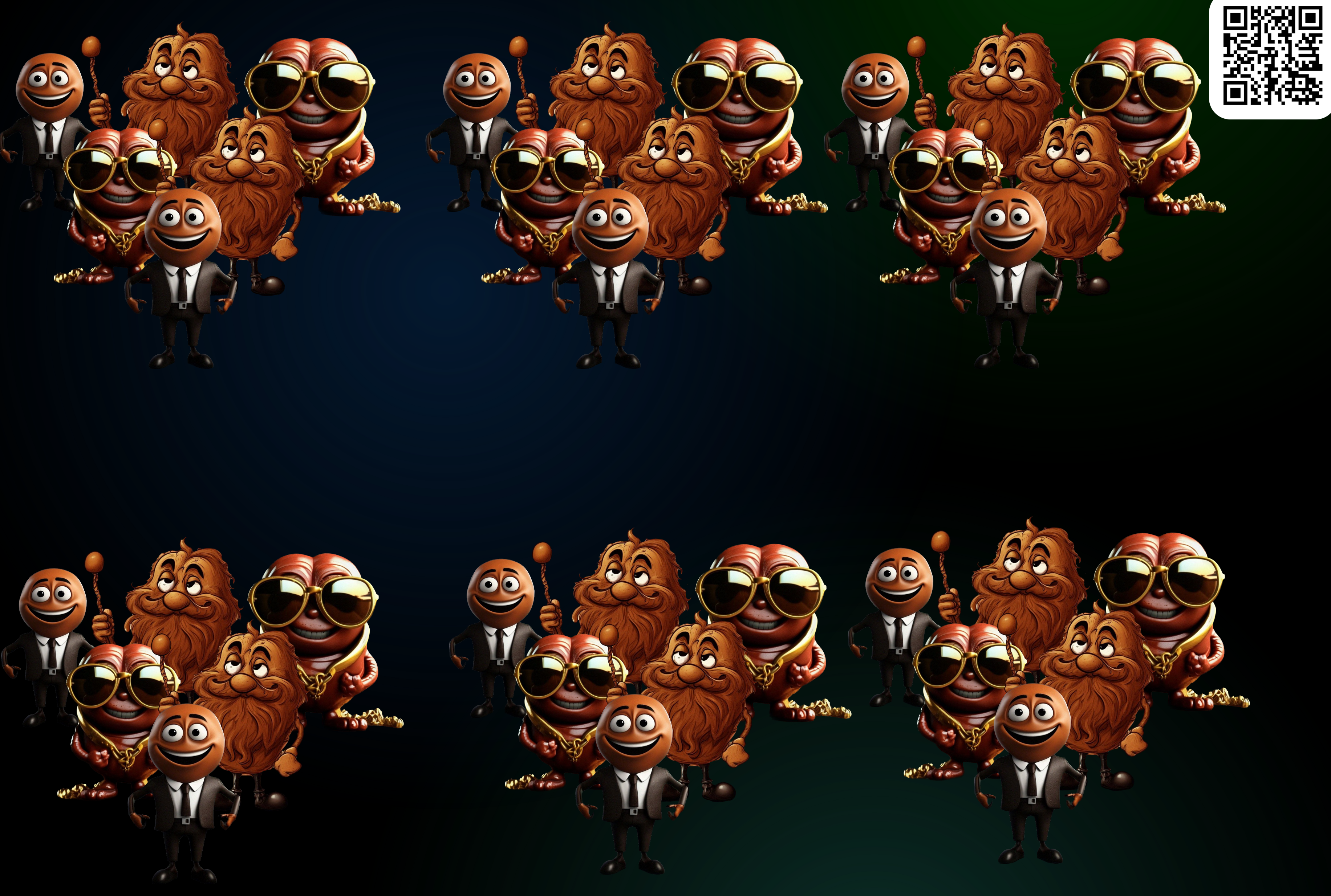

## Постановка задачи

### String 1 String<sub>2</sub> ARG.  $Int_3$ Long\_4  $\begin{array}{cccccccccc} \bullet & \bullet & \bullet & \bullet \end{array}$

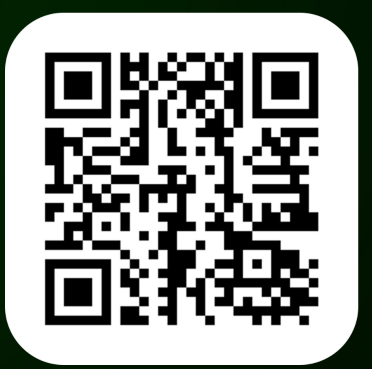

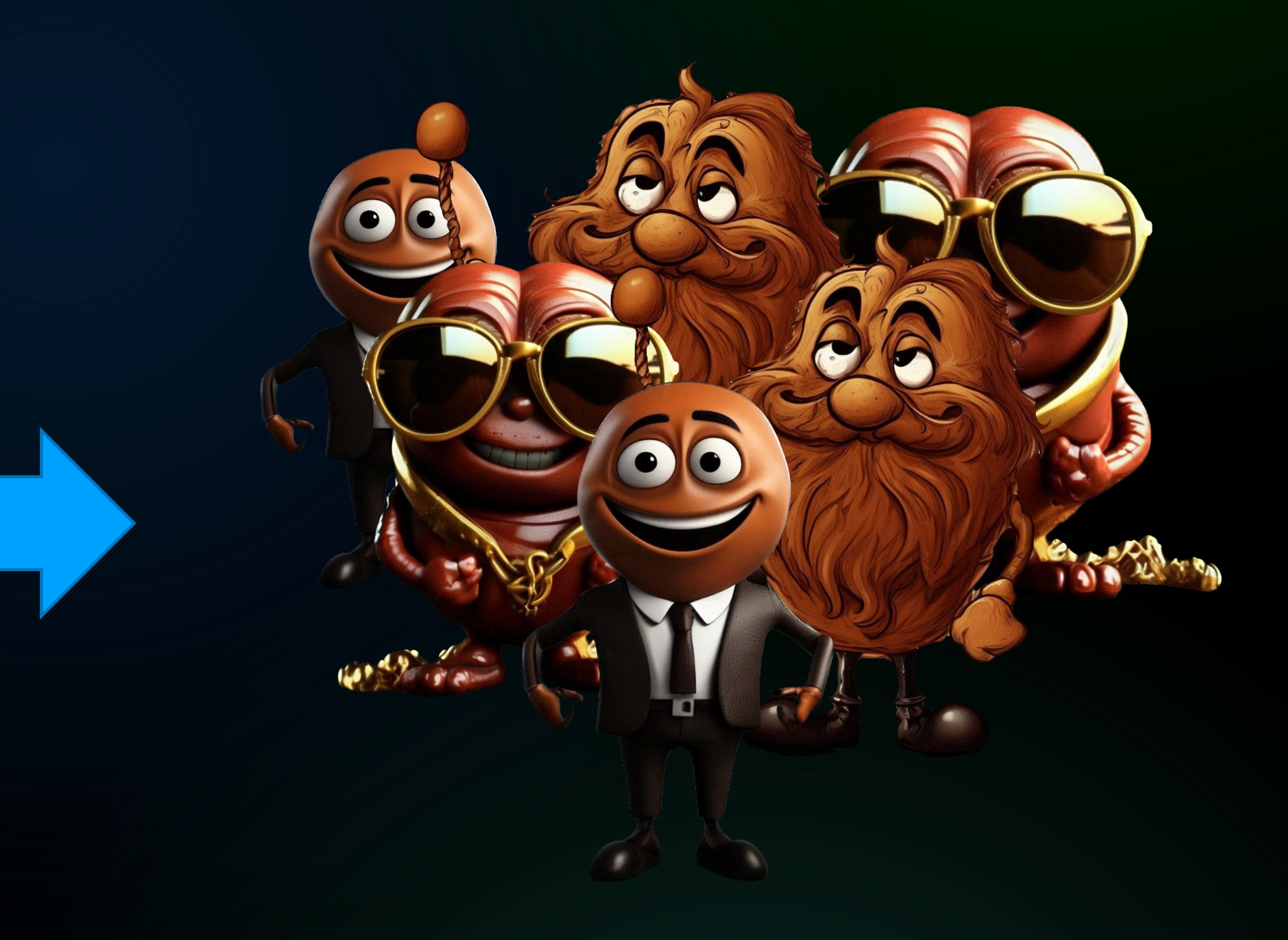

# Кому интересно?

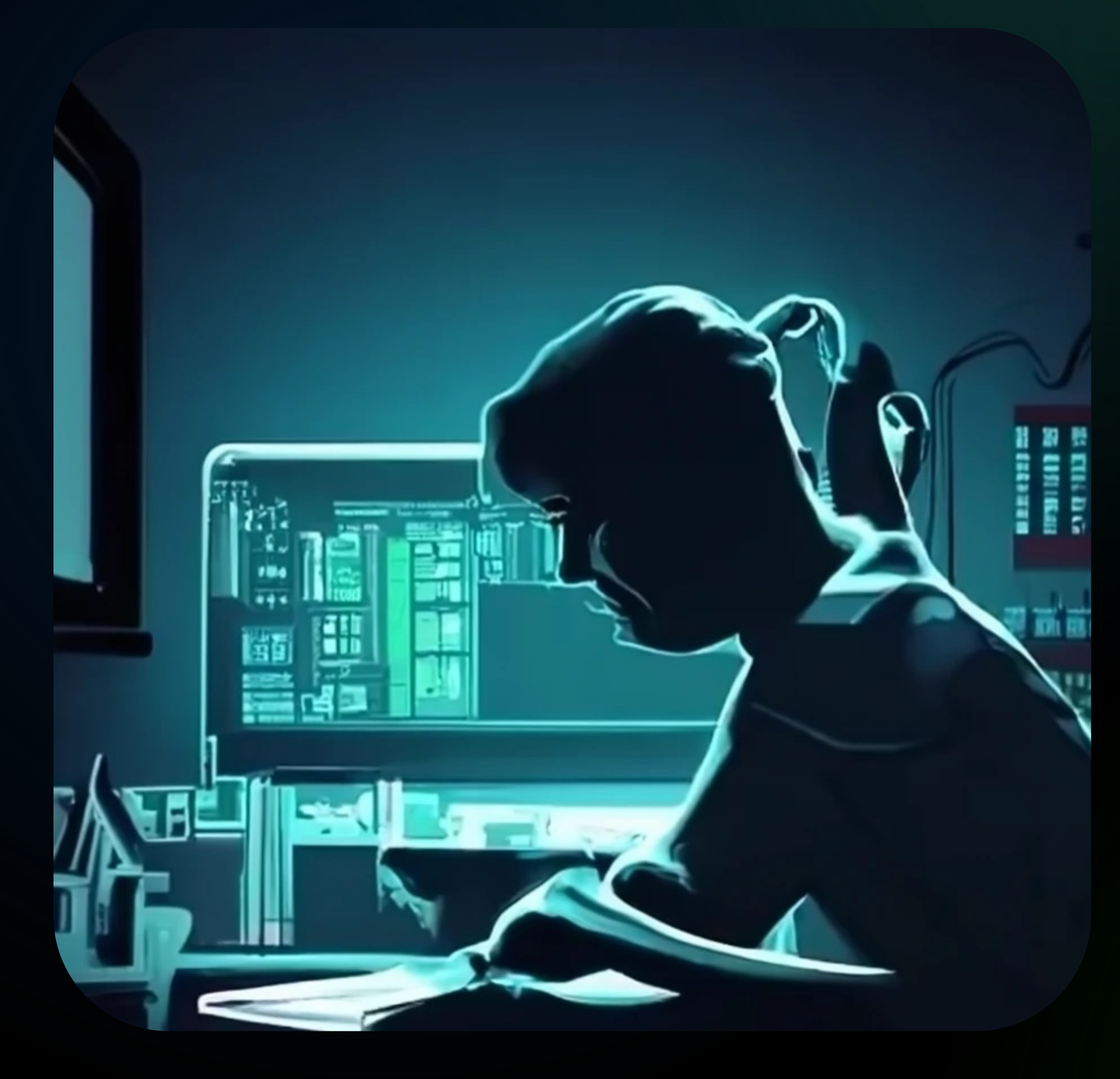

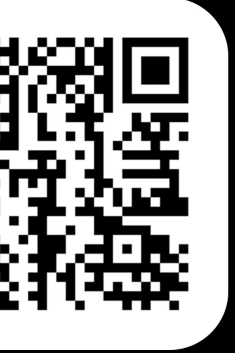

# Кому интересно?

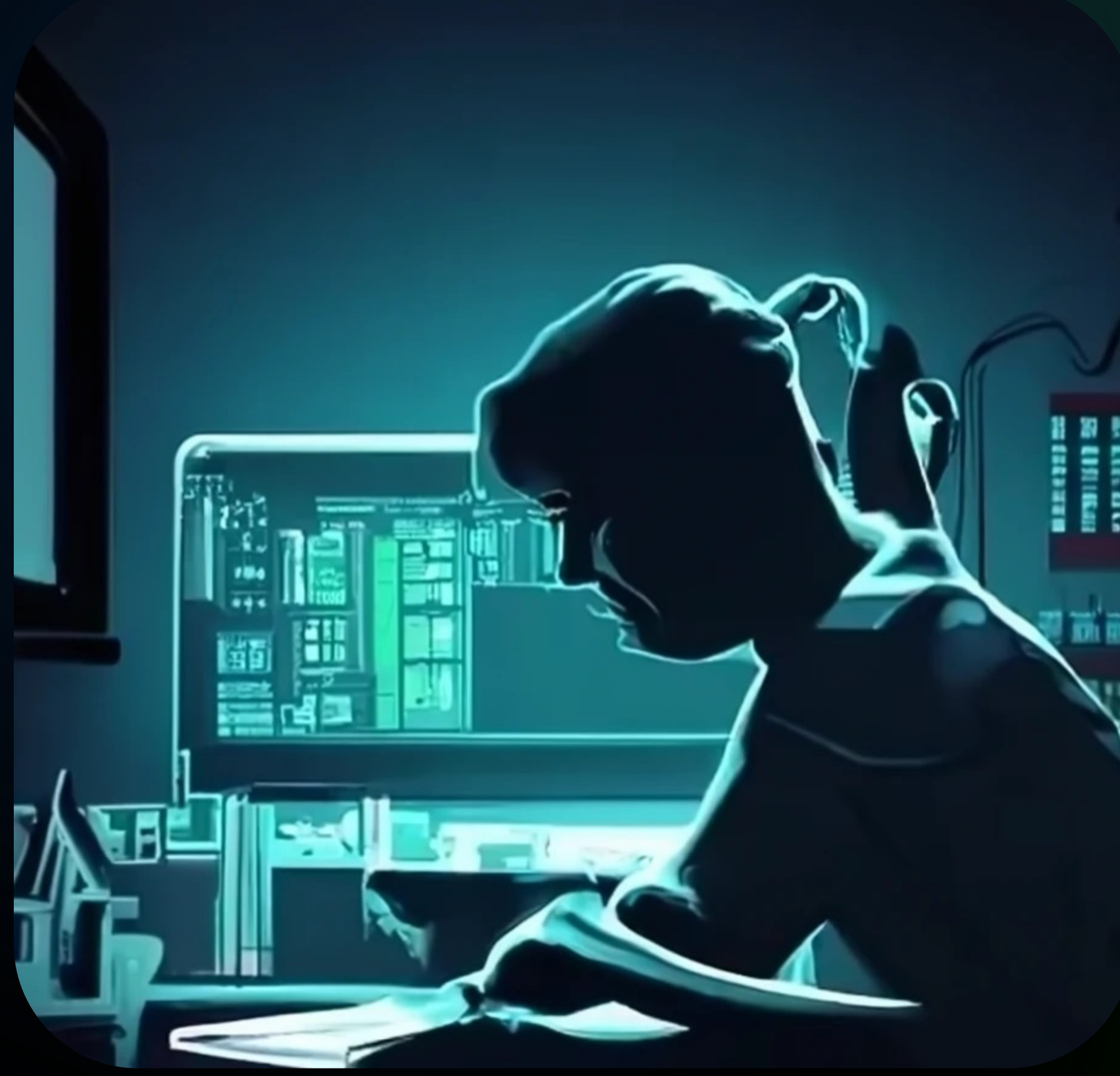

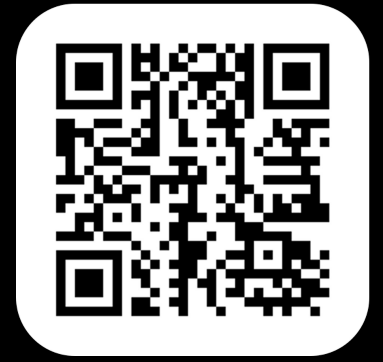

### Тем, кто пишет

Spring-библиотеки, регистрирующей кучу environment-бинов

# Кому интересно?

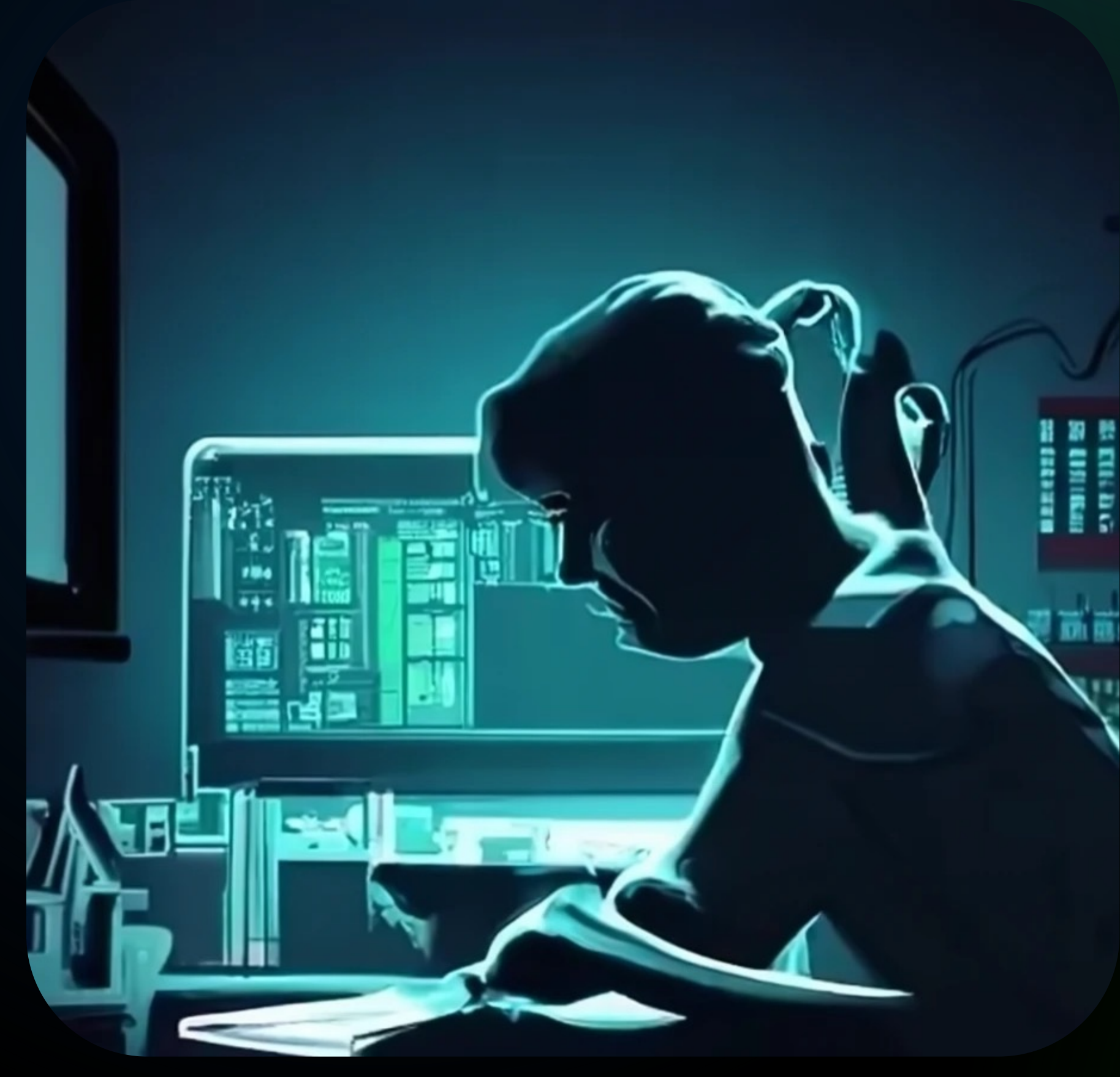

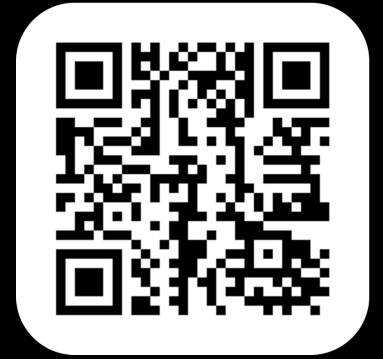

сделать конфигурацию своего приложения более лаконичной

### **Тем, кто хочет**

1 Spring-библиотеки, регистрирующей кучу environment-бинов

### **Тем, кто пишет**

## Мечты

### @Bean

**public** IntegrationFlow **convert**() { **return** f -> f .transform(payload -> + "<Fahrenheit>" + payload + "</Fahrenheit>" + "</FahrenheitToCelsius>") .enrichHeaders(h -> h .header(WebServiceHeaders.SOAP\_ACTION, .handle(**new** SimpleWebServiceOutboundGateway( "https://www.w3schools.com/xml/tempconvert.asmx")) .transform(Transformers.xpath("/\*[localname()=\"FahrenheitToCelsiusResponse\"]" }

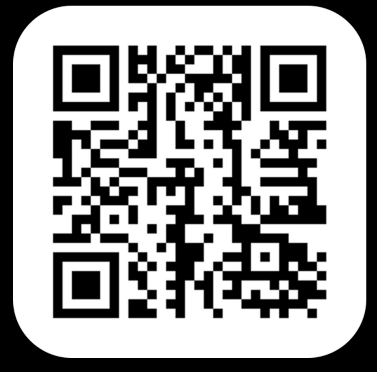

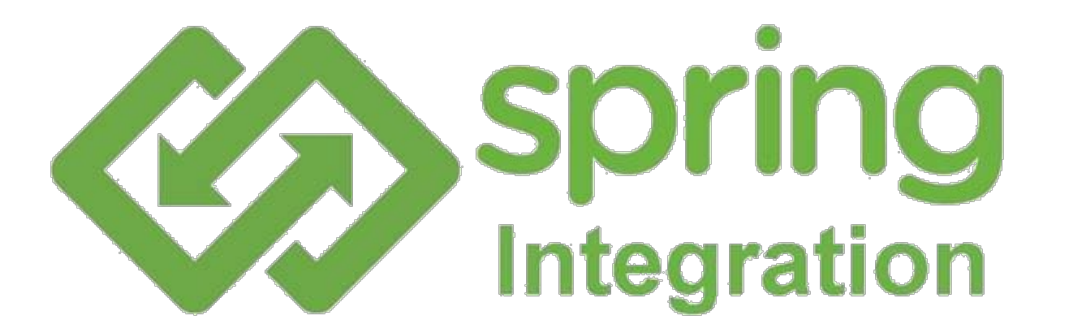

```
"<FahrenheitToCelsius xmlns=\"https://www.w3schools.com/xml/\">"
    "https://www.w3schools.com/xml/FahrenheitToCelsius"))
+ "/*[local-name()=\"FahrenheitToCelsiusResult\"]"));
```
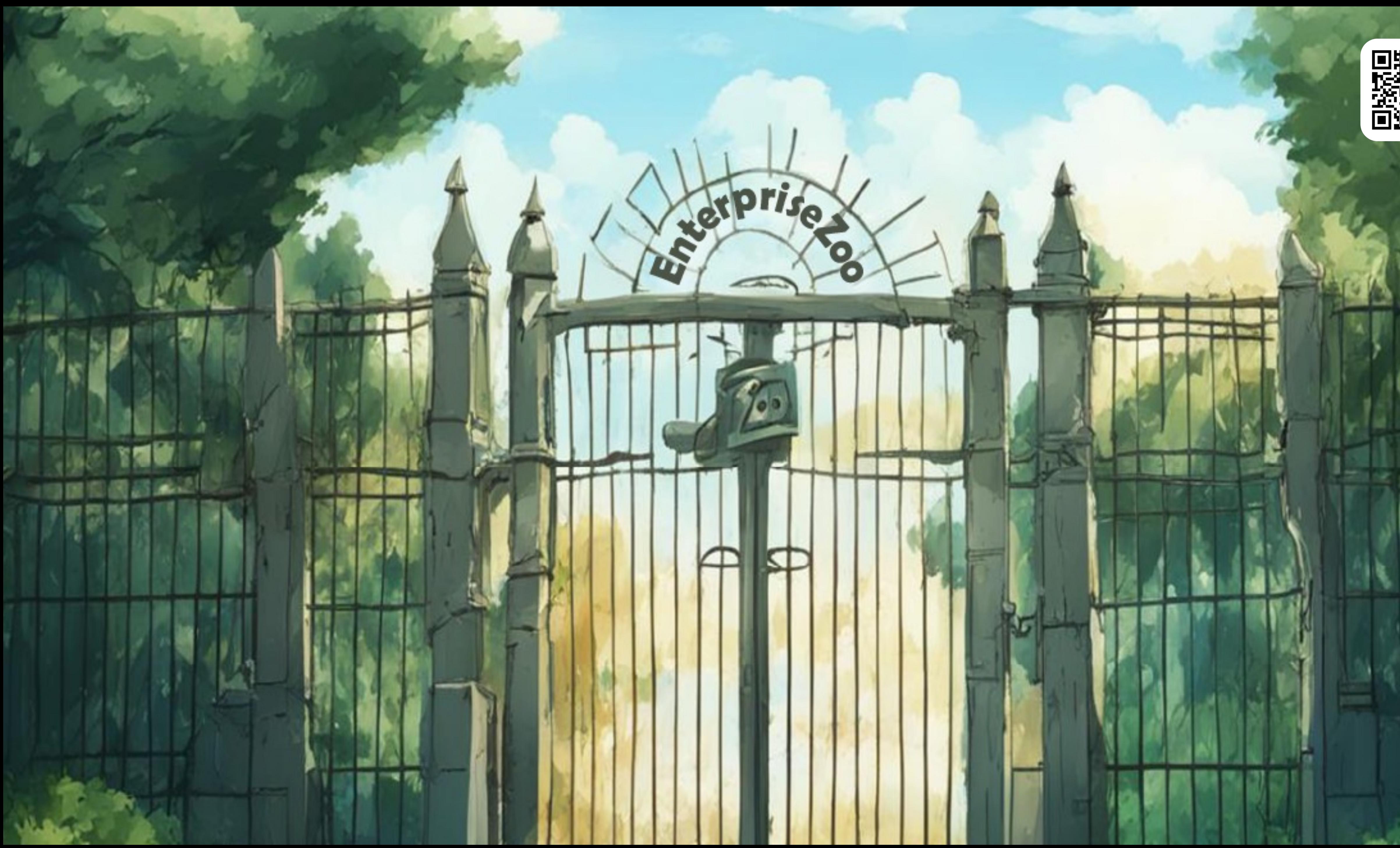

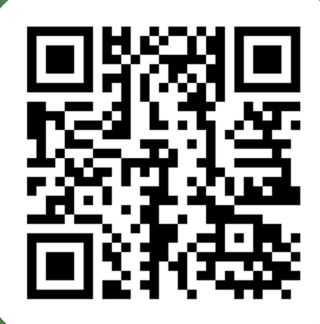

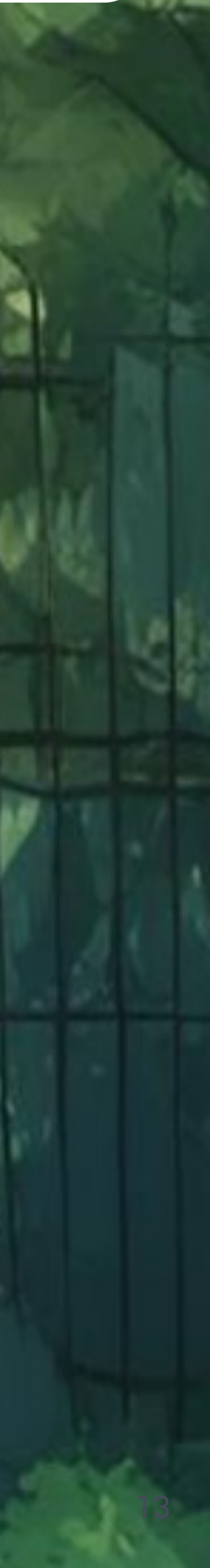

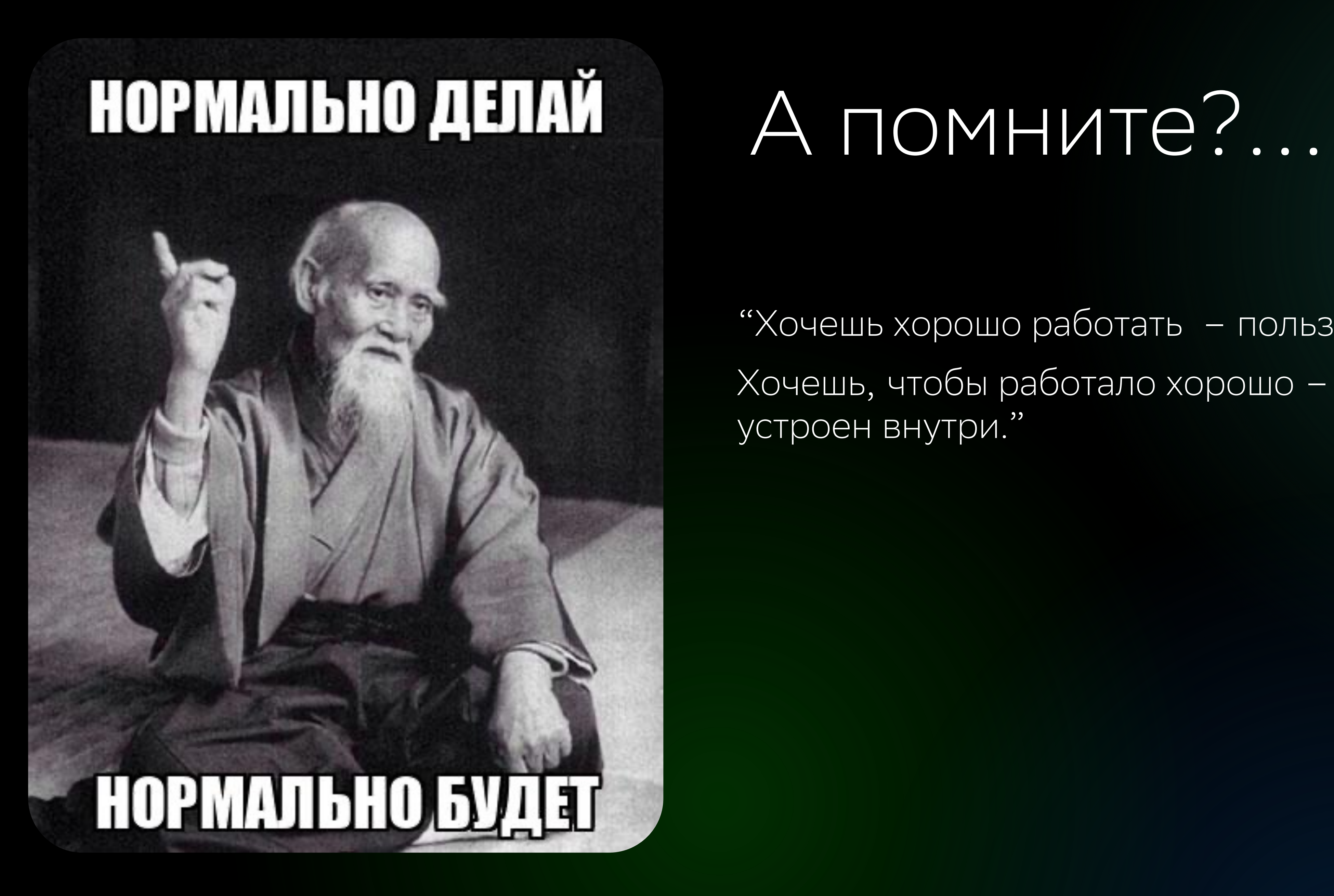

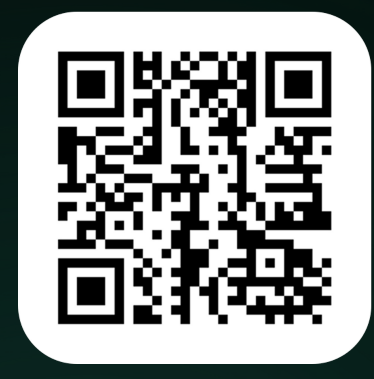

"Хочешь хорошо работать - пользуйся Spring'ом. Хочешь, чтобы работало хорошо - знай, как он устроен внутри."

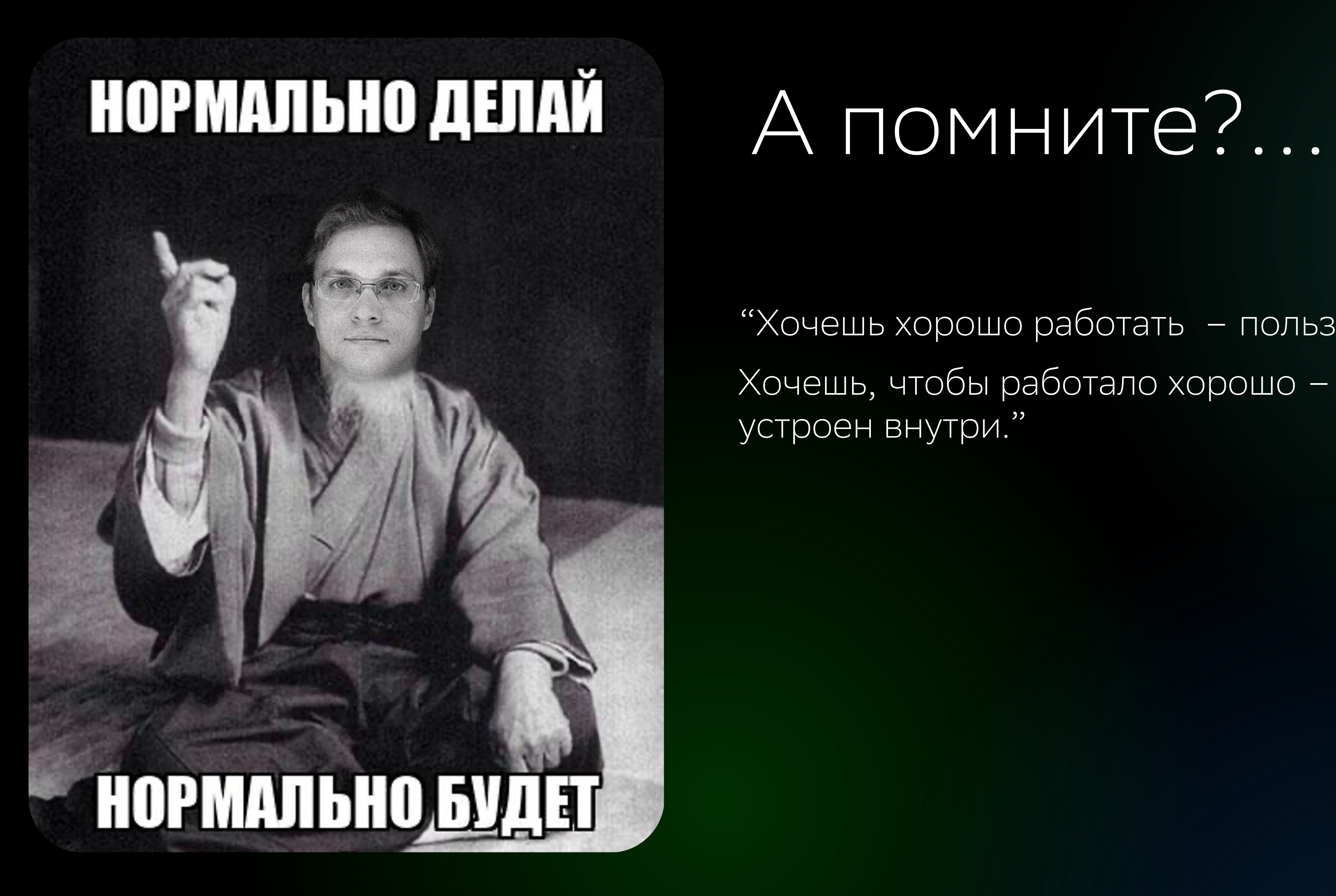

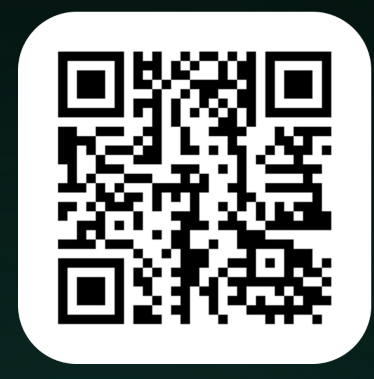

"Хочешь хорошо работать - пользуйся Spring'ом. Хочешь, чтобы работало хорошо - знай, как он устроен внутри."

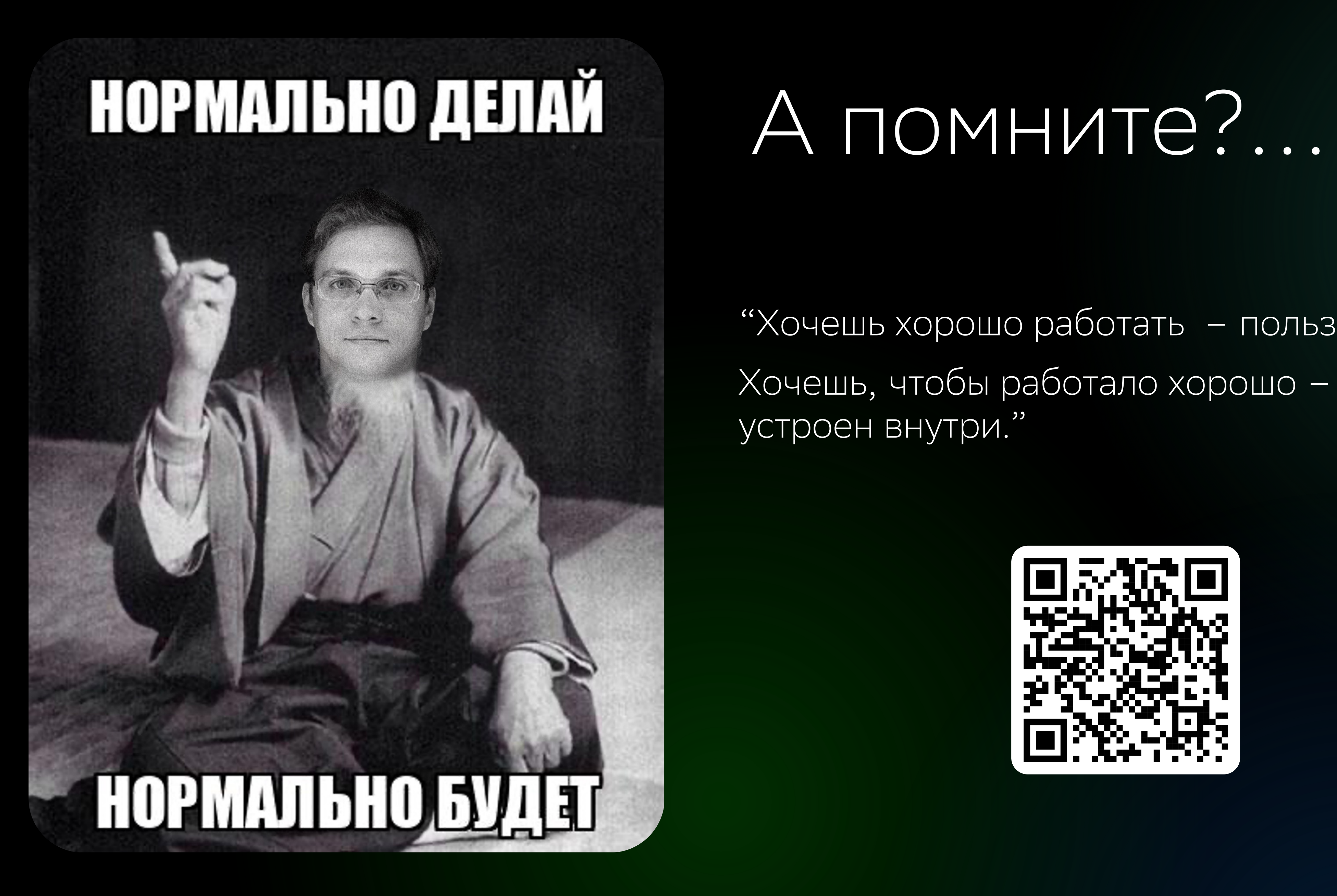

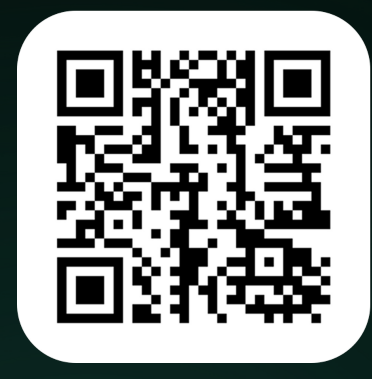

"Хочешь хорошо работать - пользуйся Spring'ом. Хочешь, чтобы работало хорошо - знай, как он устроен внутри."

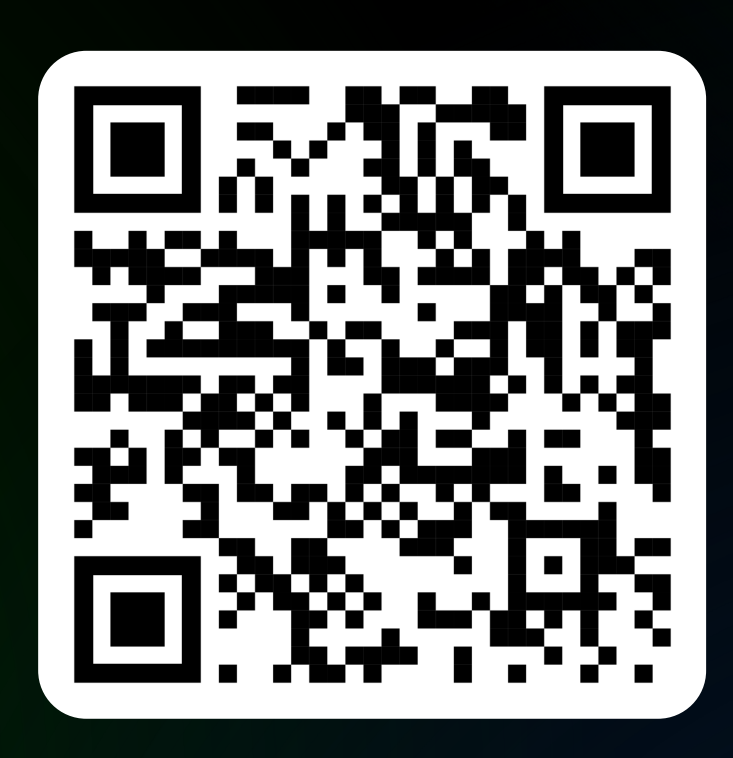

## Постановка задачи

### $\bullet\bullet\bullet$ DslBean.builder() .withString1("string1") .withString2("string2")  $.$ withInt3(3) .withLong4(4L)  $\bullet$  ,  $\bullet$  ,  $\bullet$ .build()

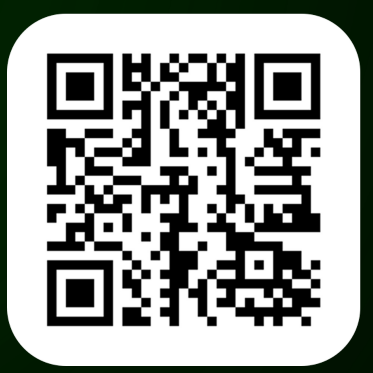

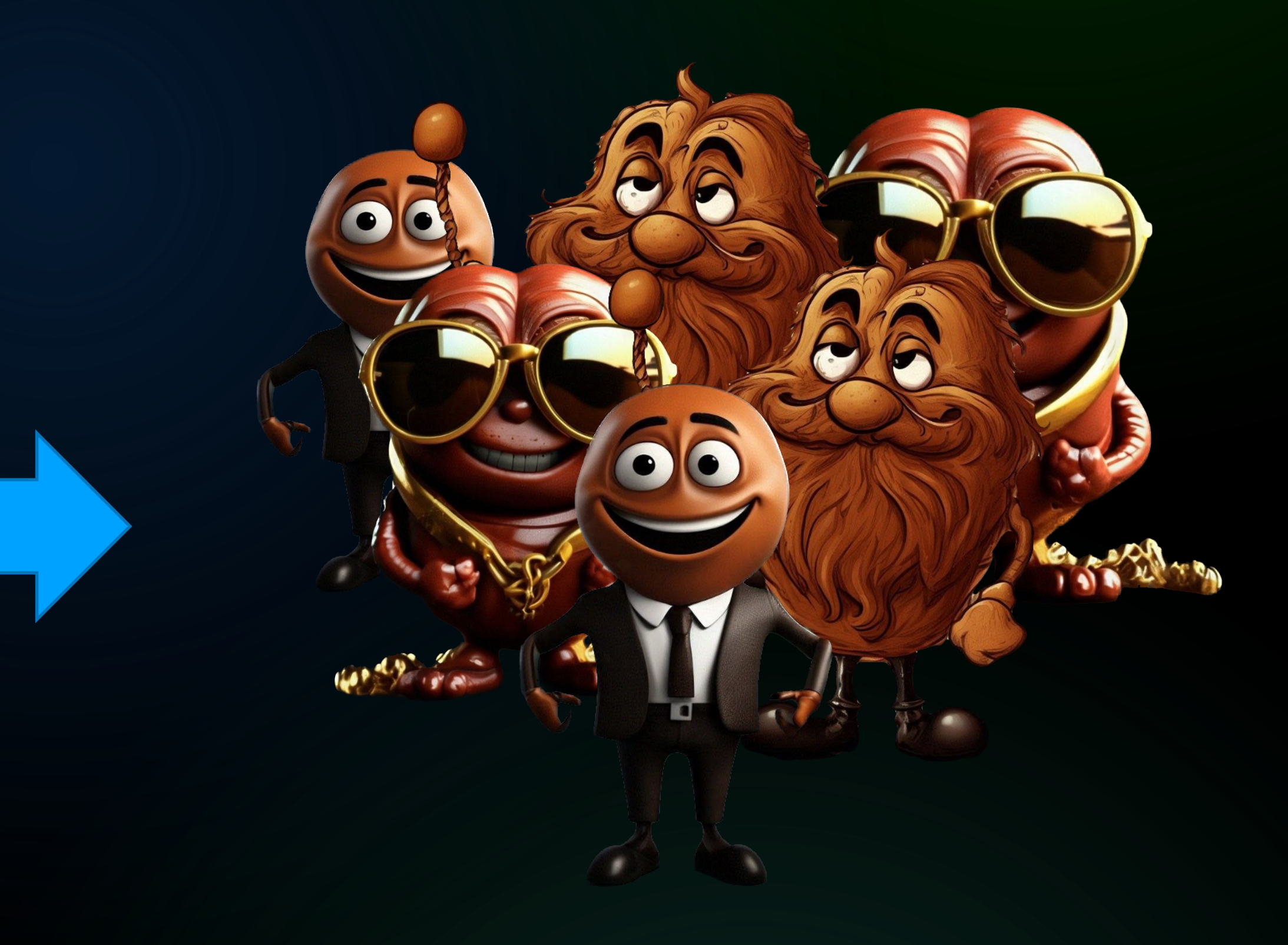

# **BeanFactoryPostProcessor**

настраивать BeanFactory до создания неслужебных bean'ов (в том числе и регистрировать новые bean'ы в ней)

регистрируются бины окружения в Spring-библиотеках

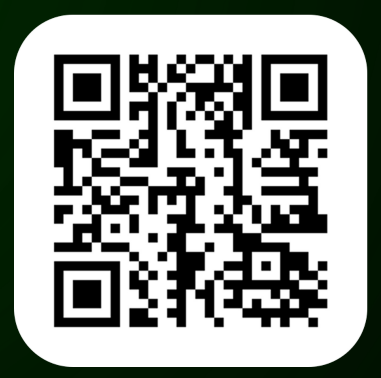

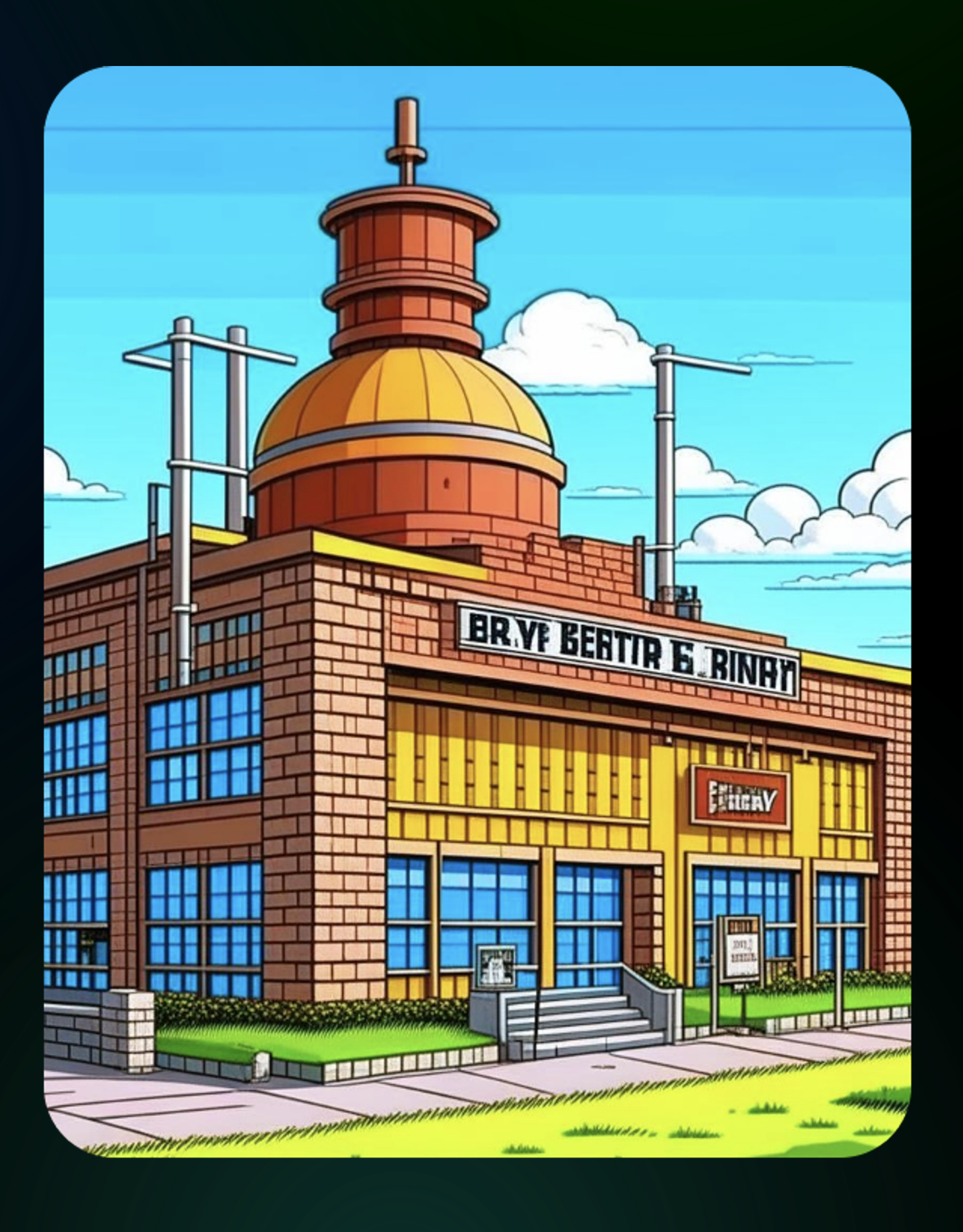

### **Позволяет**

### **С помощью них**

# **BeanFactoryPostProcessor**

регистрируются бины окружения в Spring-библиотеках

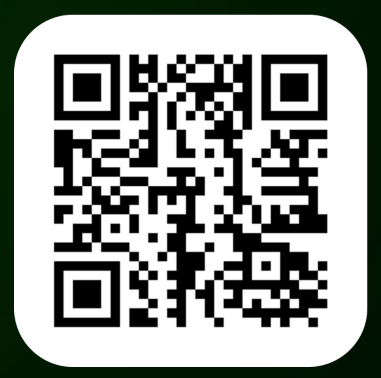

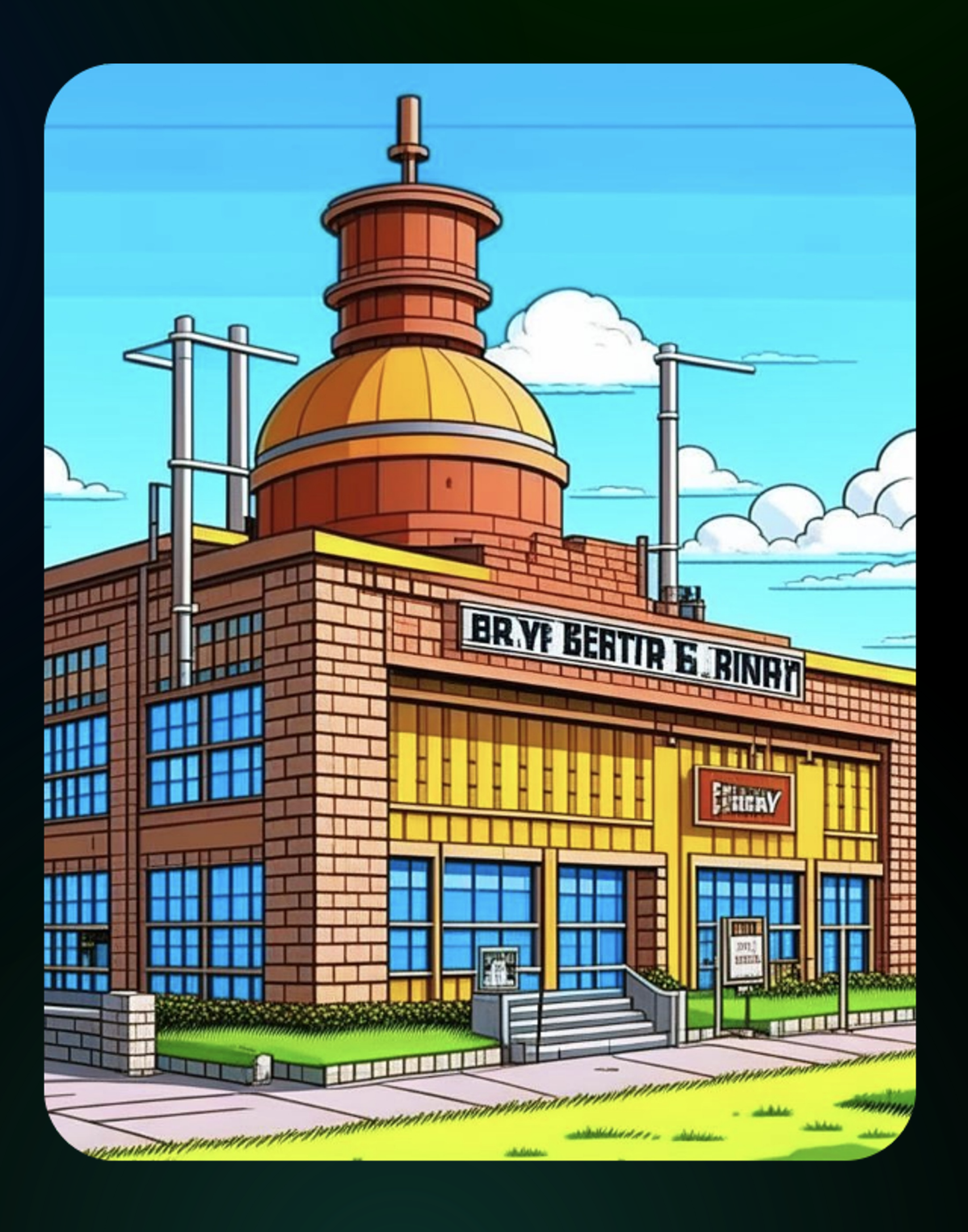

### **Позволяет**

### **С помощью них**

16

настраивать BeanFactory до создания неслужебных bean'ов (в том числе и регистрировать новые bean'ы в ней)

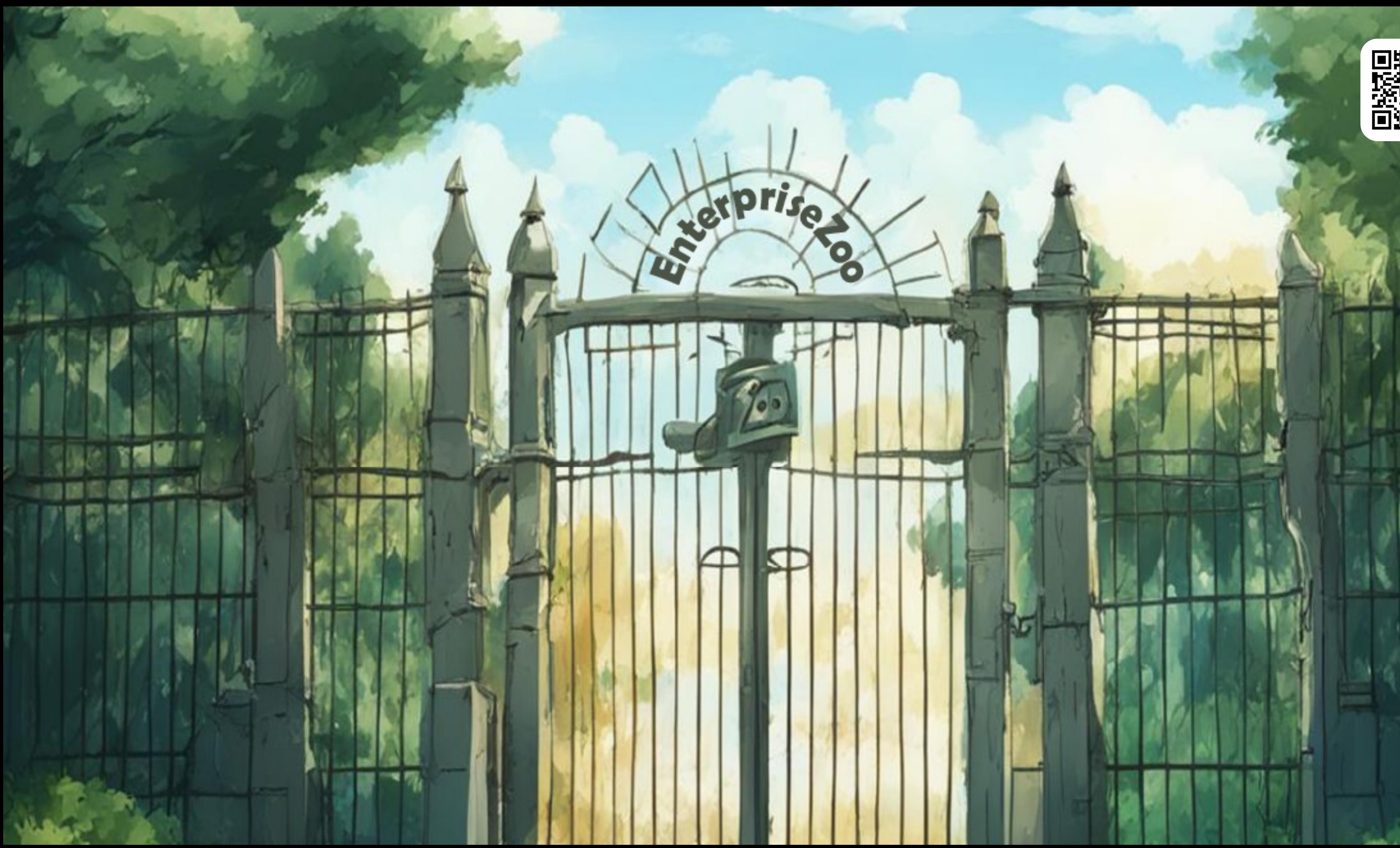

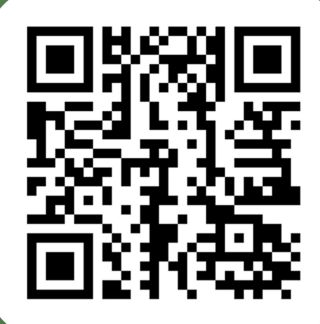

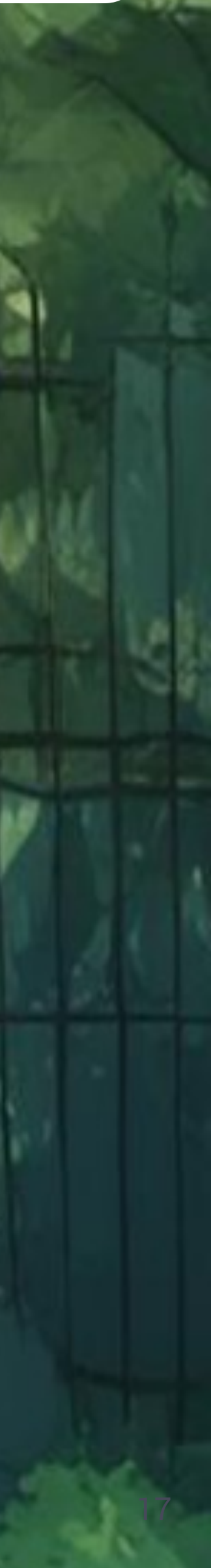

Парсинг конфигурации (XML, Groovy, JavaConfig и др.) и создание всех BeanDefinition

AnnotatedBeanDefinitionReader  $||$  BeanDefinitionReader  $||$  ClassPathBeanDefinitionScanner

### **Этап 2**

### Настройка созданных BeanDefinition

BeanFactoryPostProcessor

**Этап 3**

Создание кастомных FactoryBean

FactoryBean<T>

**Этап 4**

BeanFactory создает экземпляры бинов, при необходимости делегируя создание бина FactoryBean

BeanFactory

**Этап 5**

Настройка созданных бинов

BeanPostProcessor

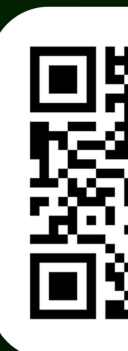

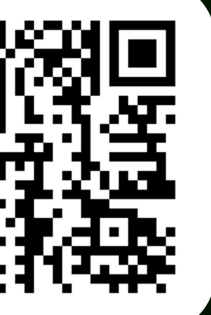

Парсинг конфигурации (XML, Groovy, JavaConfig и др.) и создание всех BeanDefinition

AnnotatedBeanDefinitionReader  $||$  BeanDefinitionReader  $||$  ClassPathBeanDefinitionScanner

### **Этап 2**

### Настройка созданных BeanDefinition

BeanFactoryPostProcessor

**Этап 3**

Создание кастомных FactoryBean

FactoryBean<T>

**Этап 4**

BeanFactory создает экземпляры бинов, при необходимости делегируя создание бина FactoryBean

BeanFactory

**Этап 5**

Настройка созданных бинов

BeanPostProcessor

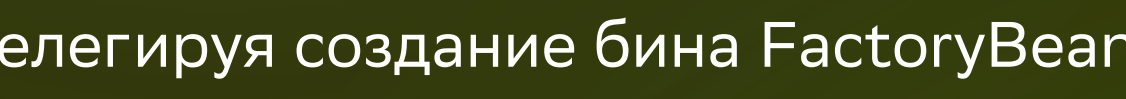

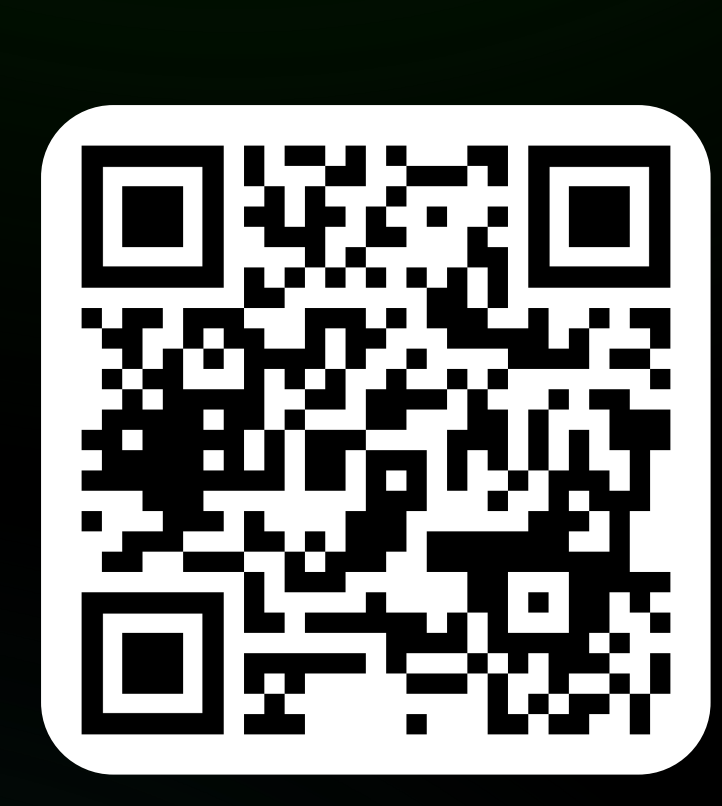

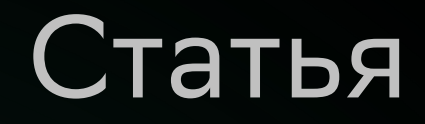

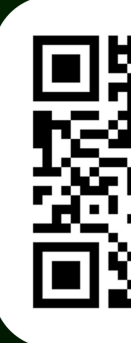

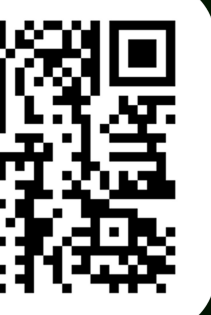

Парсинг конфигурации (XML, Groovy, JavaConfig и др.) и создание всех BeanDefinition

AnnotatedBeanDefinitionReader  $||$  BeanDefinitionReader  $||$  ClassPathBeanDefinitionScanner

### **Этап 2**

### Настройка созданных BeanDefinition

BeanFactoryPostProcessor

### **Этап 3**

Создание кастомных FactoryBean

FactoryBean<T>

**Этап 4**

BeanFactory создает экземпляры бинов, при необходимости делегируя создание бина FactoryBean

BeanFactory

**Этап 5**

Настройка созданных бинов

BeanPostProcessor

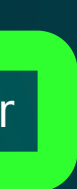

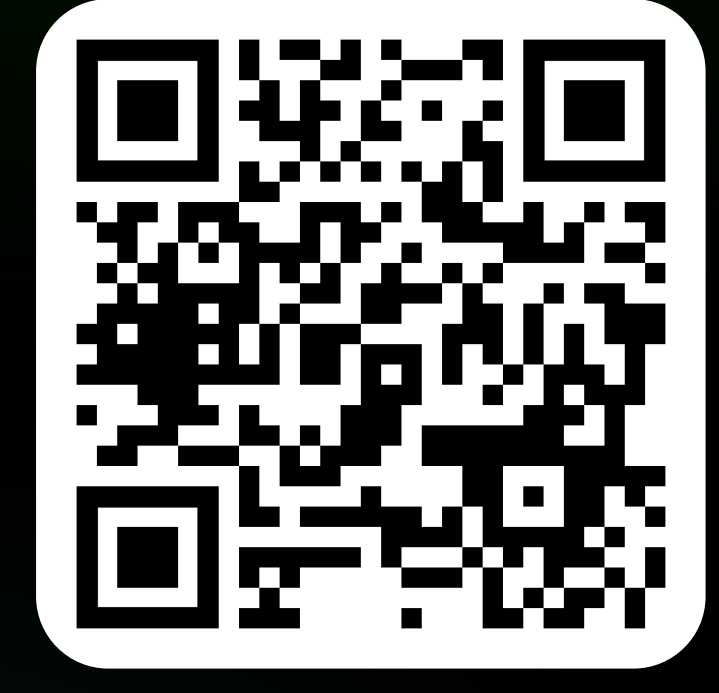

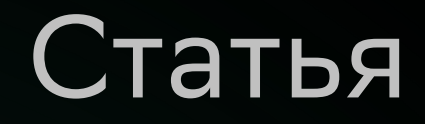

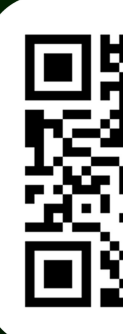

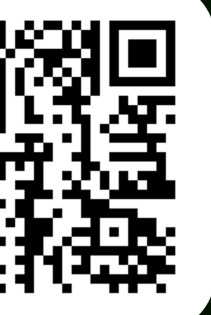

Этап 2.5

Создание BeanPostProcessor'ов, в качестве bean'ов

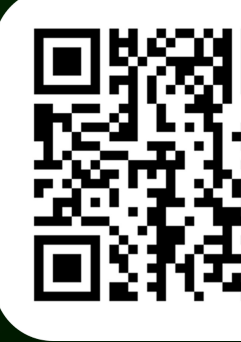

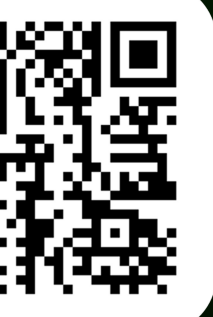

Парсинг конфигурации (XML, Groovy, JavaConfig и др.) и создание всех BeanDefinition

AnnotatedBeanDefinitionReader  $||$  BeanDefinitionReader  $||$  ClassPathBeanDefinitionScanner

### **Этап 2**

### Настройка созданных BeanDefinition

BeanFactoryPostProcessor

**Этап 3**

Создание кастомных FactoryBean

FactoryBean<T>

**Этап 4**

BeanFactory создает экземпляры бинов, при необходимости делегируя создание бина FactoryBean

BeanFactory

**Этап 5**

Настройка созданных бинов

BeanPostProcessor

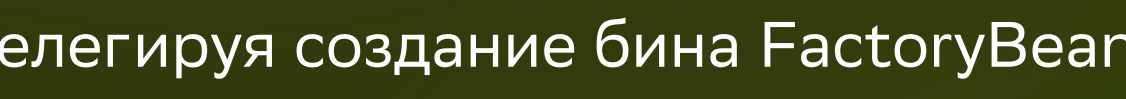

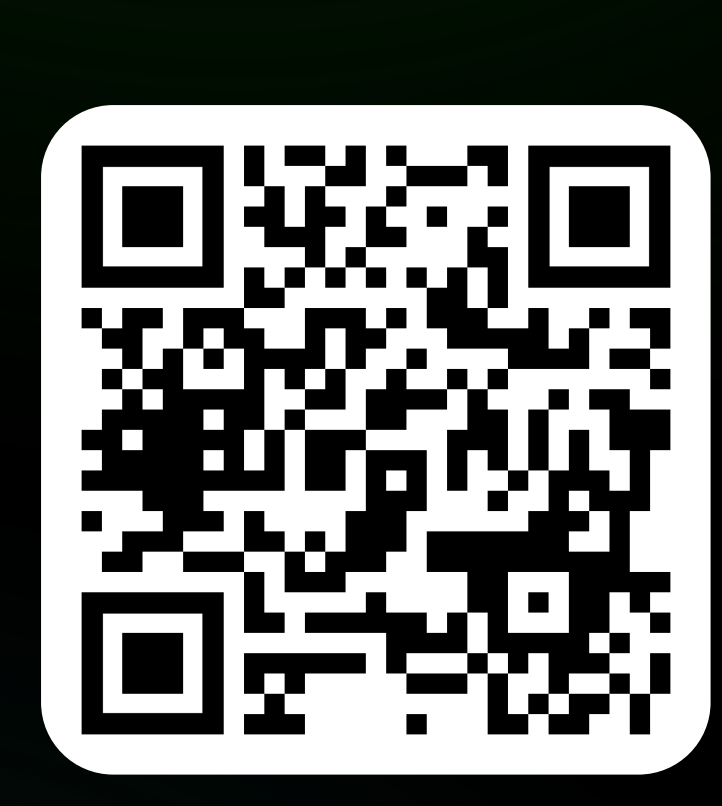

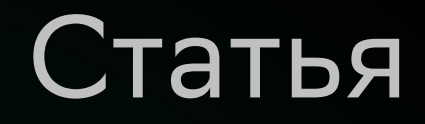

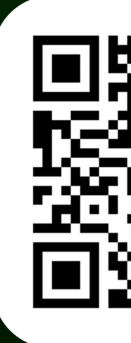

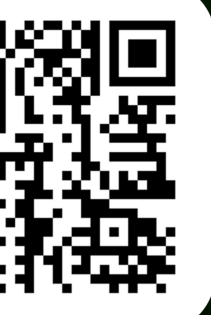

Парсинг конфигурации (XML, Groovy, JavaConfig и др.) и создание всех BeanDefinition

AnnotatedBeanDefinitionReader  $||$  BeanDefinitionReader  $||$  ClassPathBeanDefinitionScanner

**Этап 2**

Настройка созданных BeanDefinition

BeanFactoryPostProcessor

**Этап 3**

Создание кастомных FactoryBean

FactoryBean<T>

**Этап 4**

BeanFactory создает экземпляры бинов, при необходимости делегируя создание бина FactoryBean

BeanFactory

**Этап 5**

Настройка созданных бинов

BeanPostProcessor

**Этап 2.5**

Создание BeanPostProcessor'ов, в качестве bean'ов

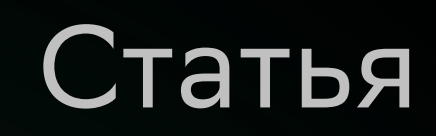

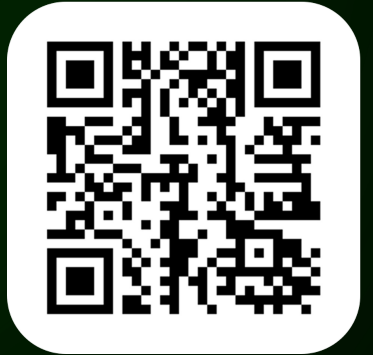

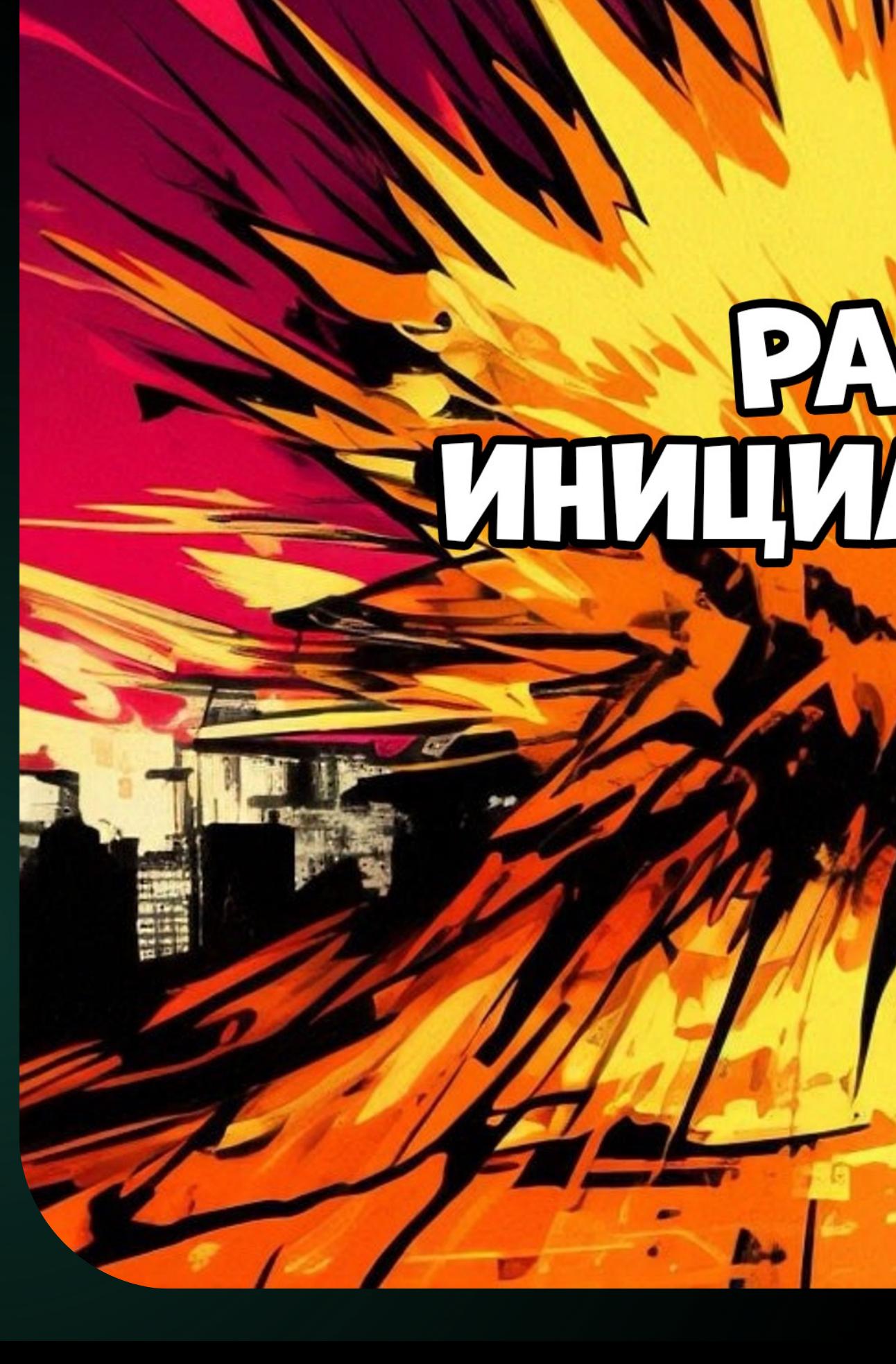

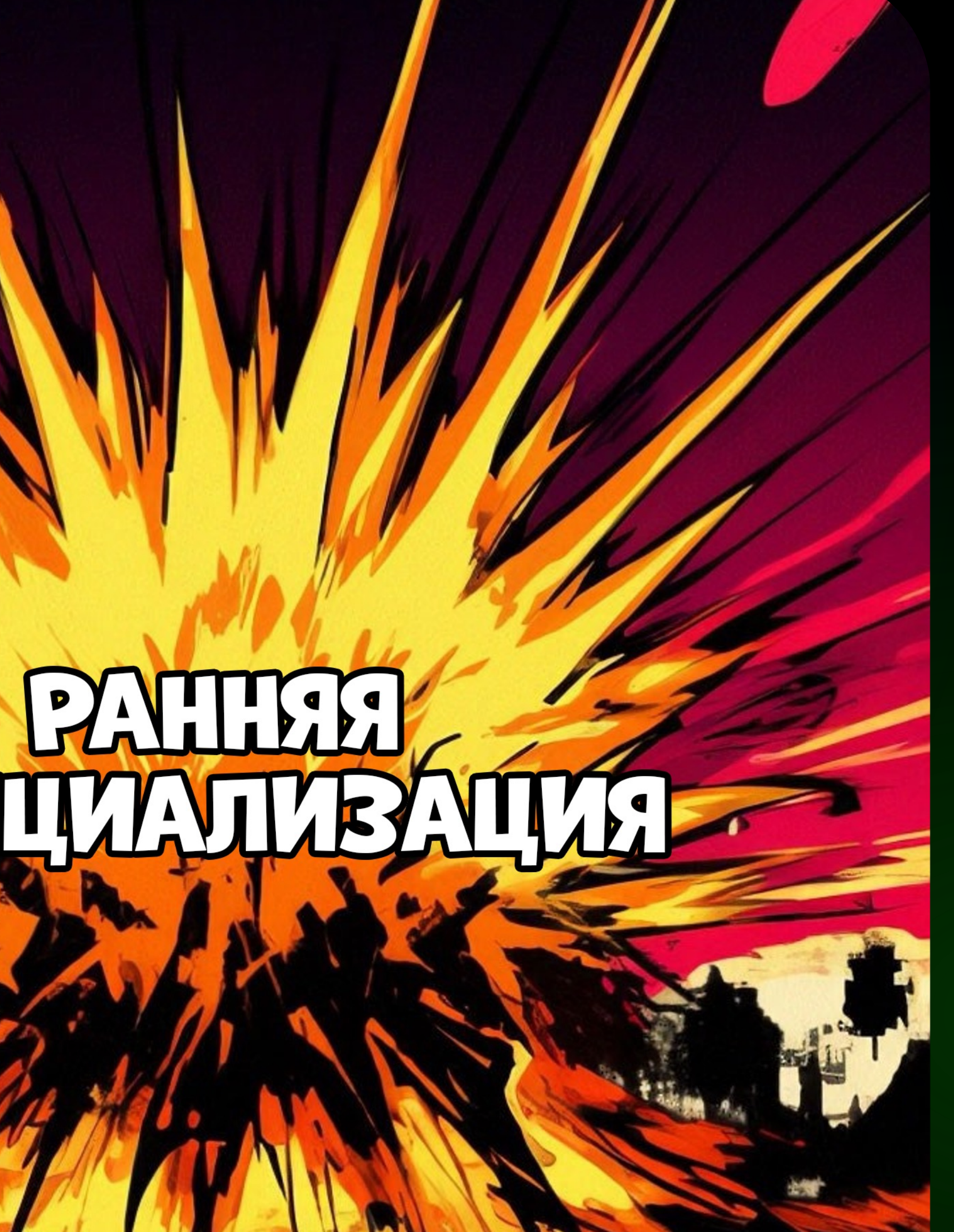

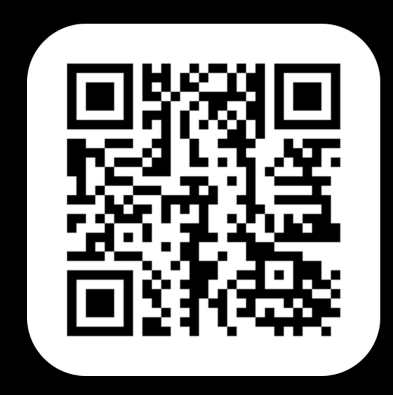

# Оказалось, не мы одни такие

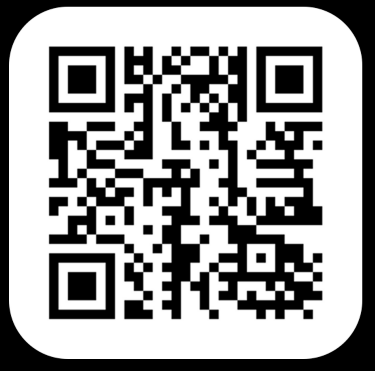

20

Нашли issue с похожими симптомами в репозитории SpringBoot (связанные с интеграцией с Mockito) и многих других библиотек

### **GitHub**

# Оказалось, не мы одни такие

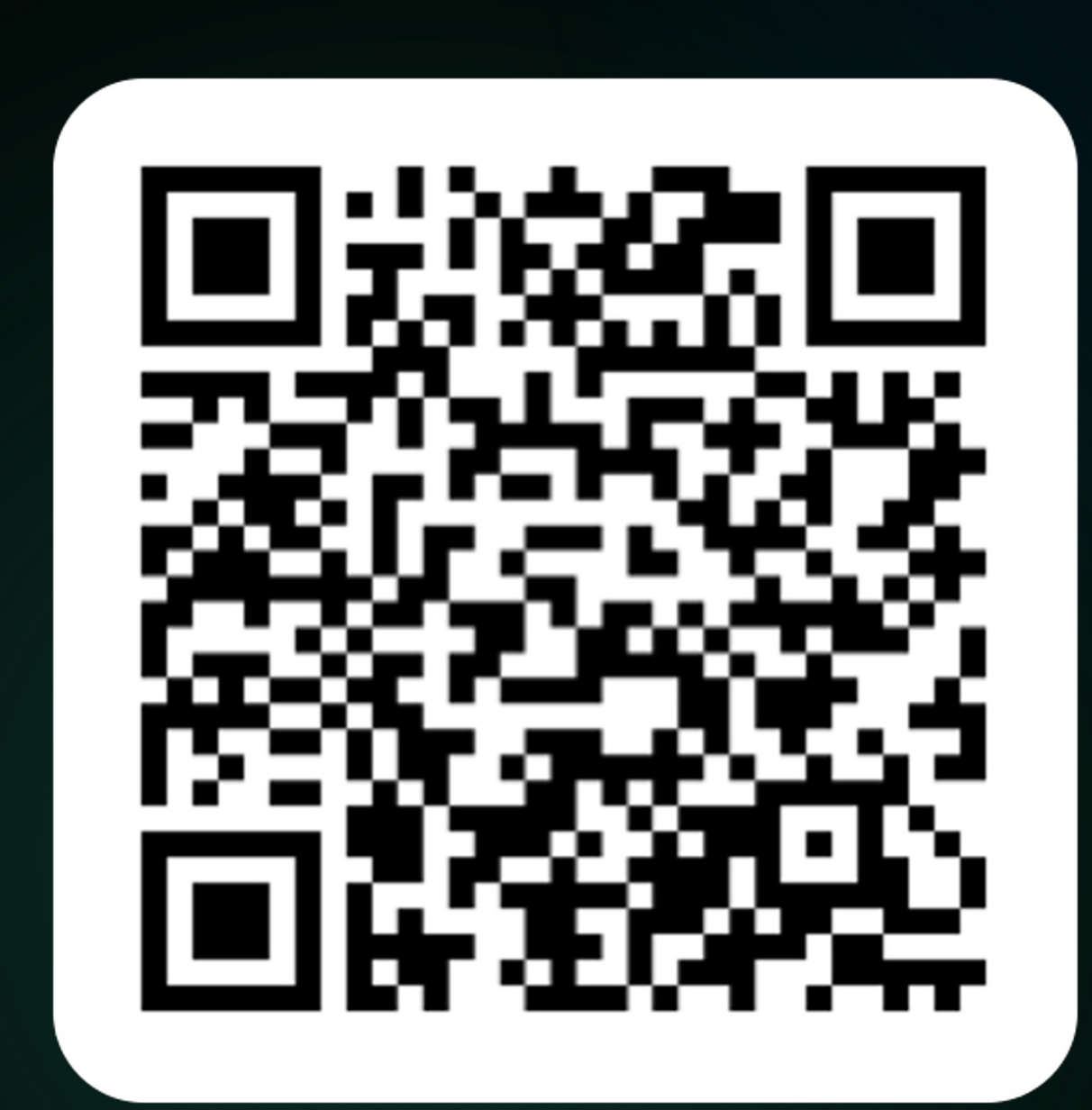

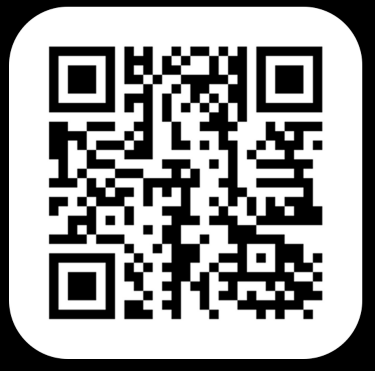

20

Нашли issue с похожими симптомами в репозитории SpringBoot (связанные с интеграцией с Mockito) и многих других библиотек

### **GitHub**

# Оказалось, НЕ МЫ ОДНИ такие

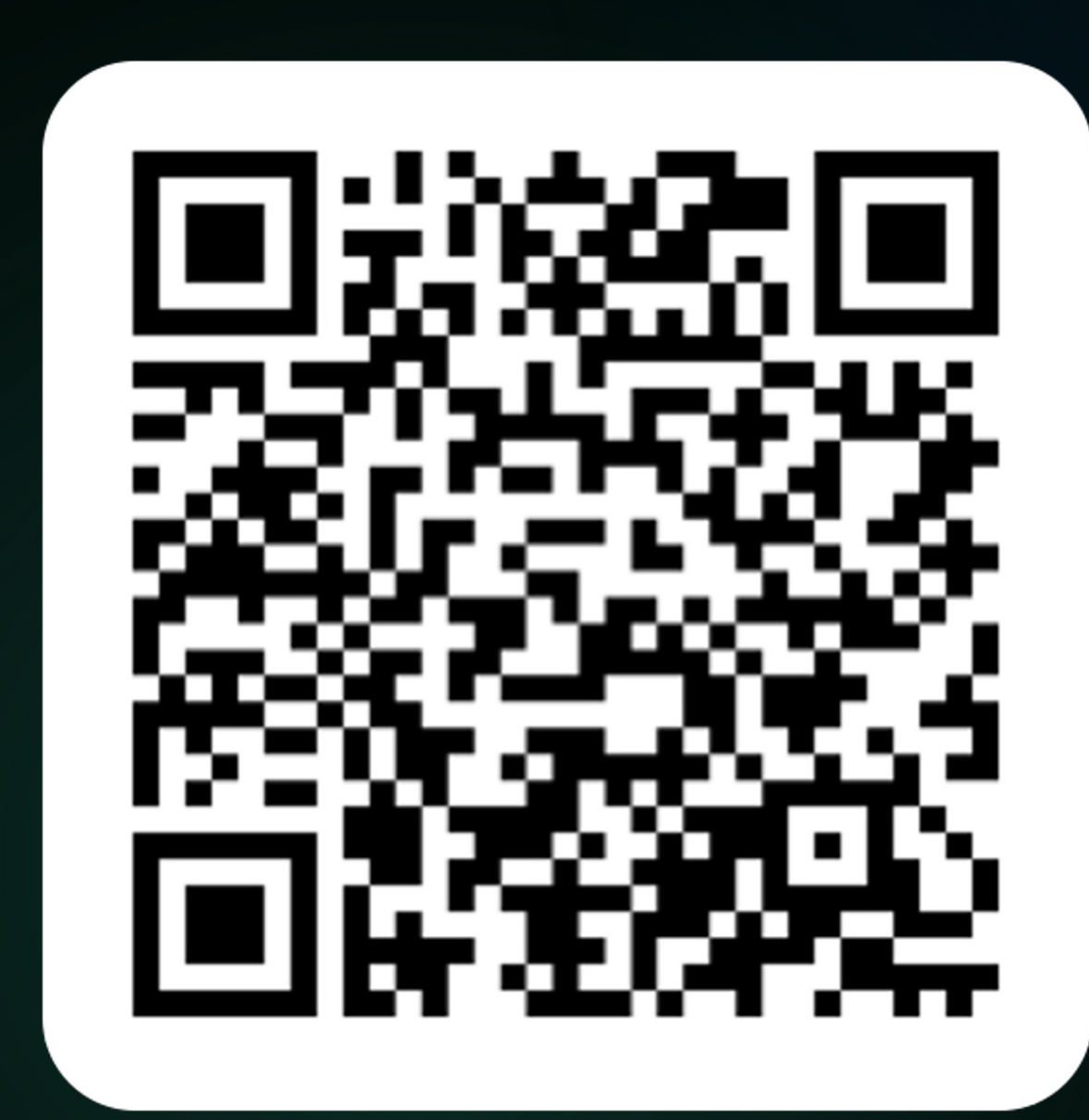

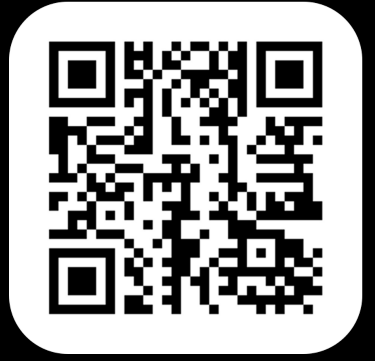

липтомами в репозитории ые с интеграцией с Mockito) их библиотек

# Оказалось, не мы  $\blacksquare$ такие <u>Line (Illerator</u>

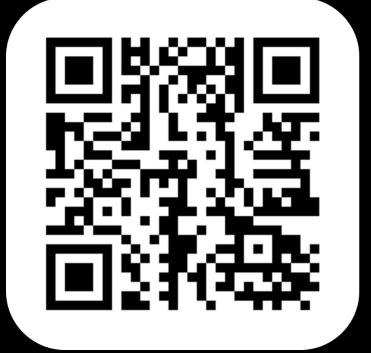

липтомами в репозитории ые с интеграцией с Mockito) их библиотек
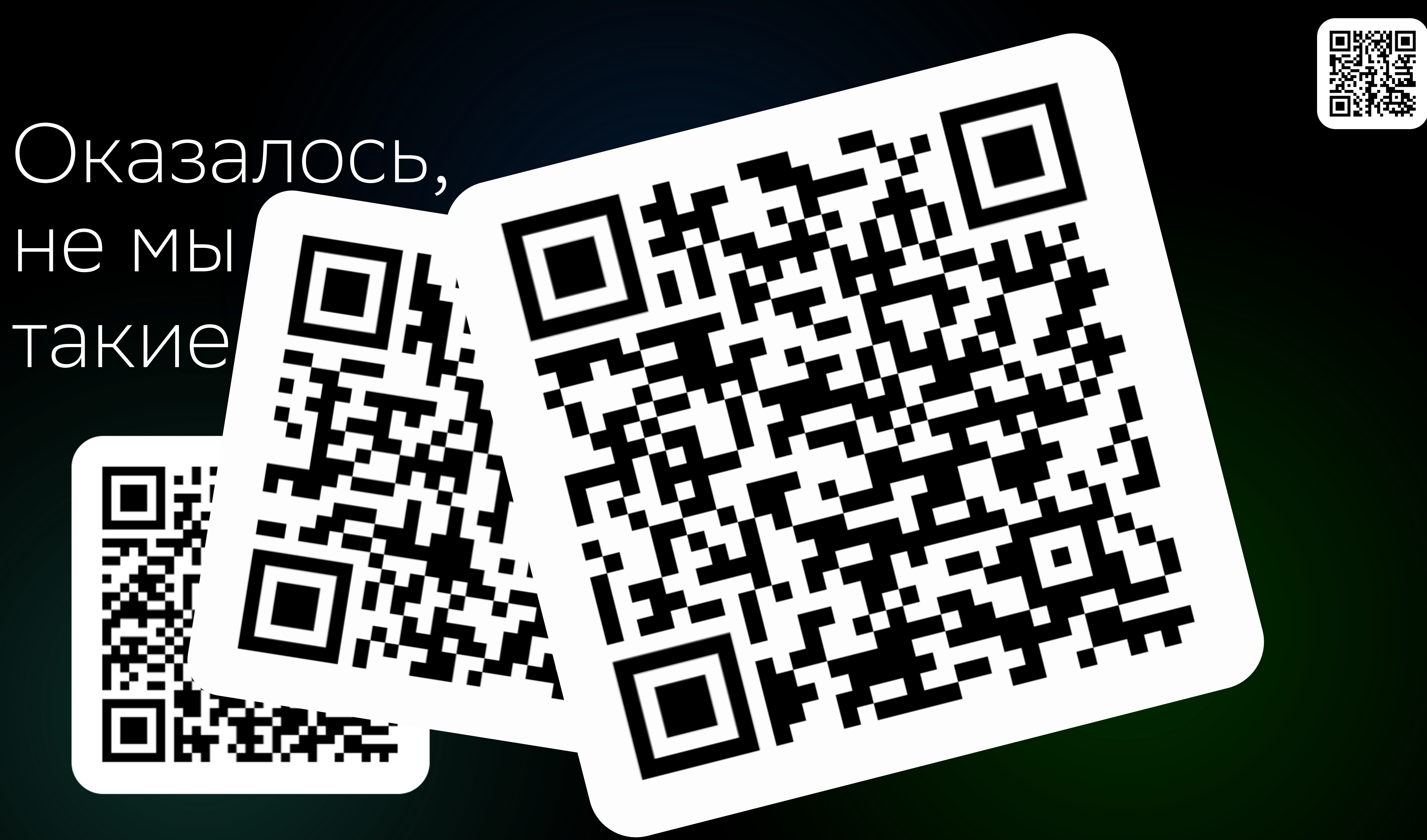

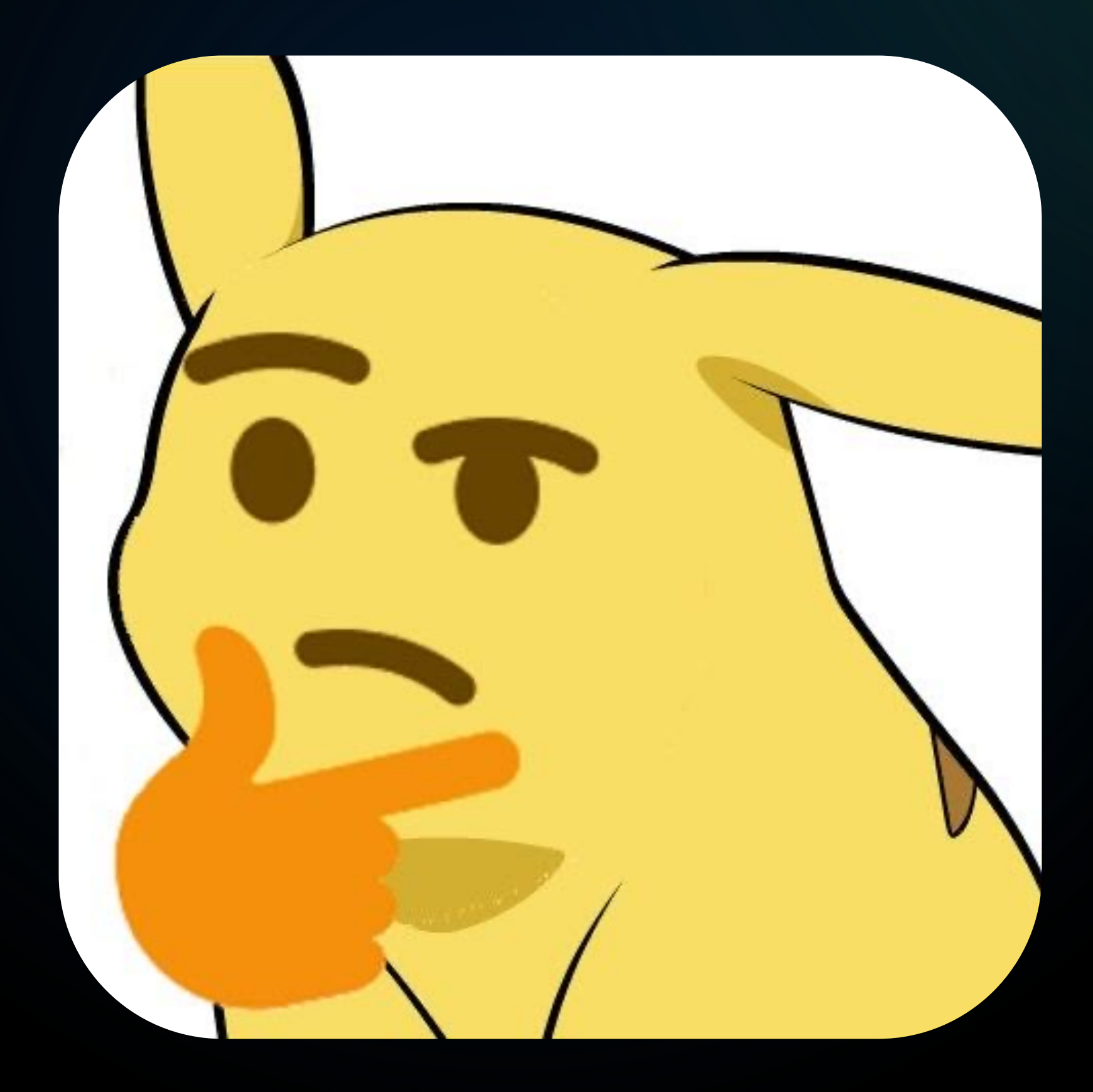

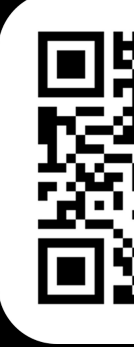

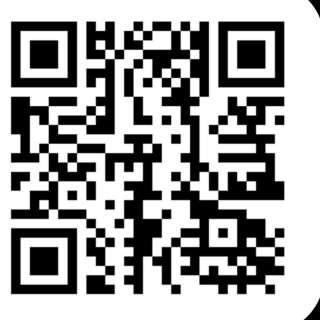

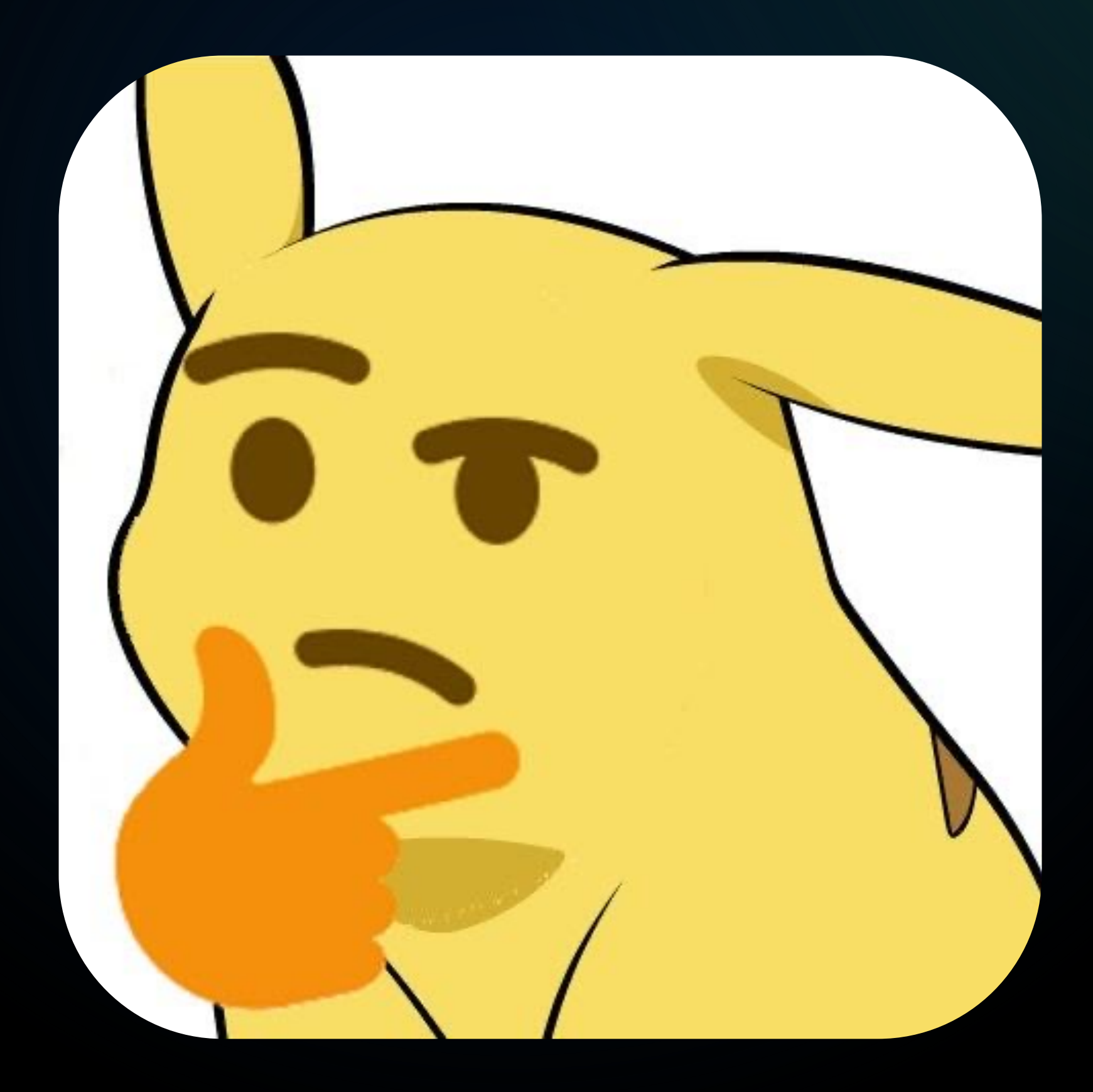

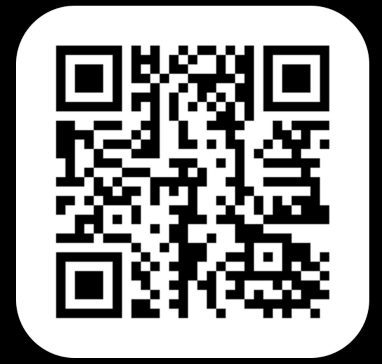

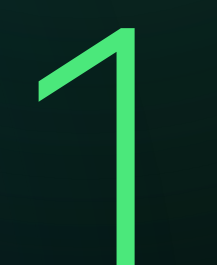

### Использовали

BeanFactoryPostProcessor для создания нашего DSL на базе Spring

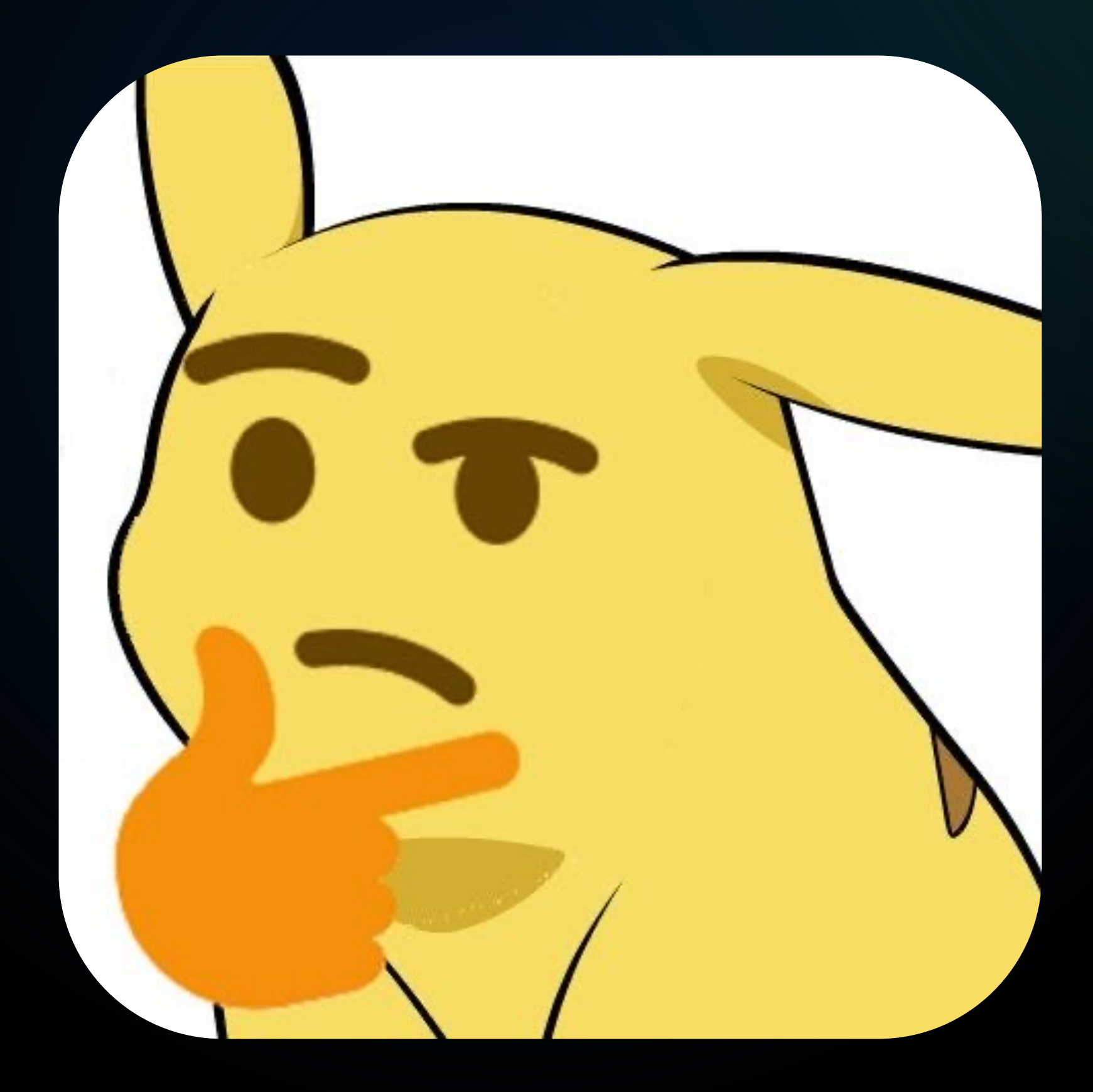

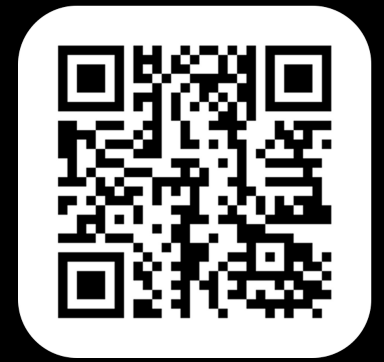

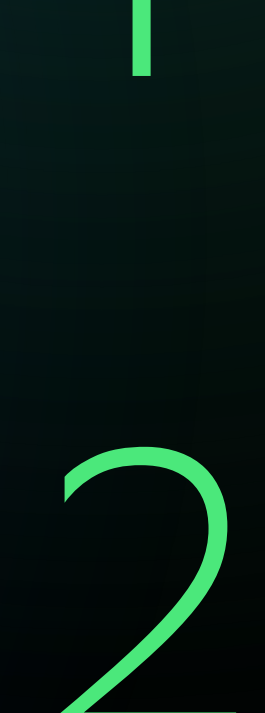

2 <sup>с</sup> проблемами использования BeanFactory, о которых в сети ни слова

#### **Столкнулись**

### **Использовали**

BeanFactoryPostProcessor для создания нашего<br>DSL на базе Spring

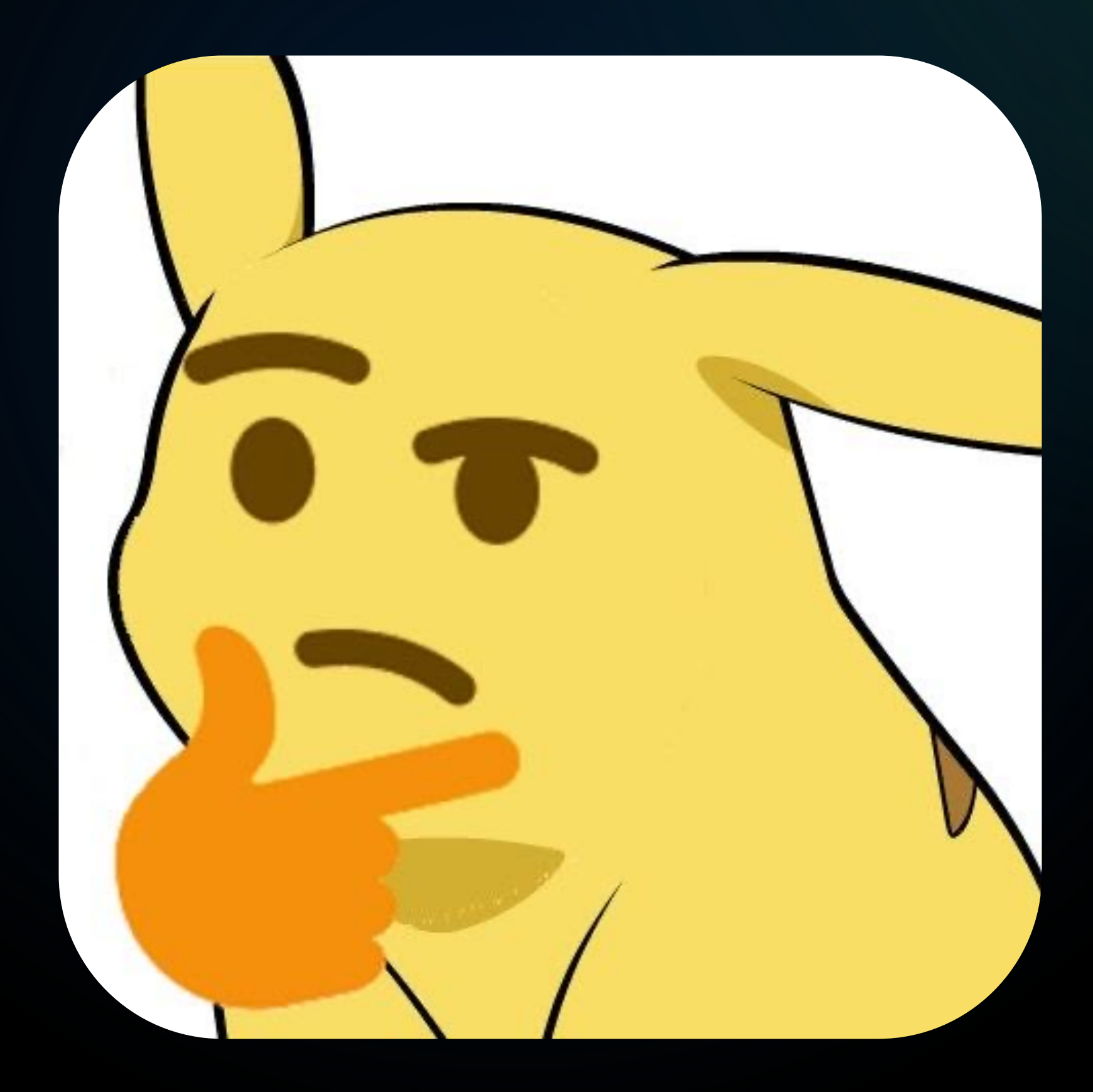

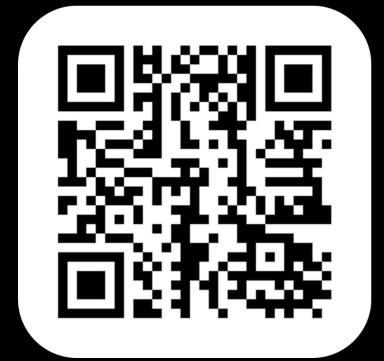

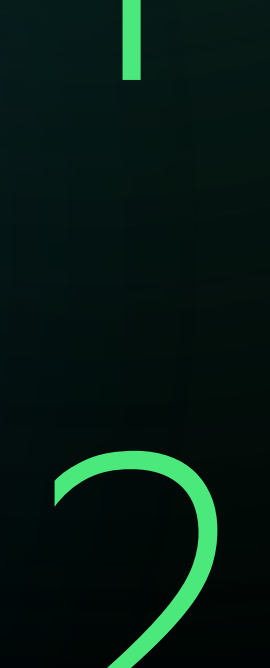

### Использовали

BeanFactoryPostProcessor для создания нашего DSL на базе Spring

### Столкнулись

с проблемами использования BeanFactory, о которых в сети ни слова

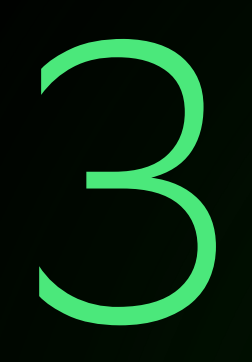

### Надо ли делать именно так?

BeanFactoryPostProcessor, возможно, не лучший вариант

## А как делают разработчики библиотек в Spring?

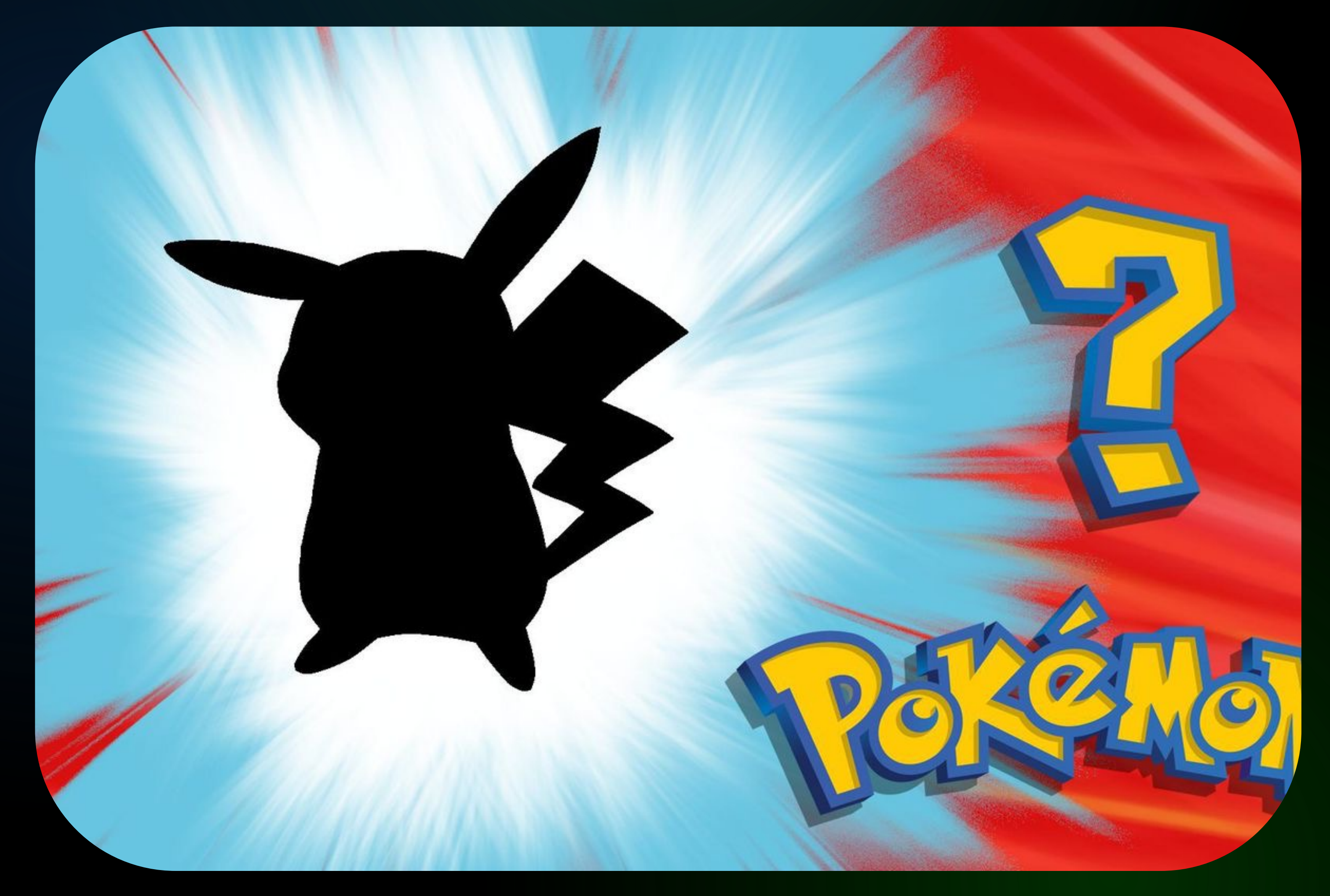

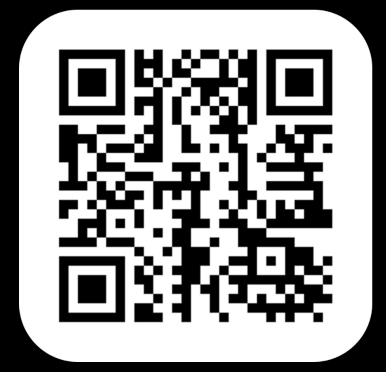

## Встречайте! ImportBeanDefinitionRegistrar

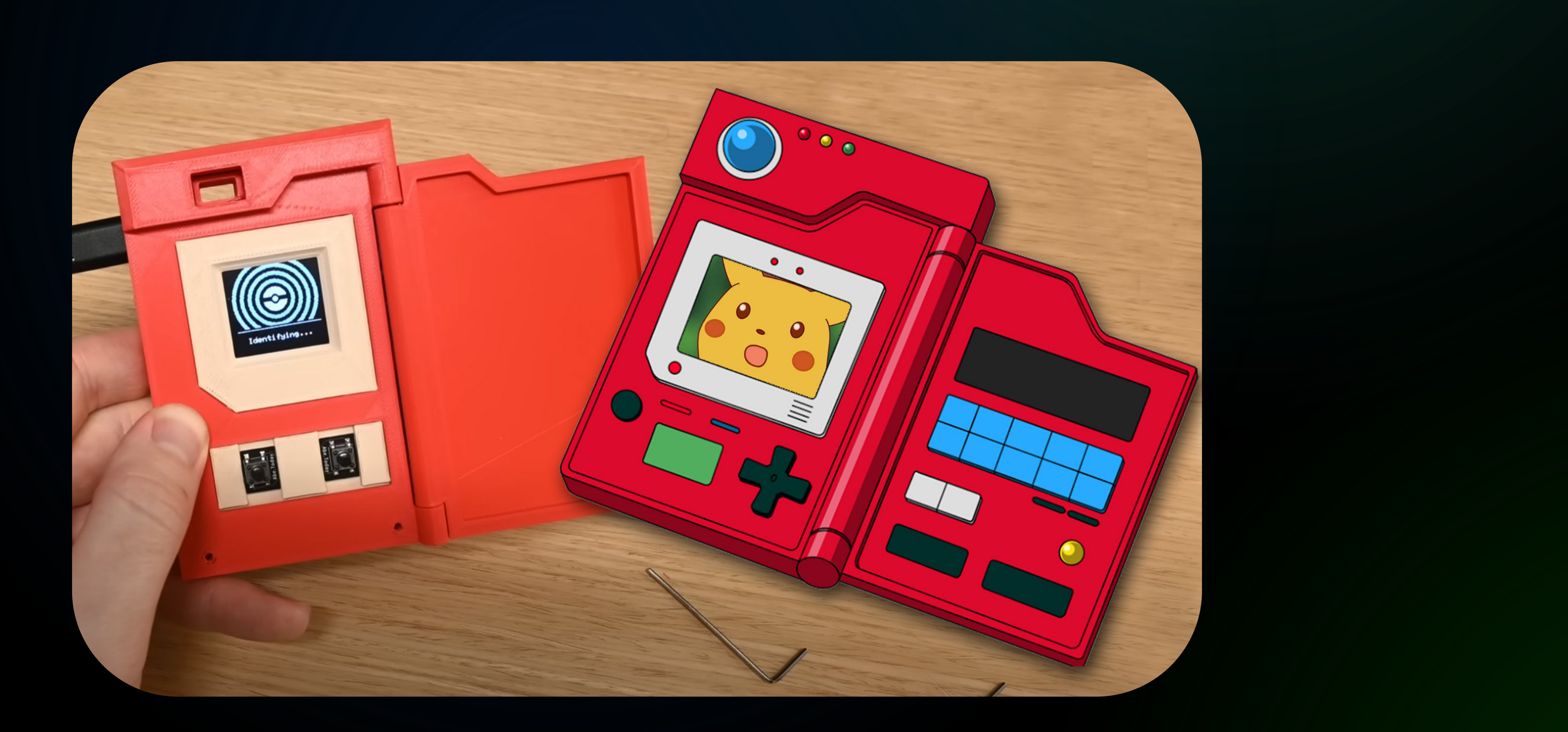

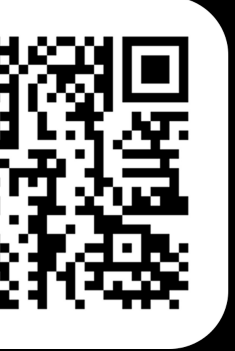

## Встречайте! ImportBeanDefinitionRegistrar

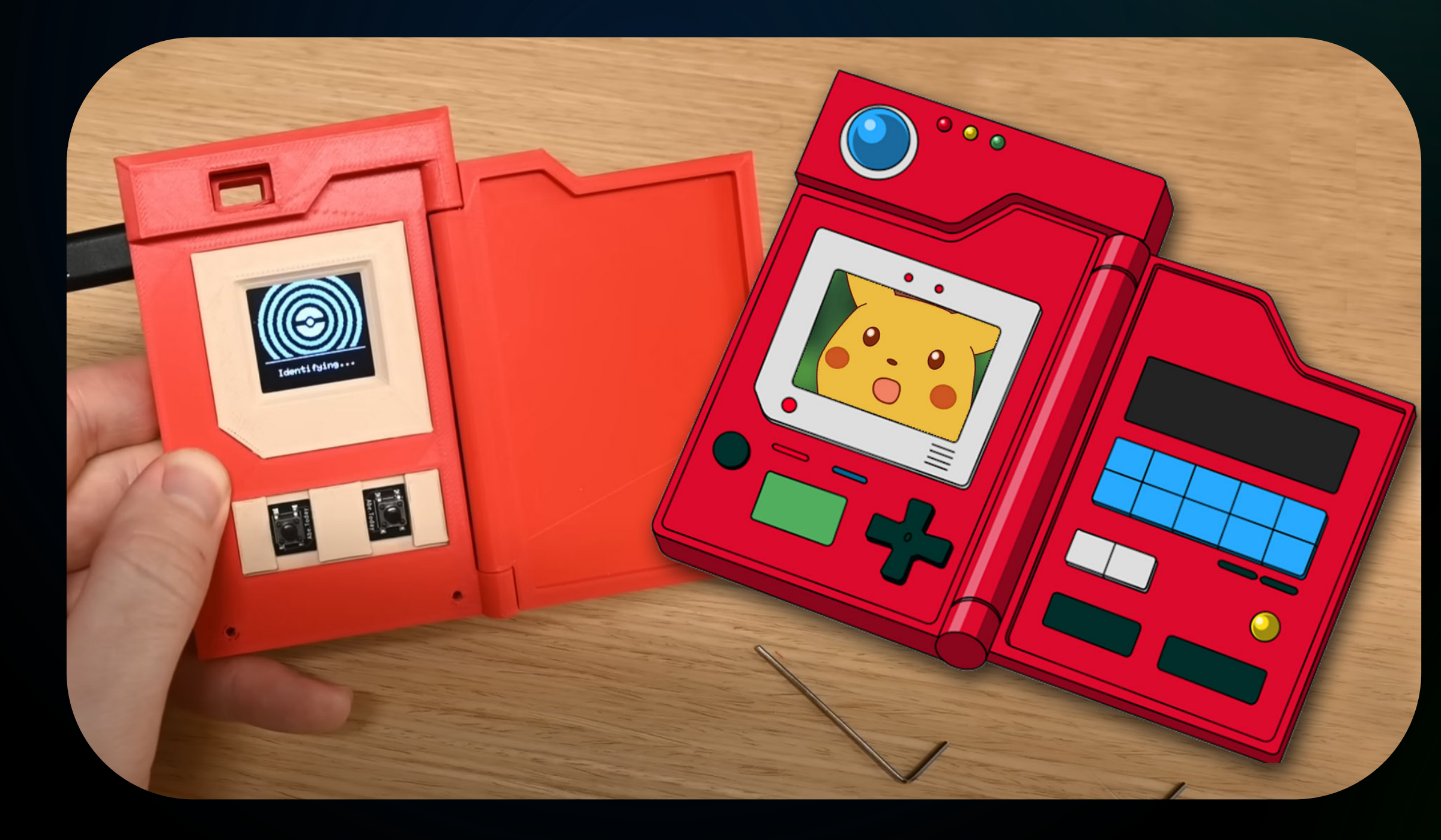

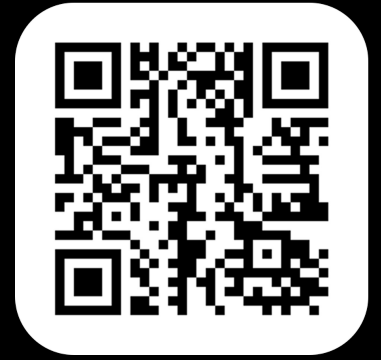

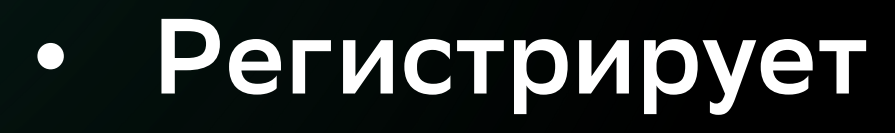

бины во время старта контекста

## Встречайте! ImportBeanDefinitionRegistrar

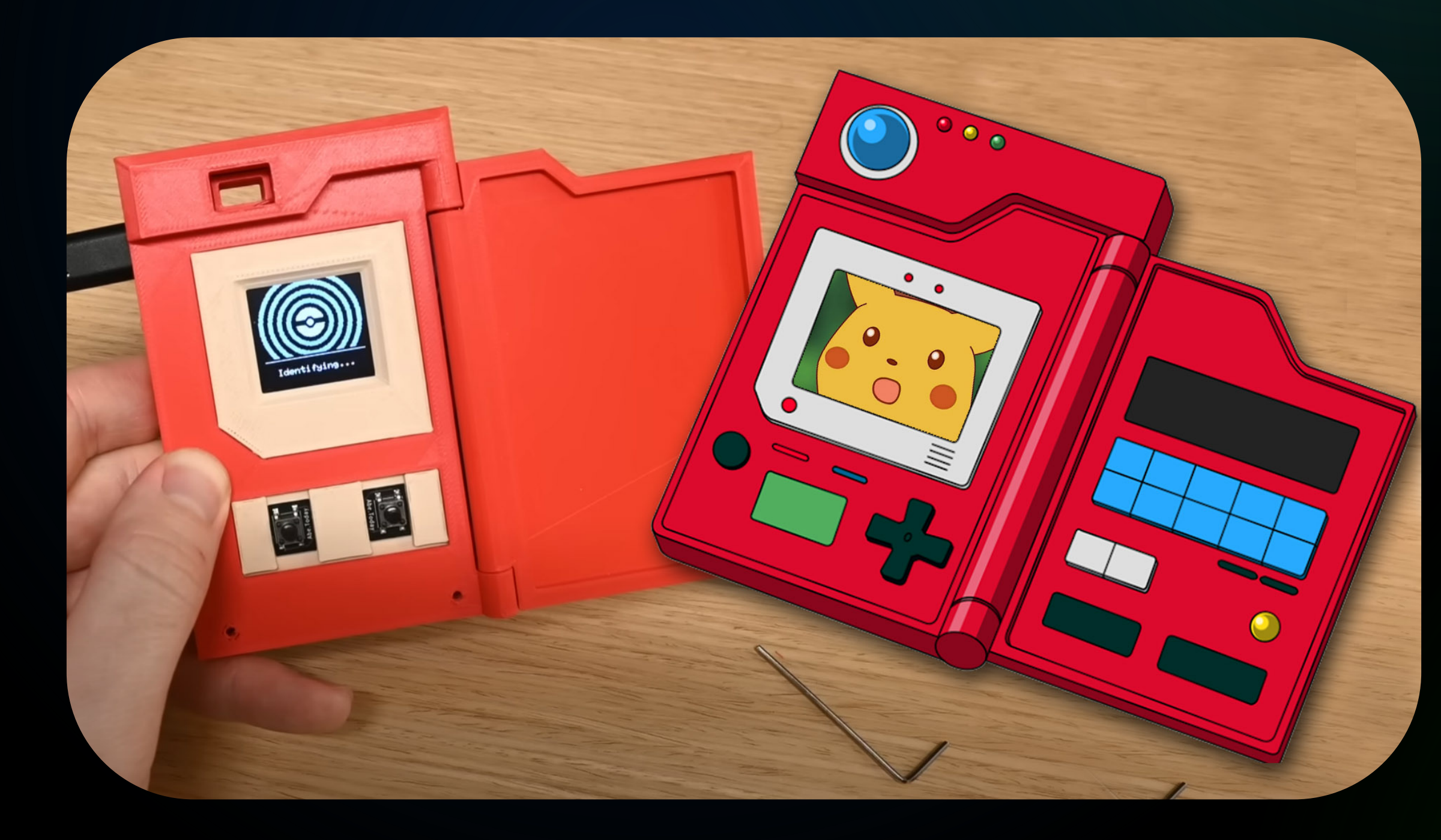

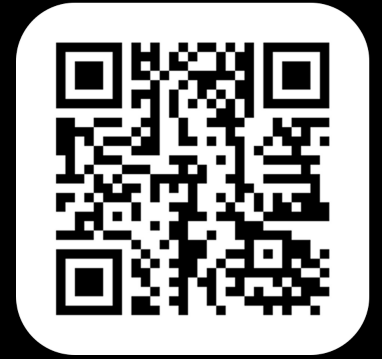

достаточно для использования

### • **Импорта**

бины во время старта контекста

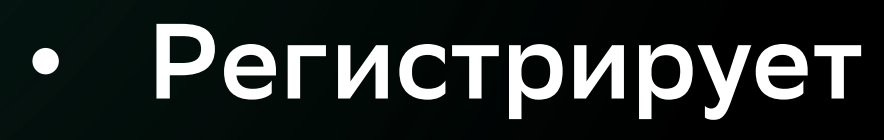

## Встречайте! ImportBeanDefinitionRegistrar

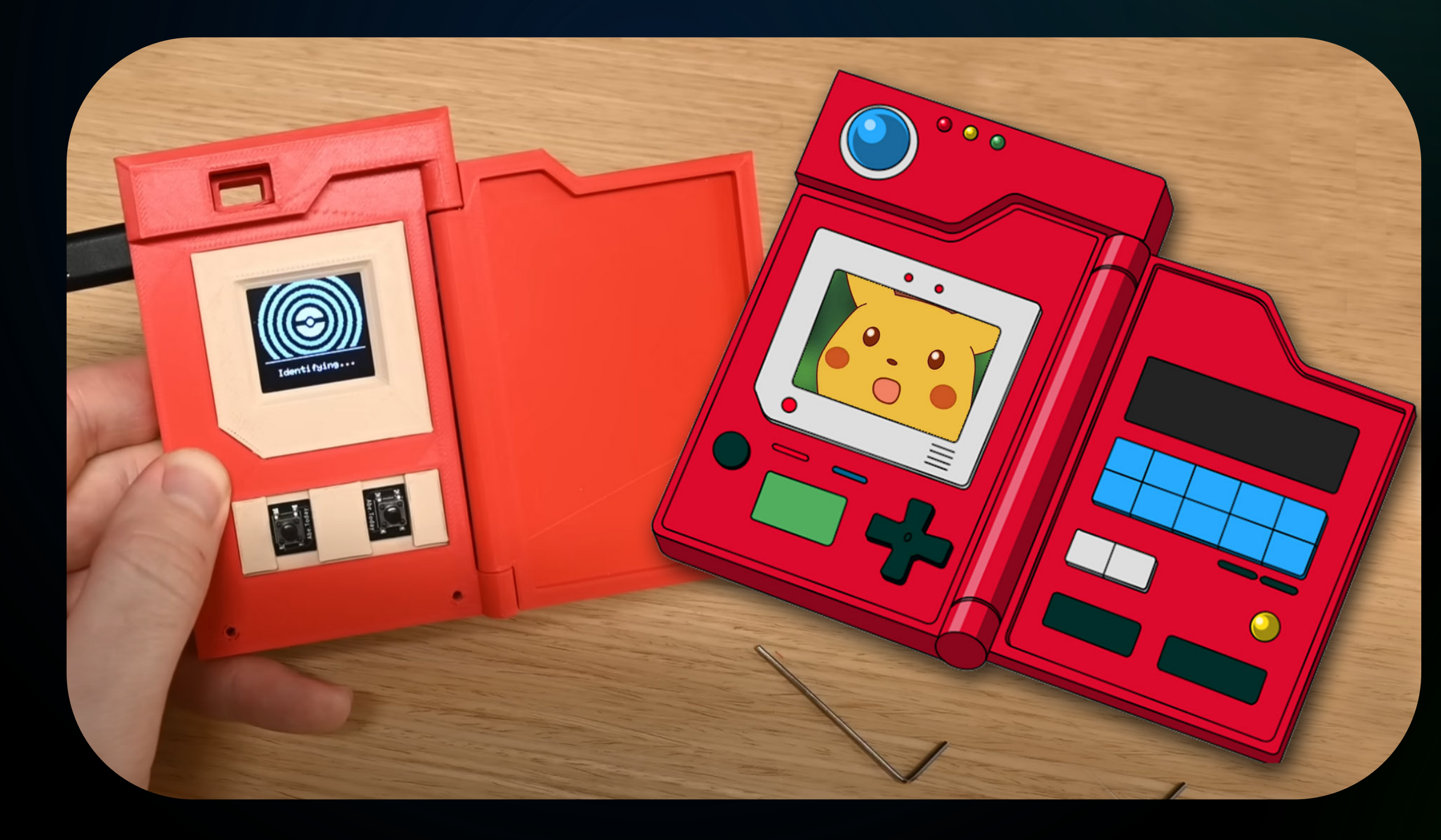

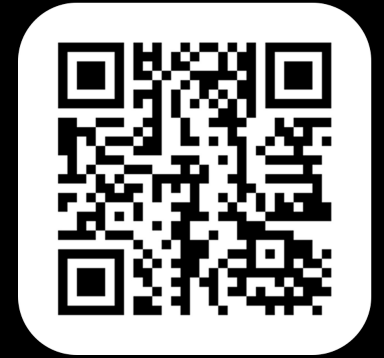

достаточно для использования

### • **Импорта**

используют именно этот подход

### • **Стартеры**

бины во время старта контекста

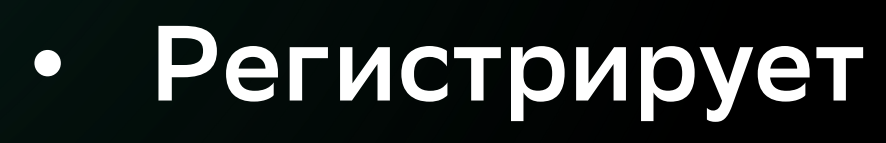

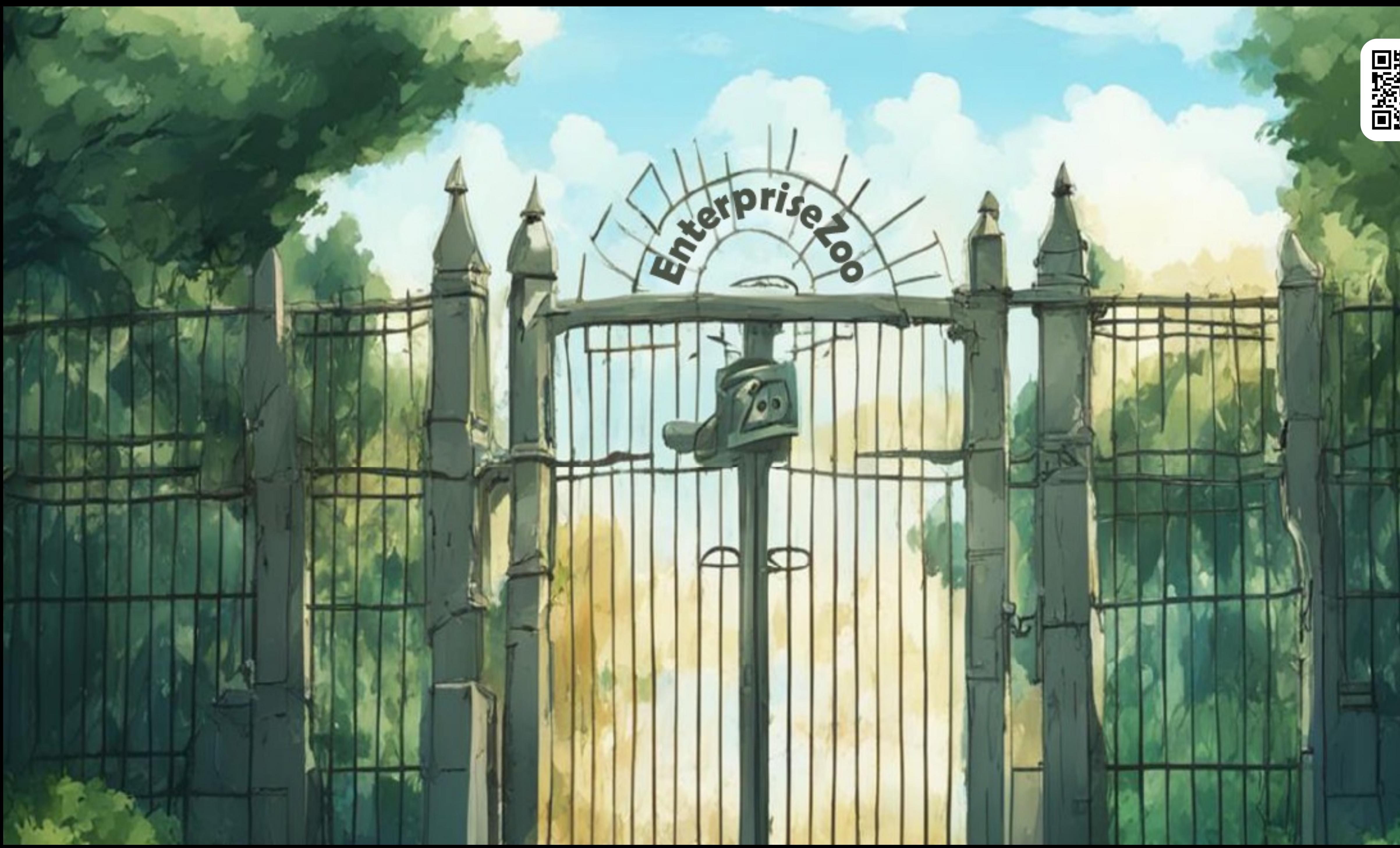

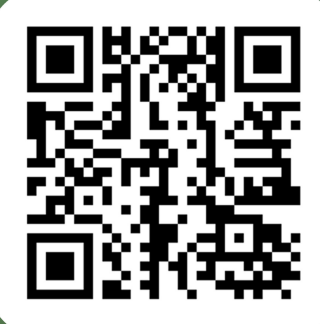

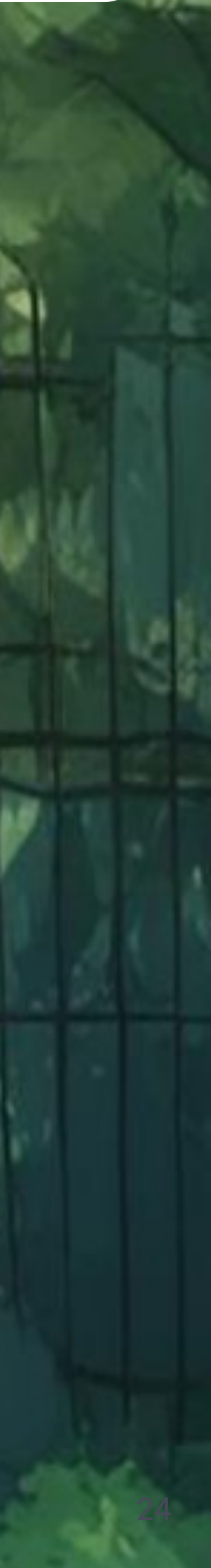

**Этап 1**

Парсинг конфигурации (XML, Groovy, JavaConfig и др.) и создание всех BeanDefinition

AnnotatedBeanDefinitionReader  $||$  BeanDefinitionReader  $||$  ClassPathBeanDefinitionScanner

**Этап 2**

Настройка созданных BeanDefinition

BeanFactoryPostProcessor

**Этап 3**

Создание кастомных FactoryBean

FactoryBean<T>

**Этап 4**

BeanFactory создает экземпляры бинов, при необходимости делегируя создание бина FactoryBean

BeanFactory

**Этап 5**

Настройка созданных бинов

BeanPostProcessor

**Этап 2.5**

Создание BeanPostProcessor'ов, в качестве bean'ов

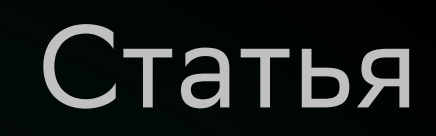

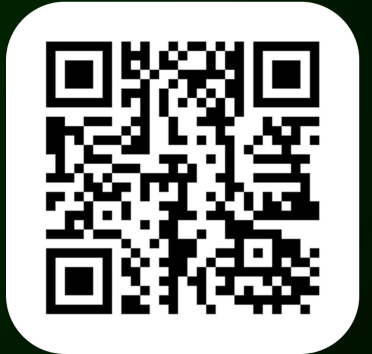

BeanDefinitionRegistryPostProcessor

**Этап 1**

Парсинг конфигурации (XML, Groovy, JavaConfig и др.) и создание всех BeanDefinition

AnnotatedBeanDefinitionReader  $||$  BeanDefinitionReader  $||$  ClassPathBeanDefinitionScanner

**Этап 2**

Настройка созданных BeanDefinition

BeanFactoryPostProcessor

BeanDefinitionRegistryPostProcessor | | ImportBeanDefinitionRegistrar

**Этап 3**

Создание кастомных FactoryBean

FactoryBean<T>

**Этап 4**

BeanFactory создает экземпляры бинов, при необходимости делегируя создание бина FactoryBean

BeanFactory

**Этап 5**

Настройка созданных бинов

BeanPostProcessor

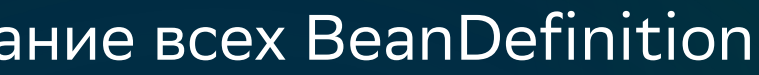

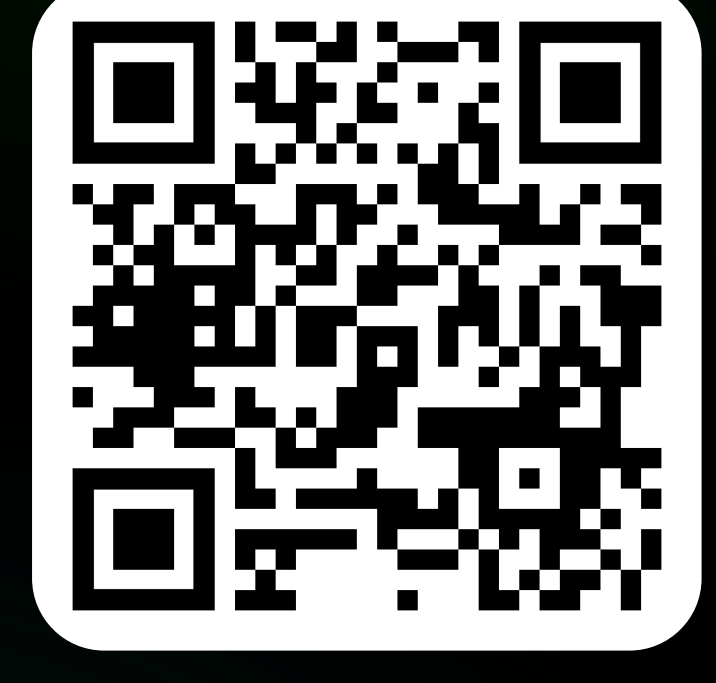

**Этап 2.5**

Создание BeanPostProcessor'ов, в качестве bean'ов

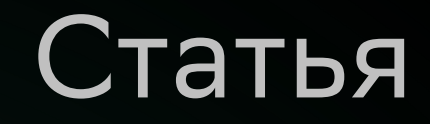

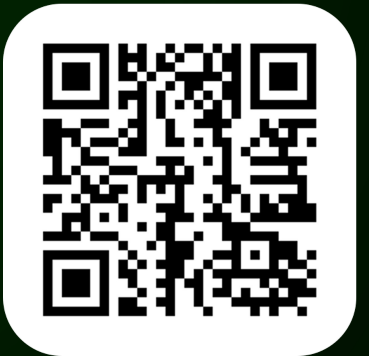

**Этап 1**

Парсинг конфигурации (XML, Groovy, JavaConfig и др.) и создание всех BeanDefinition

AnnotatedBeanDefinitionReader  $||$  BeanDefinitionReader  $||$  ClassPathBeanDefinitionScanner

**Этап 2**

Настройка созданных BeanDefinition

BeanFactoryPostProcessor

BeanDefinitionRegistryPostProcessor ImportBeanDefinitionRegistrar

**Этап 3**

Создание кастомных FactoryBean

FactoryBean<T>

**Этап 4**

BeanFactory создает экземпляры бинов, при необходимости делегируя создание бина FactoryBean

BeanFactory

**Этап 5**

Настройка созданных бинов

BeanPostProcessor

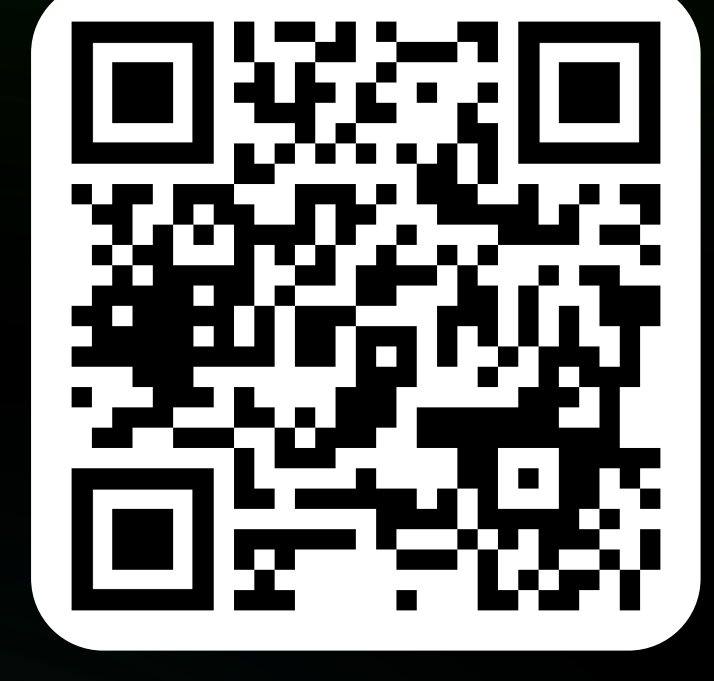

**Этап 2.5**

Создание BeanPostProcessor'ов, в качестве bean'ов

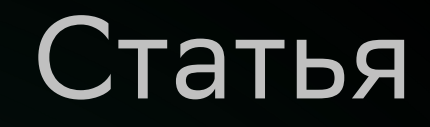

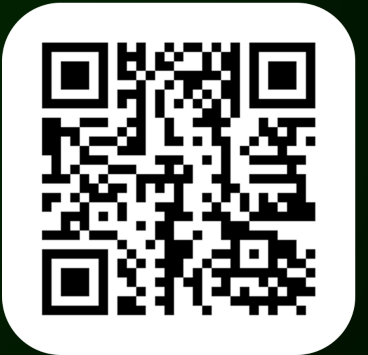

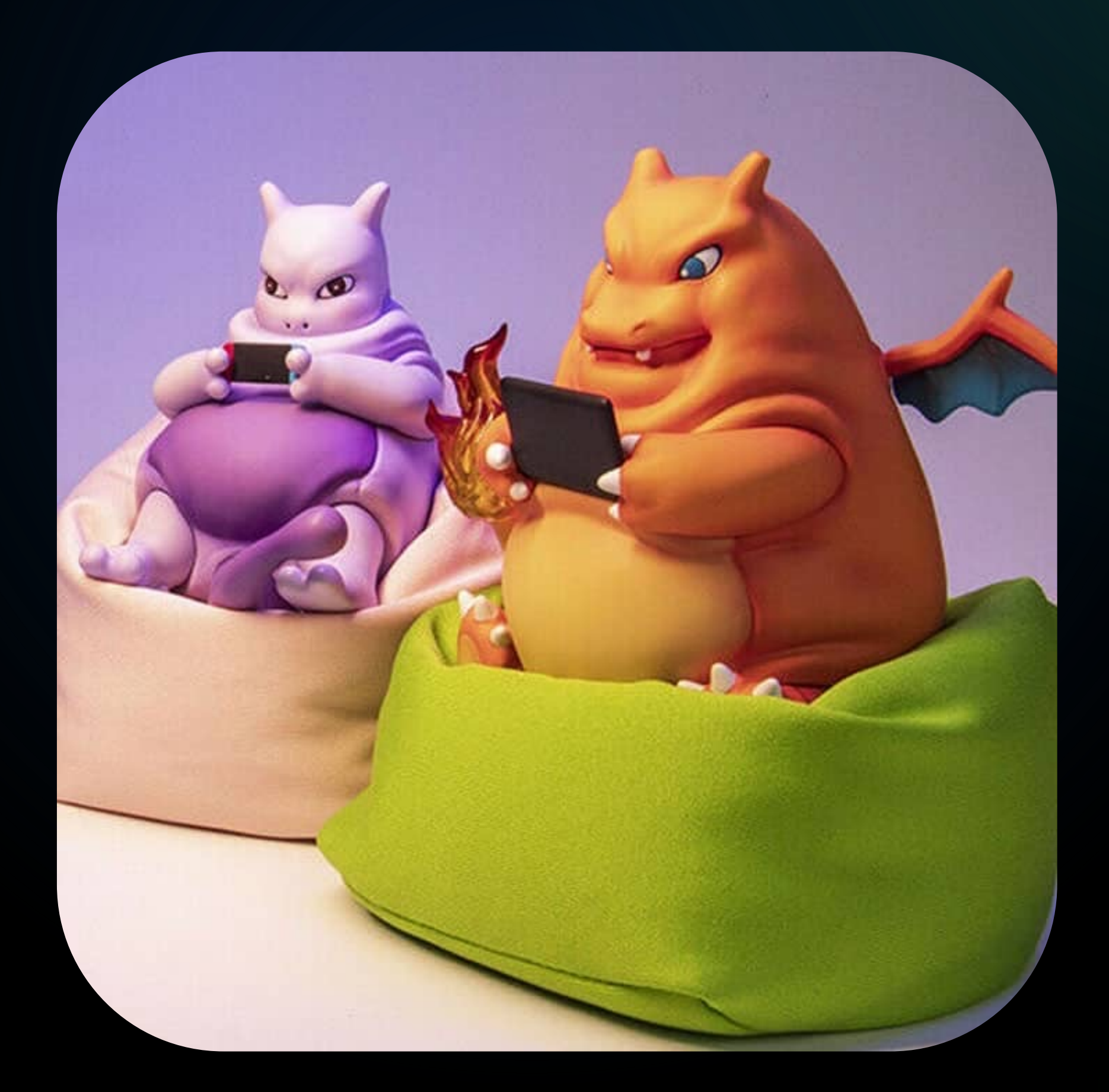

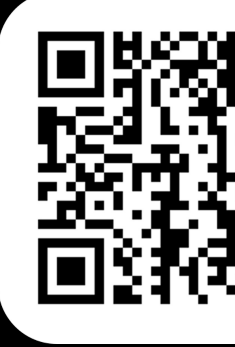

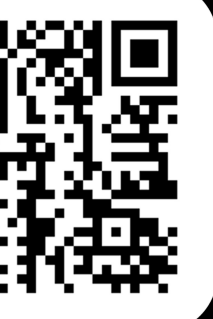

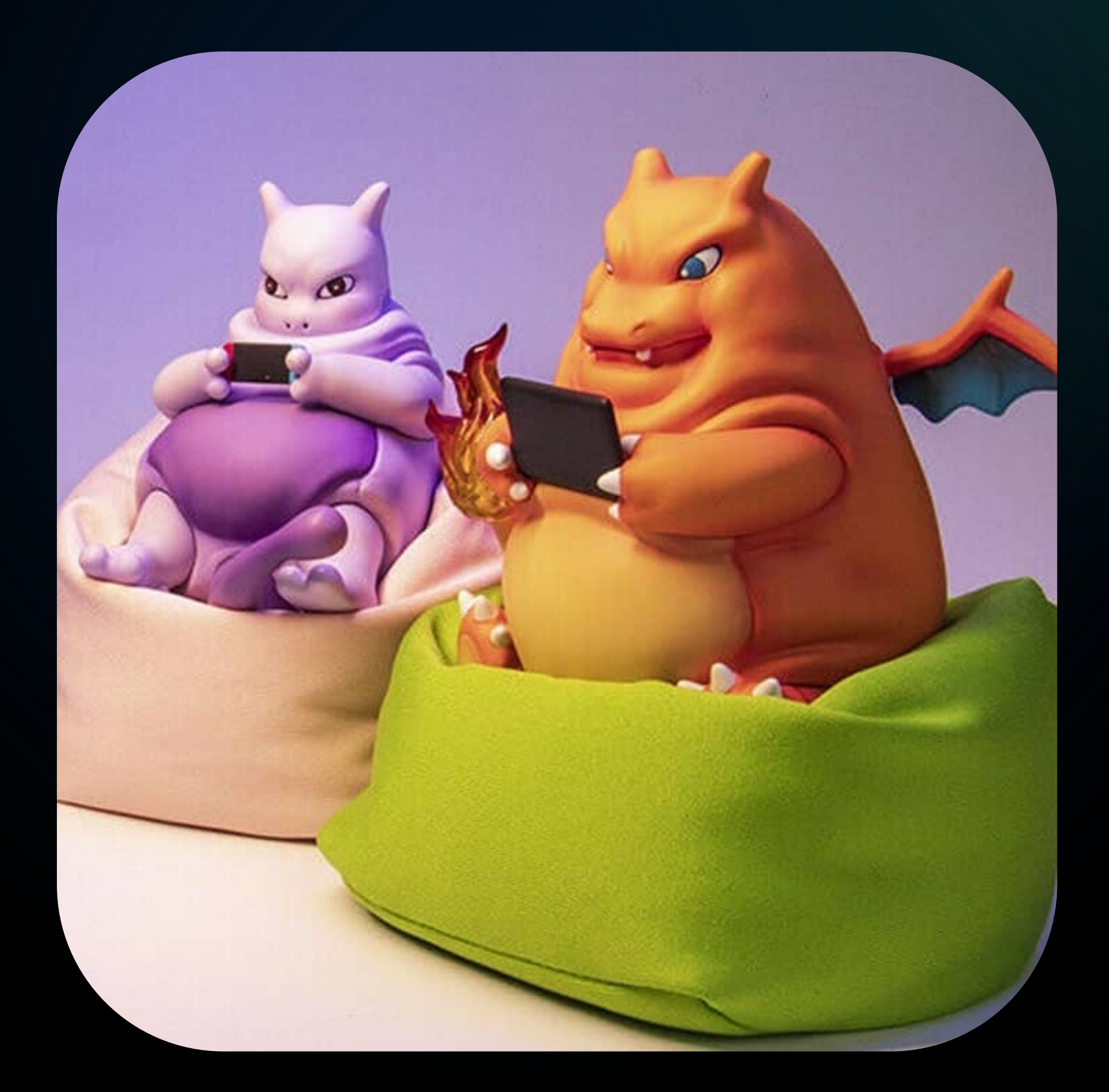

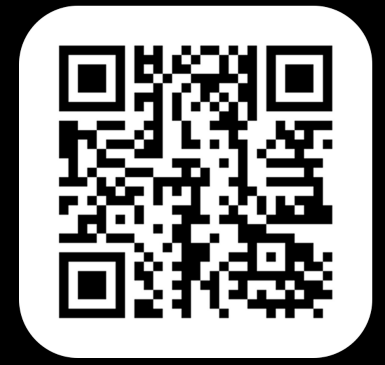

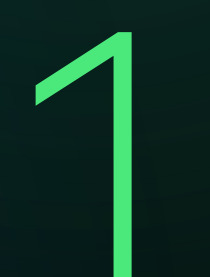

подход разработчиков стартеров, 1 ImportBeanDefiitionRegistrar

### **Использовали**

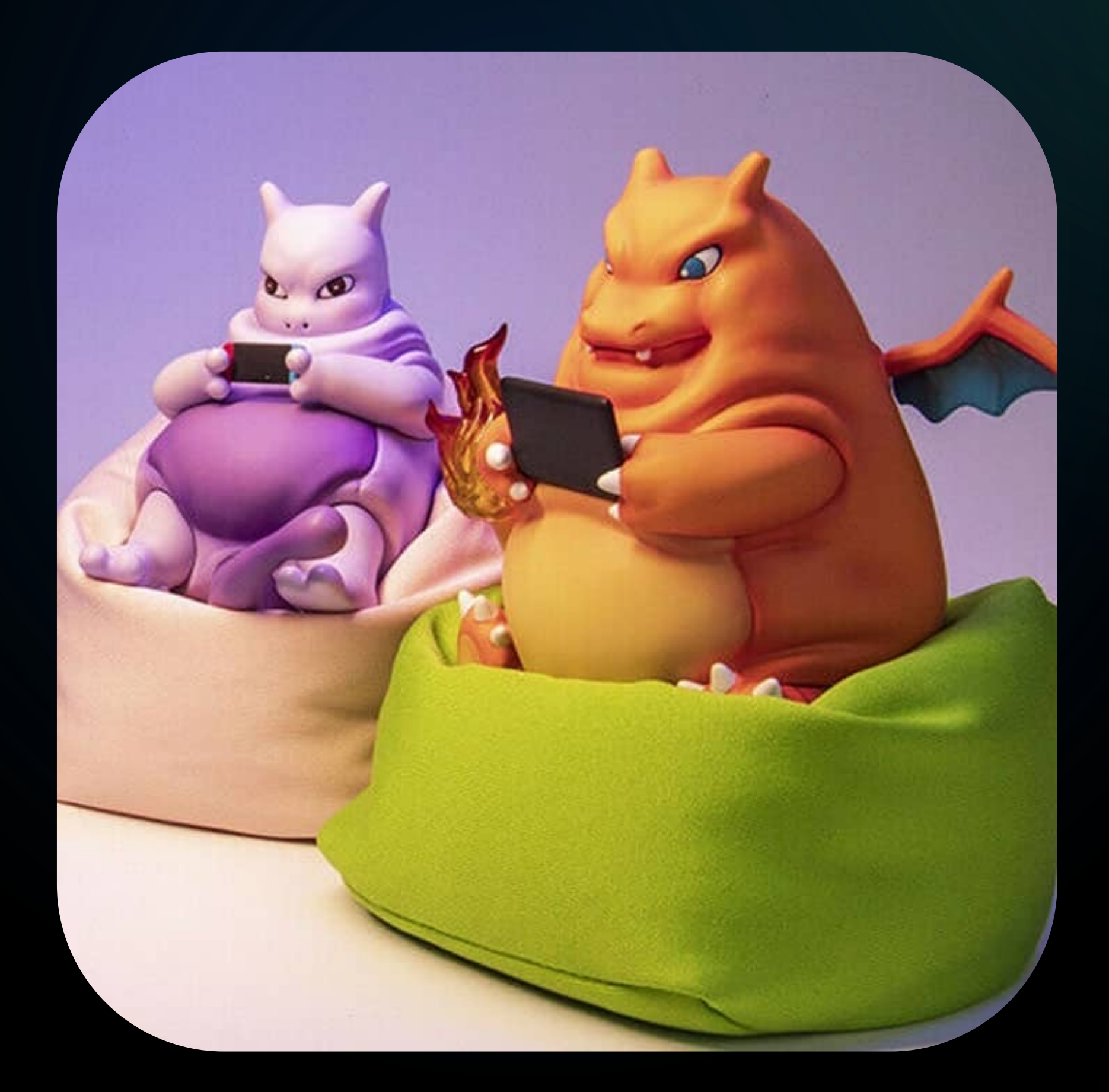

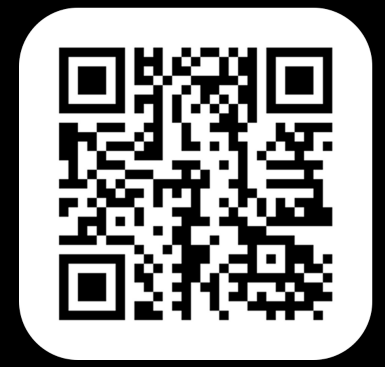

**2 Проблемы**<br>BCE те же самые, что и с<br>BeanFactoryPostProcess BeanFactoryPostProcessor

подход разработчиков стартеров, 1 ImportBeanDefiitionRegistrar

### **Использовали**

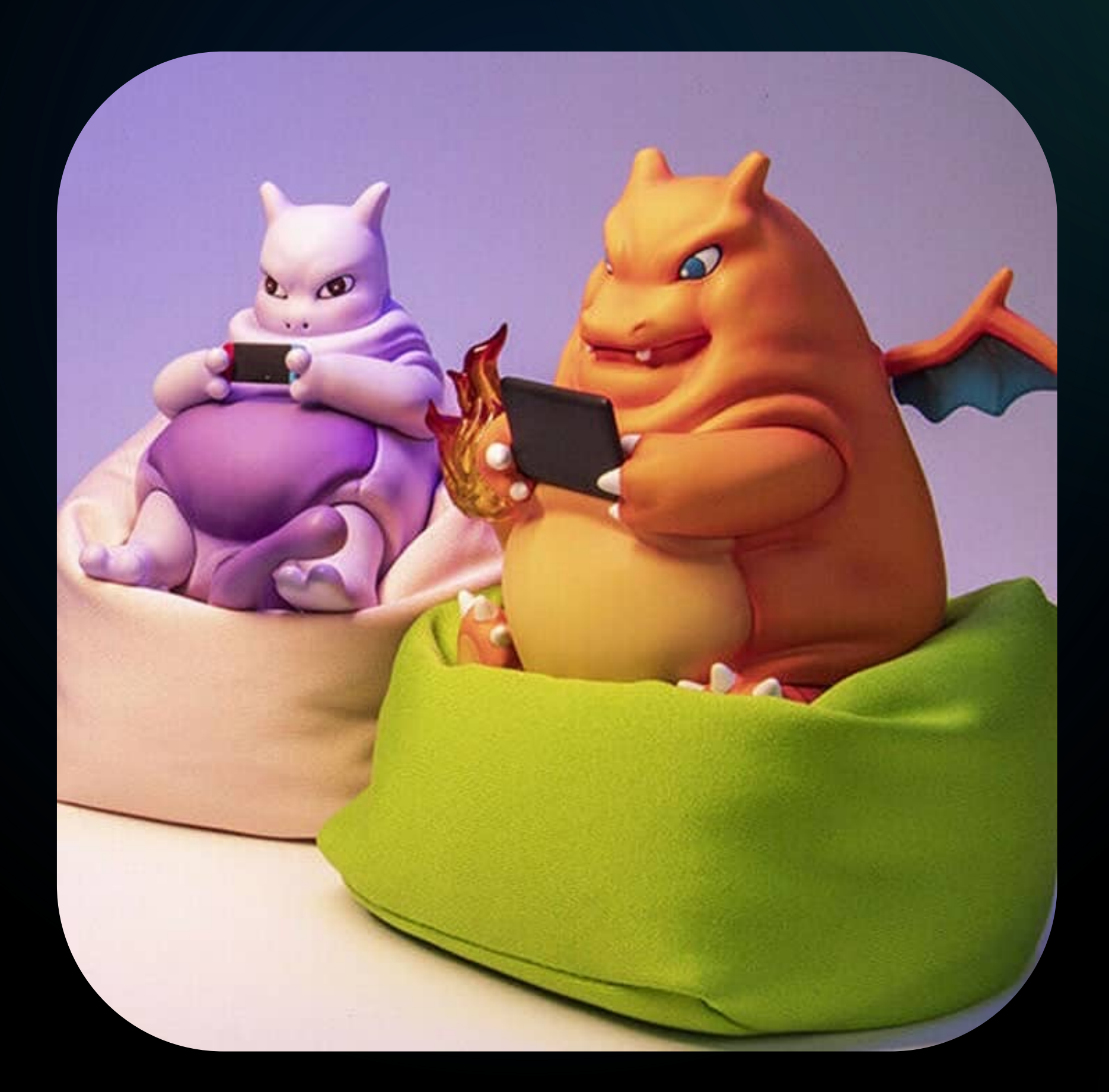

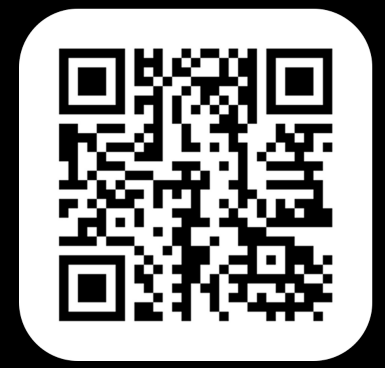

### Использовали

подход разработчиков стартеров, ImportBeanDefiitionRegistrar

### Проблемы

все те же самые, что и с BeanFactoryPostProcessor

### Двойной импорт

registrar'a приведет к его двойной работе

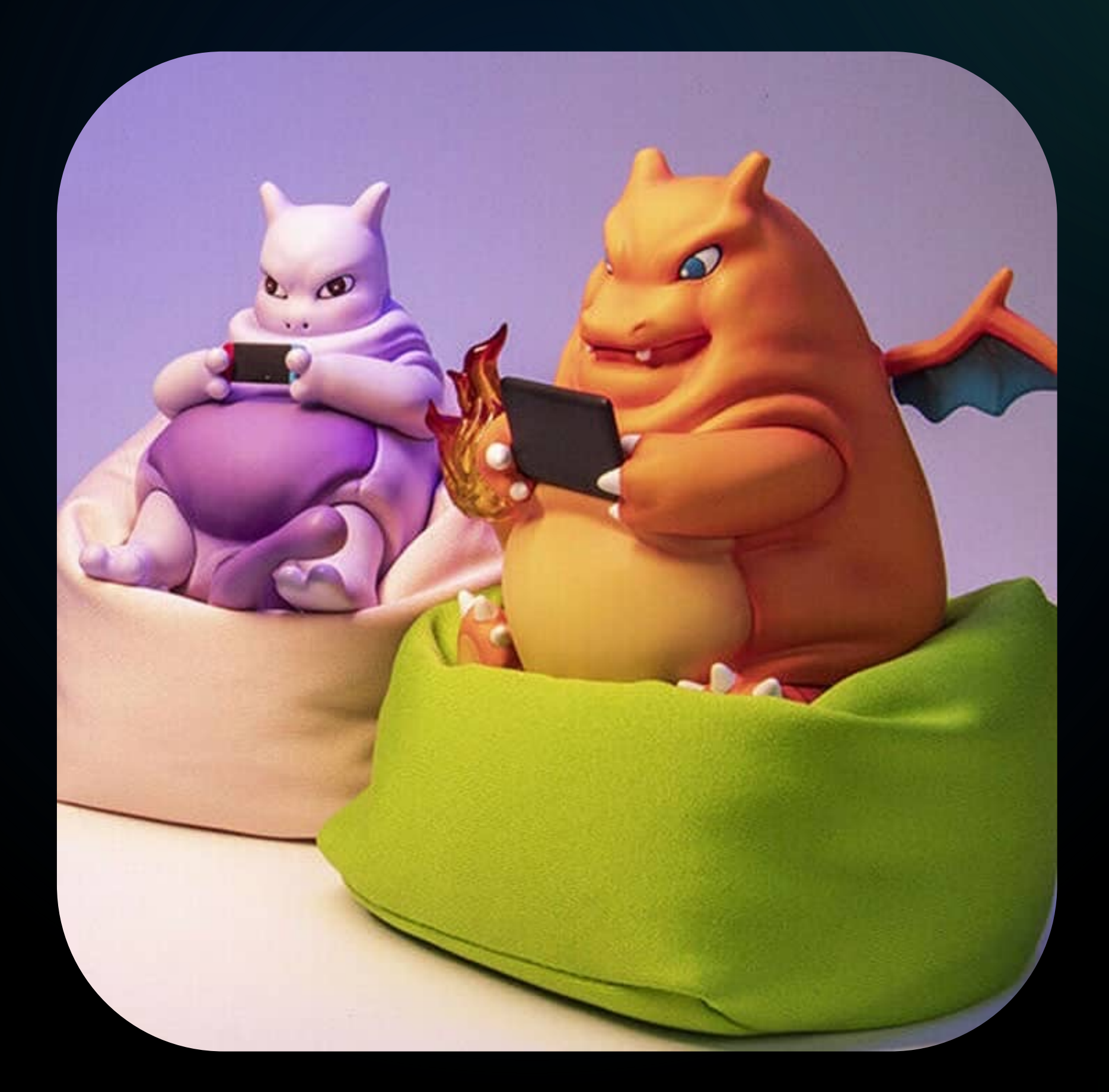

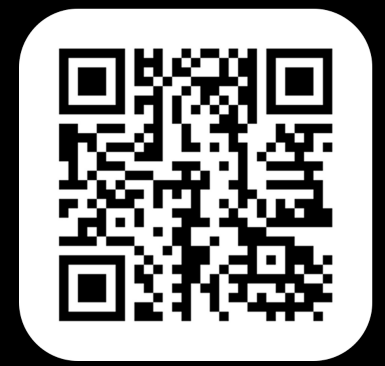

**2 Проблемы**<br>BCE те же самые, что и с<br>BeanFactoryPostProcess BeanFactoryPostProcessor

### 4 Как-то слишком слох **Как-то слишком сложно**

подход разработчиков стартеров, 1 ImportBeanDefinitionRegistrar

### **Использовали**

26

### **Двойной импорт**

registrar'а приведет к его двойной работе

# Неужели все?

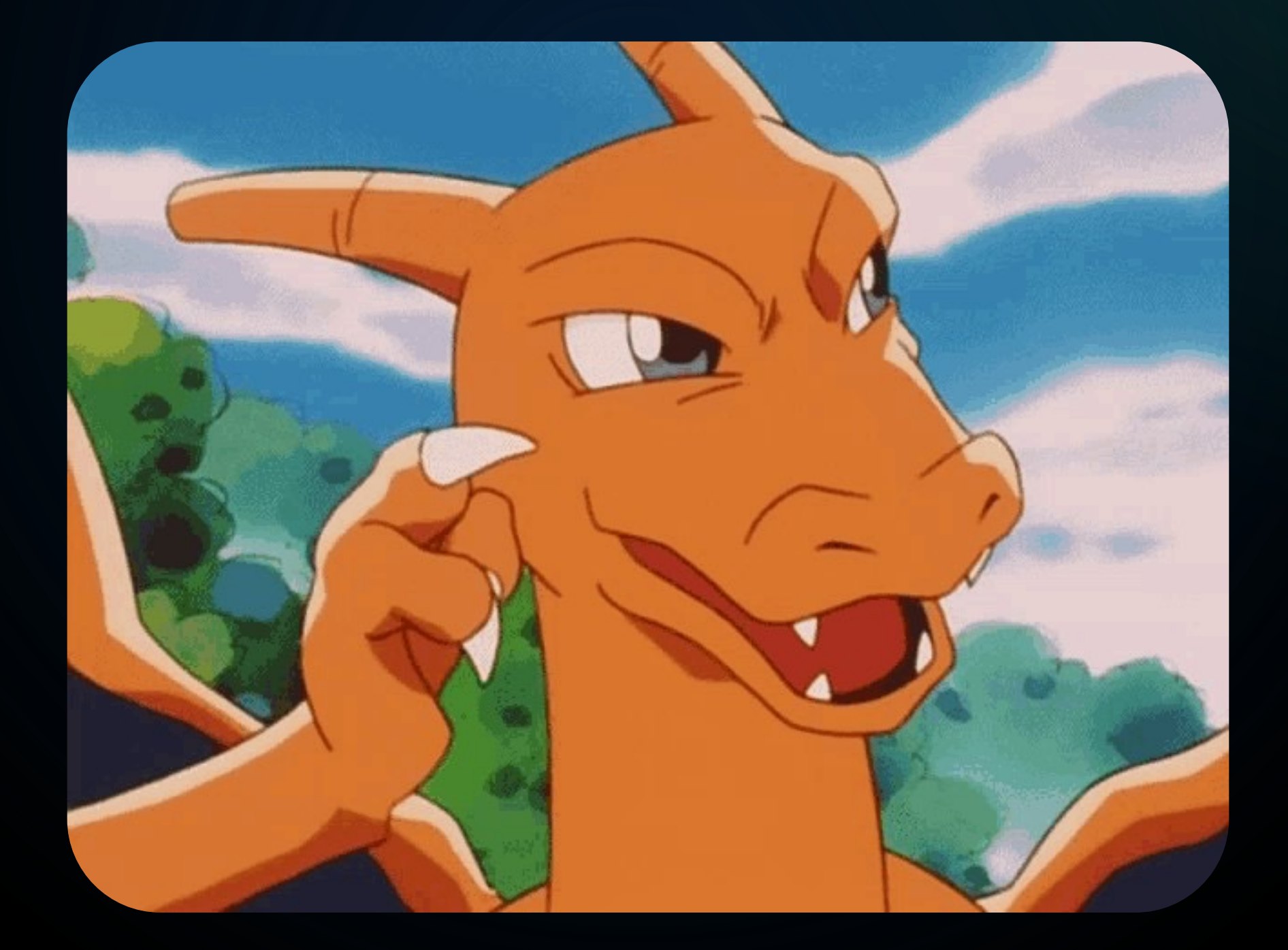

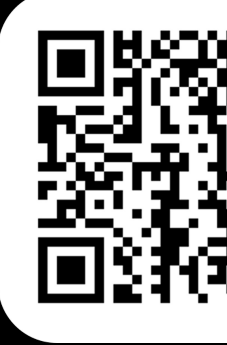

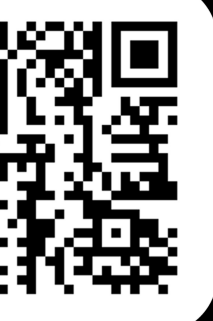

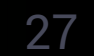

## Неужели все?

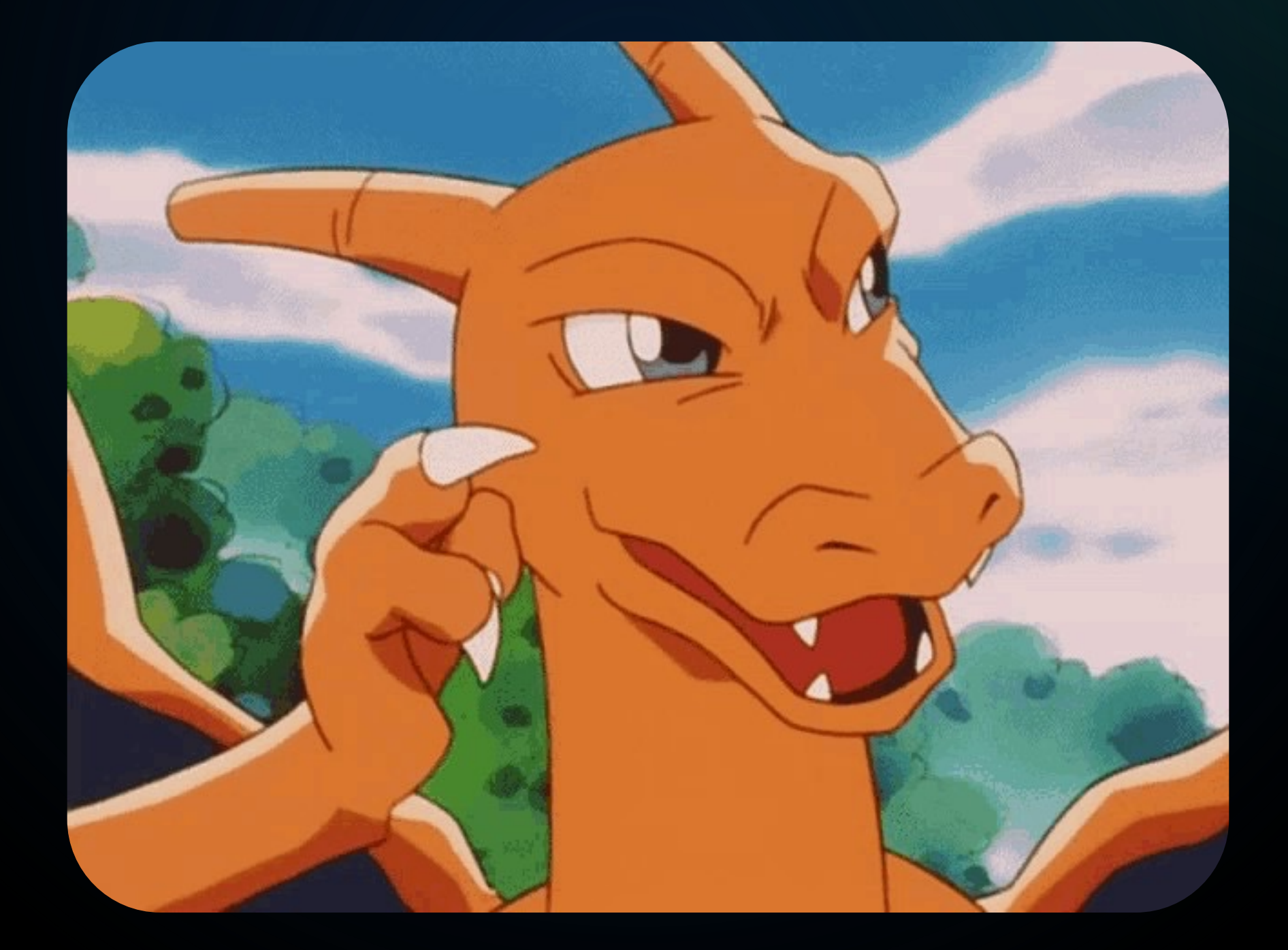

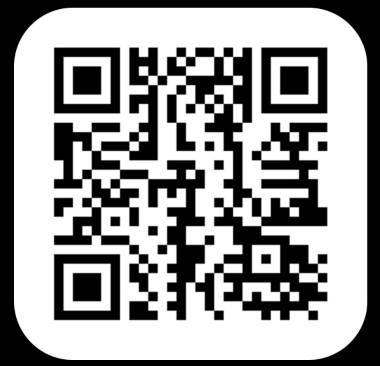

### Het, He Bce!

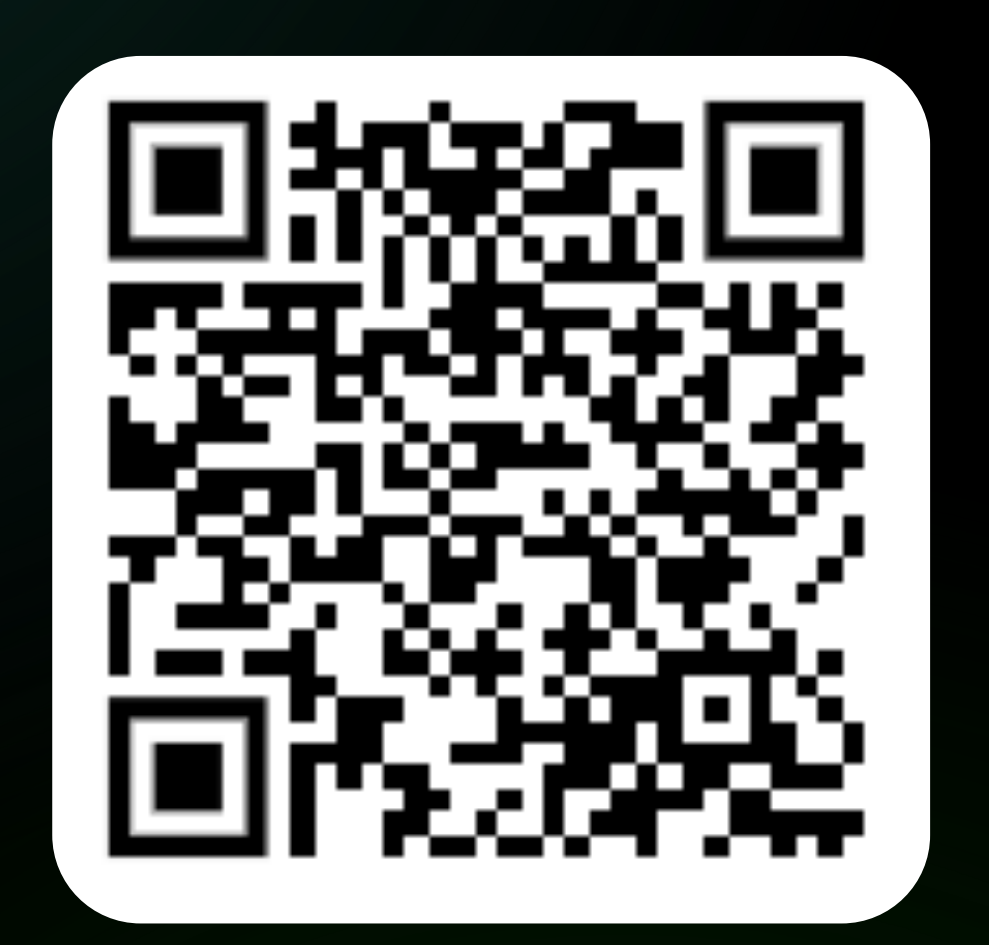

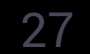

## Делаем проще! Сменим парадигму!

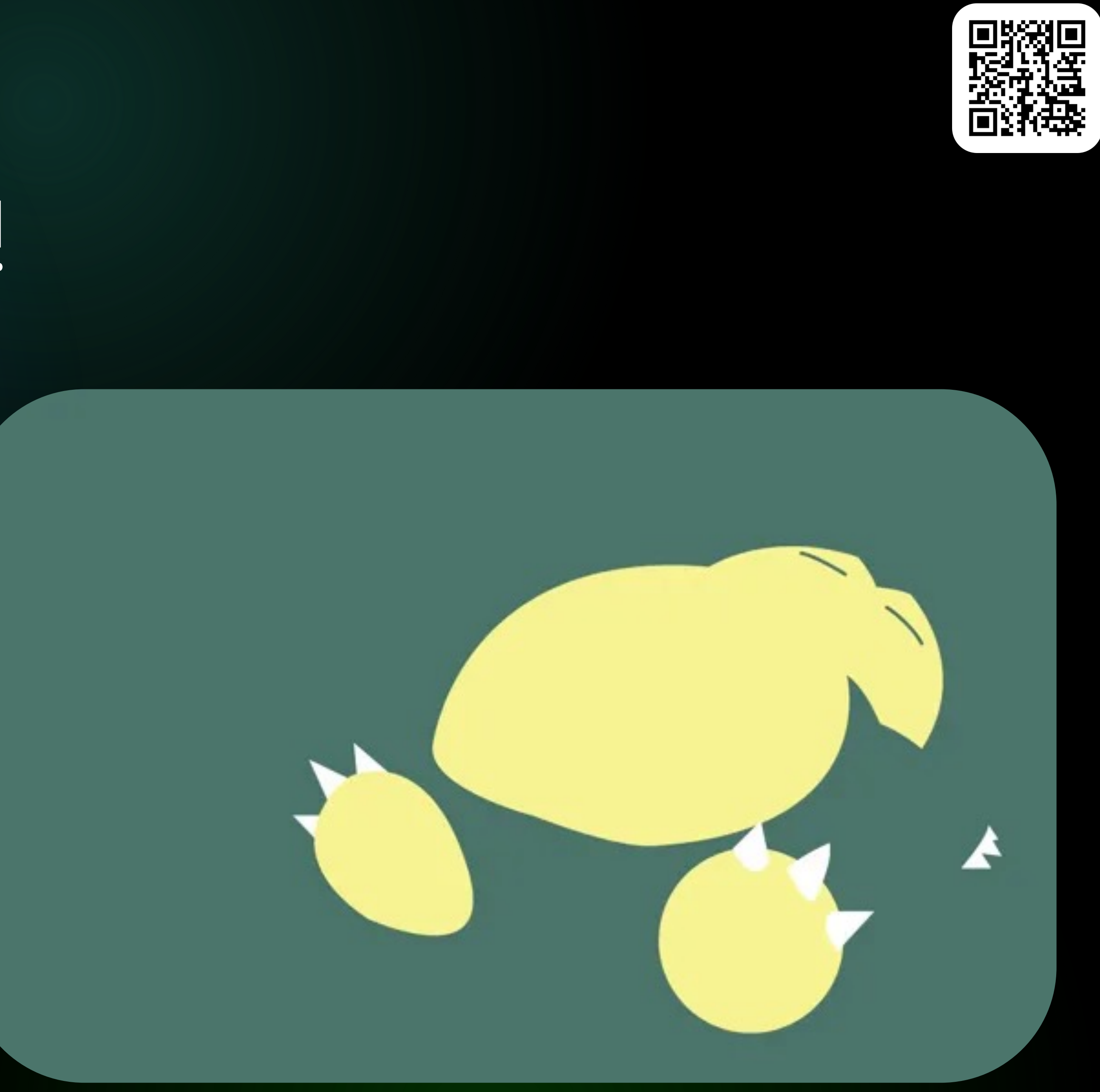

## Делаем проще! Сменим парадигму!

от DSL-бинов в пользу утилитных DSLметодов

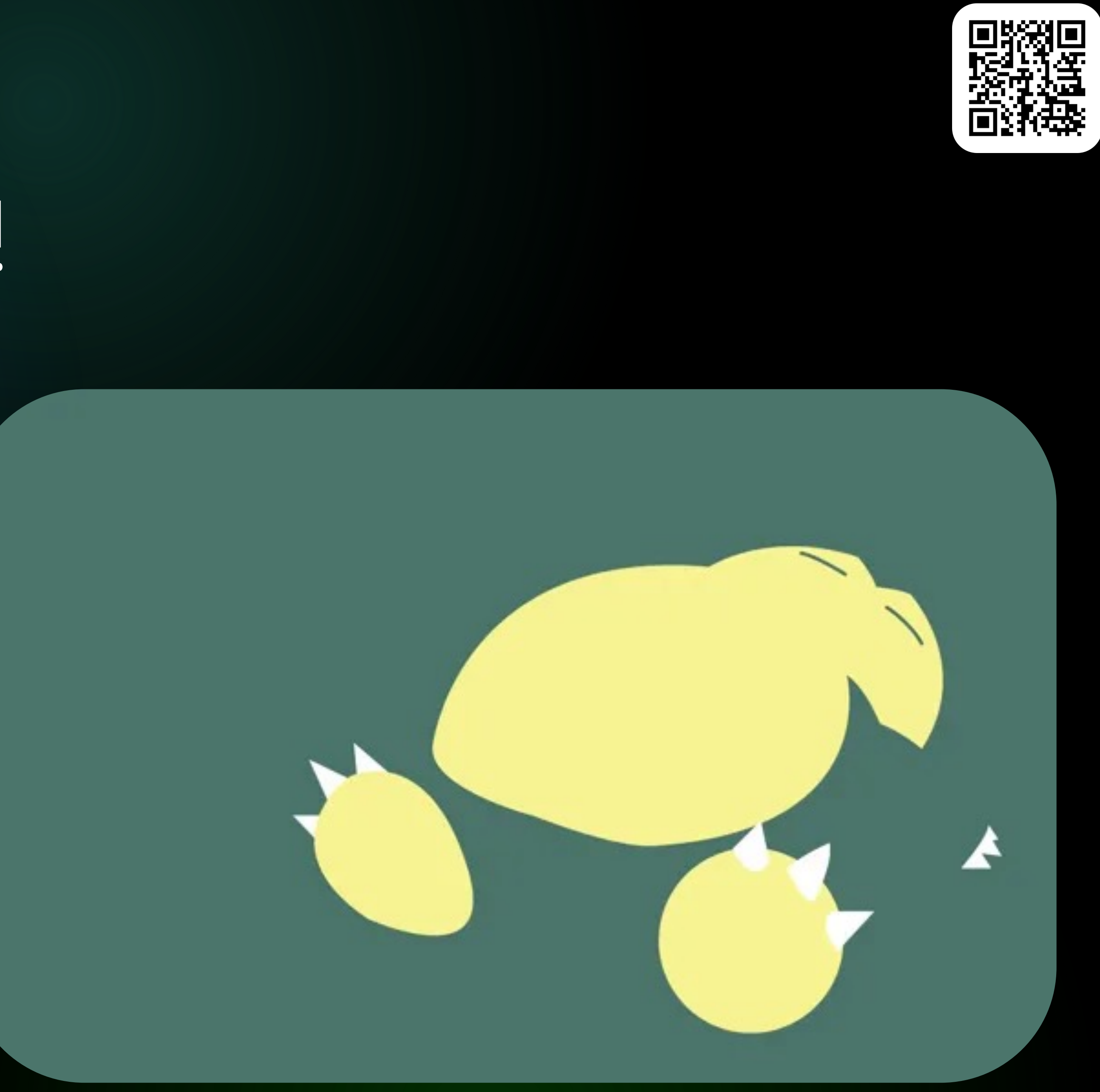

#### • **Отказываемся**

## Делаем проще! Сменим парадигму!

абстрактный ApplicationContextInitializer для заготовки DSL-методов

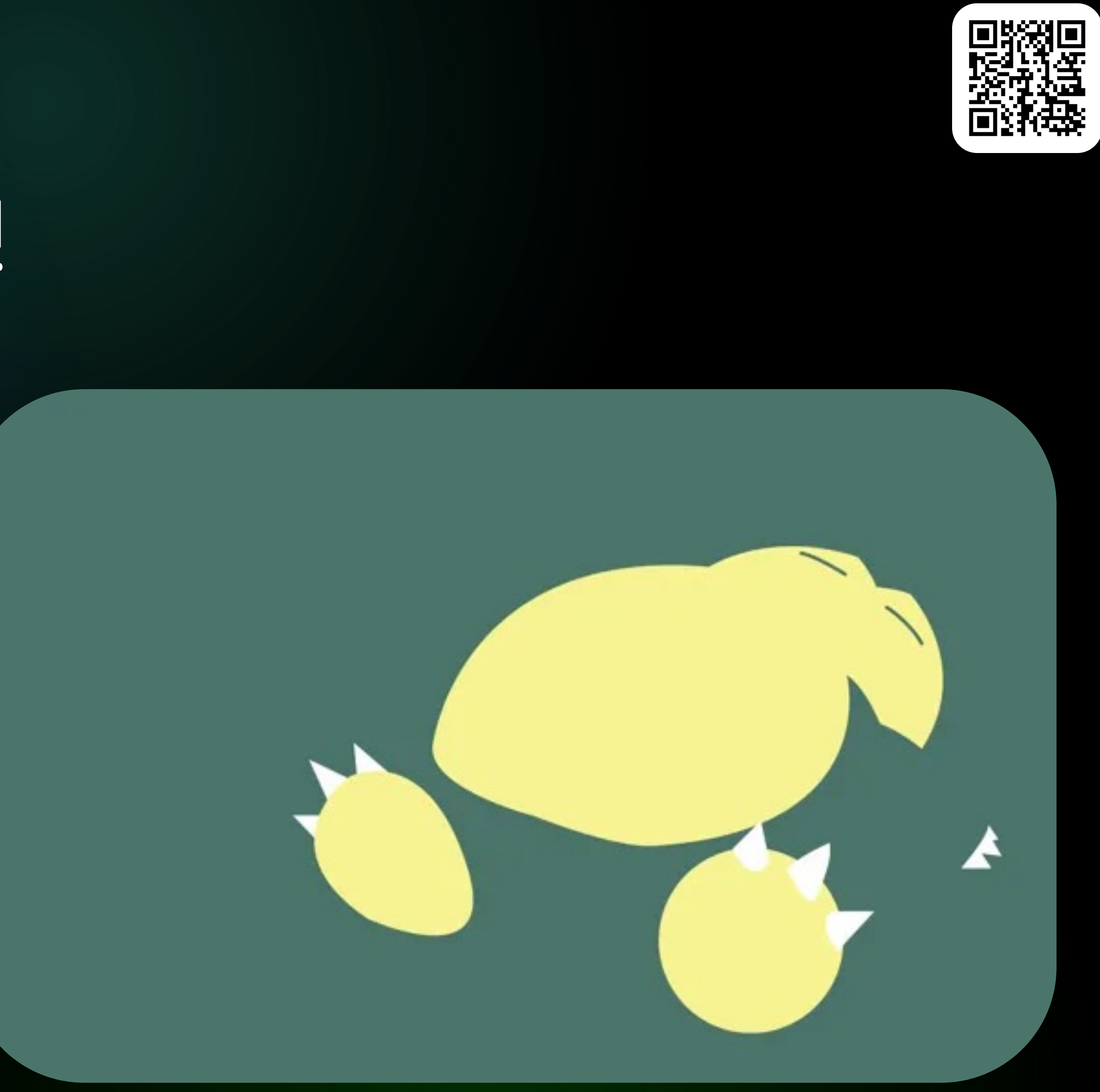

### • **Используем**

от DSL-бинов в пользу утилитных DSLметодов

#### • **Отказываемся**

## Делаем проще! Сменим парадигму!

#### Отказываемся  $\bullet$

от DSL-бинов в пользу утилитных DSL-**МЕТОДОВ** 

#### Используем  $\bullet$

абстрактный ApplicationContextInitializer для заготовки DSL-методов

#### **Инжектим**  $\bullet$

подготавливаемый Spring-контекст

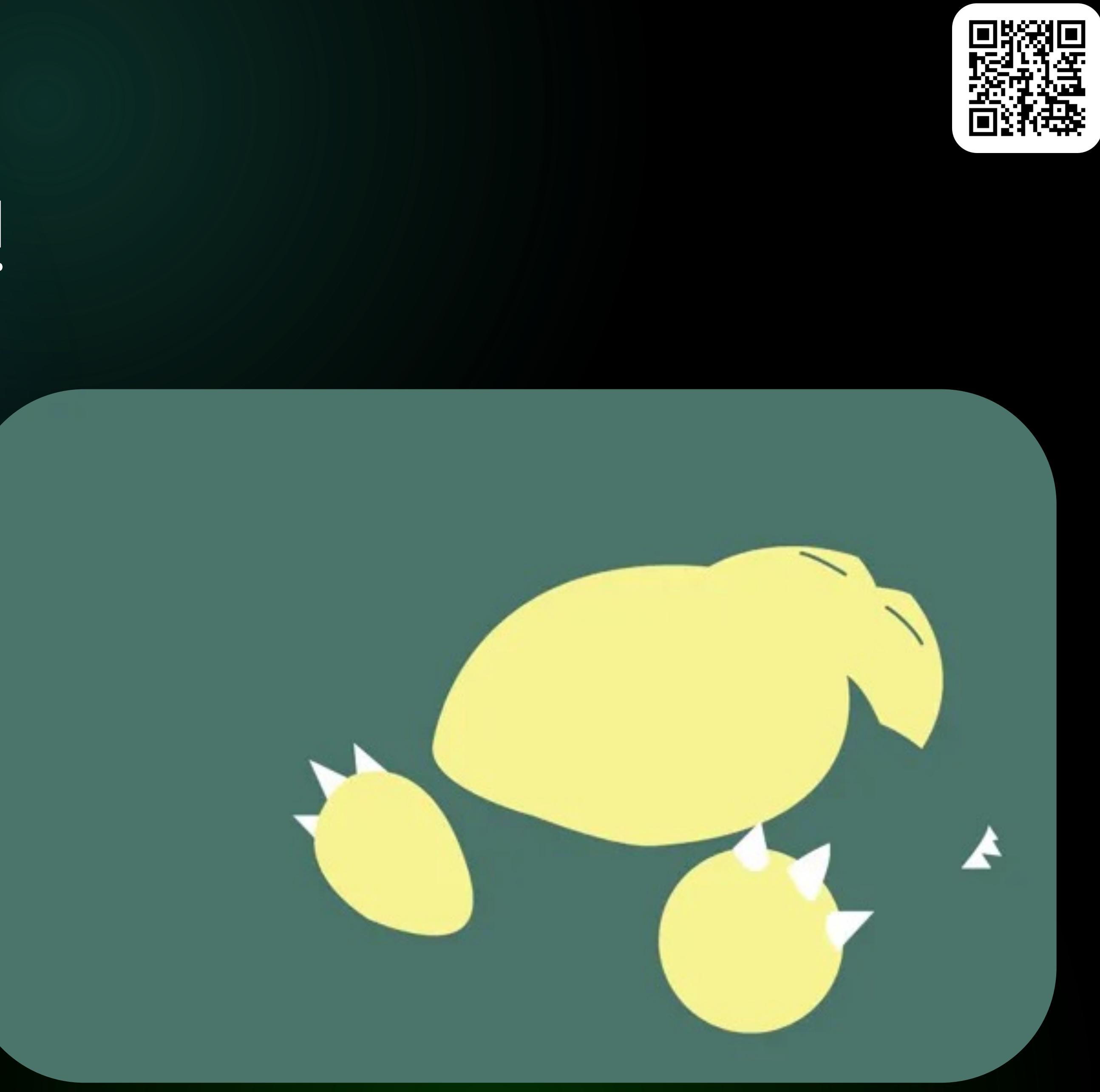

## Делаем проще! Сменим парадигму!

#### Отказываемся  $\bullet$

от DSL-бинов в пользу утилитных DSL-Методов

#### Используем  $\bullet$

абстрактный ApplicationContextInitializer для заготовки DSL-методов

#### **Инжектим**  $\bullet$

подготавливаемый Spring-контекст

### Напрямую

регистрируем бины в нем, используя функциональный стиль через Instance Supplier'ы

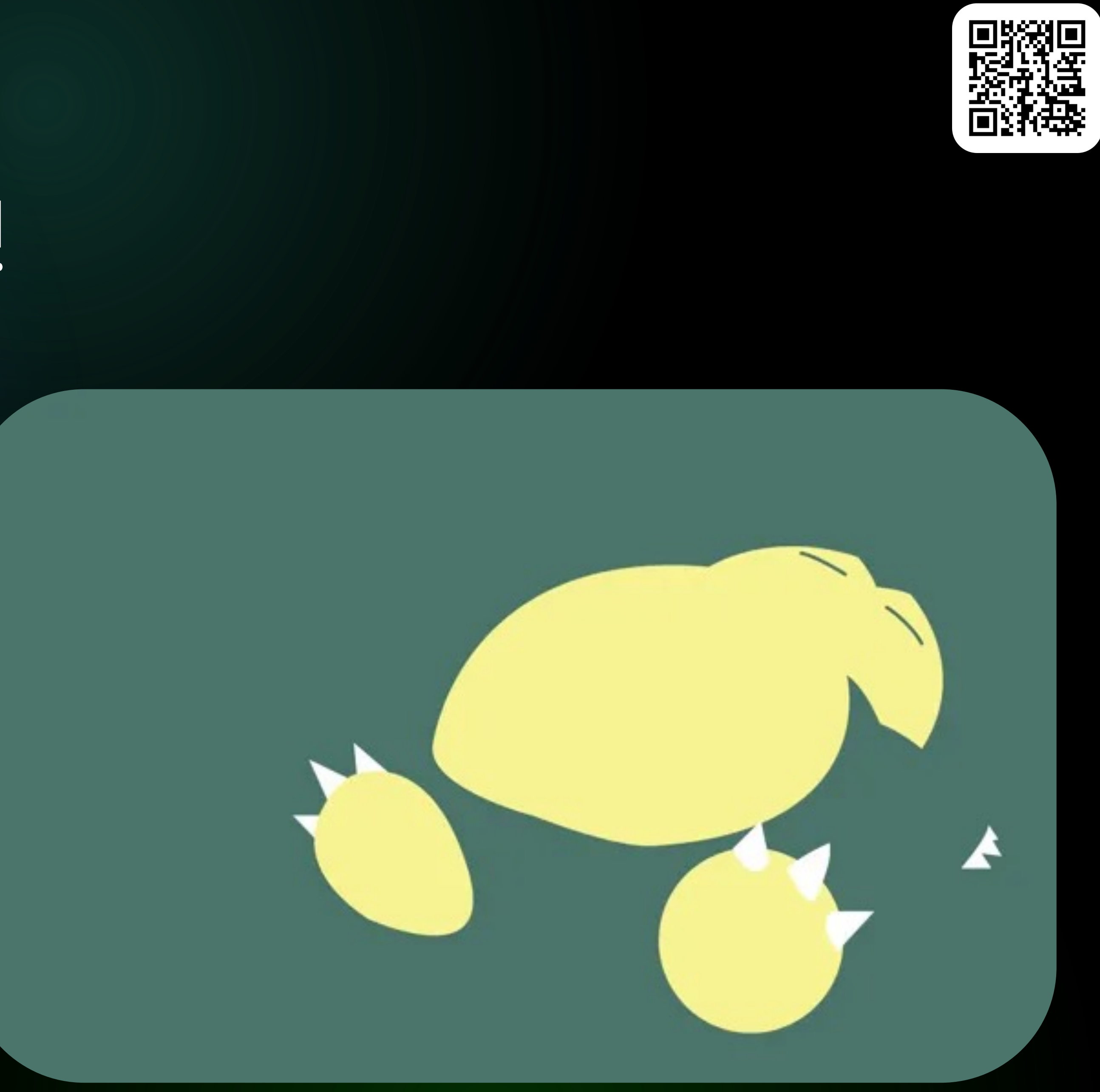

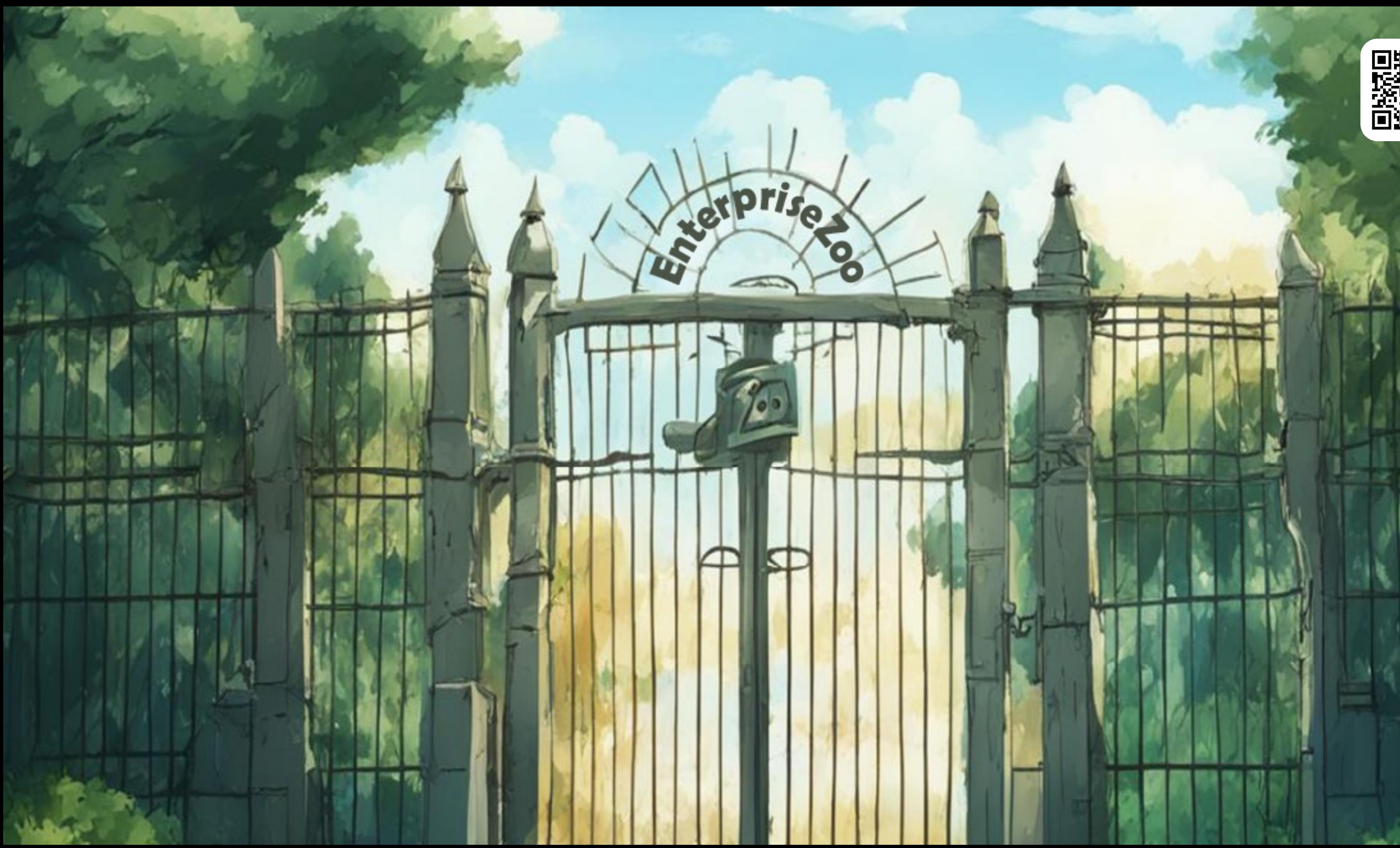

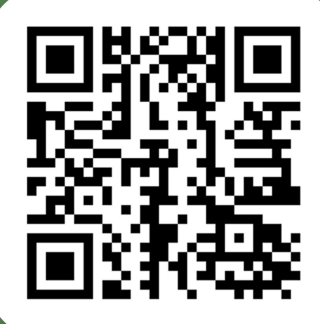

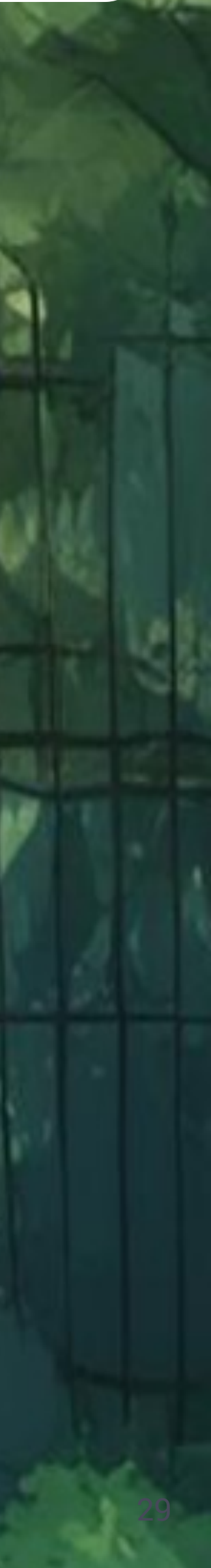

**Этап 1**

Парсинг конфигурации (XML, Groovy, JavaConfig и др.) и создание всех BeanDefinition

AnnotatedBeanDefinitionReader  $||$  BeanDefinitionReader  $||$  ClassPathBeanDefinitionScanner

**Этап 2**

Настройка созданных BeanDefinition

BeanFactoryPostProcessor

BeanDefinitionRegistryPostProcessor | | ImportBeanDefinitionRegistrar

**Этап 3**

Создание кастомных FactoryBean

FactoryBean<T>

**Этап 4**

BeanFactory создает экземпляры бинов, при необходимости делегируя создание бина FactoryBean

BeanFactory

**Этап 5**

Настройка созданных бинов

BeanPostProcessor

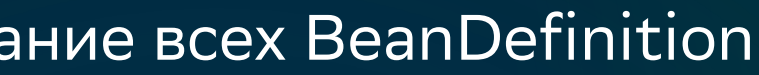

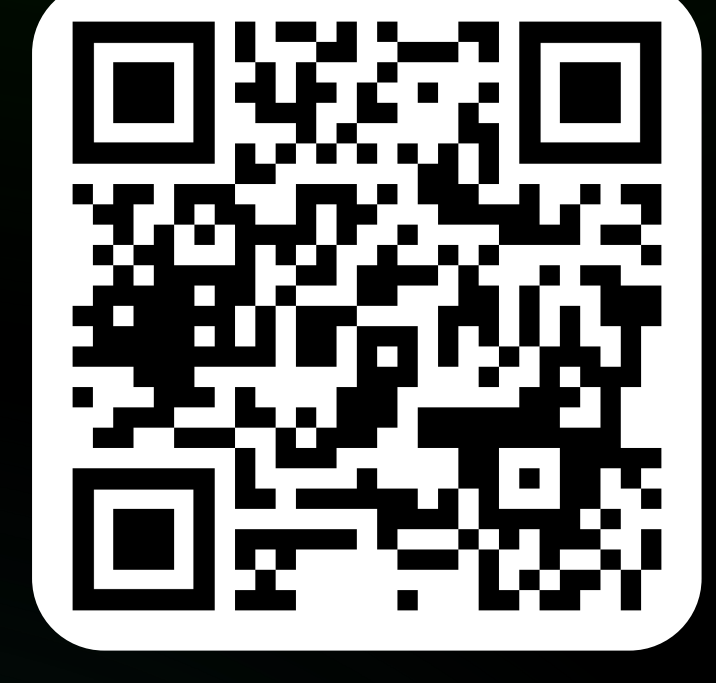

**Этап 2.5**

Создание BeanPostProcessor'ов, в качестве bean'ов

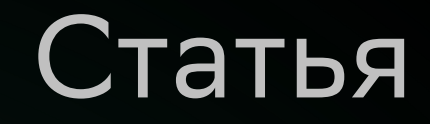

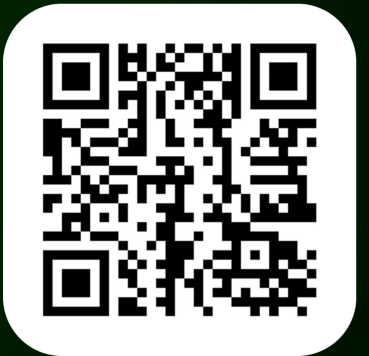

#### **Этап 1**

Парсинг конфигурации (XML, Groovy, JavaConfig и др.) и создание всех BeanDefinition

AnnotatedBeanDefinitionReader  $||$  BeanDefinitionReader  $||$  ClassPathBeanDefinitionScanner

#### **Этап 2**

Настройка созданных BeanDefinition

BeanFactoryPostProcessor

**Этап 3**

Создание кастомных FactoryBean

FactoryBean<T>

#### **Этап 4**

BeanFactory создает экземпляры бинов, при необходимости делегируя создание бина FactoryBean

BeanFactory

#### **Этап 5**

Настройка созданных бинов

BeanPostProcessor

#### **Этап 2.5**

Создание BeanPostProcessor'ов, в качестве bean'ов

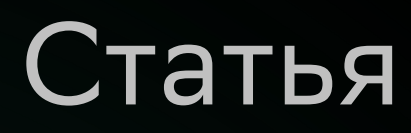

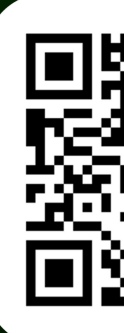

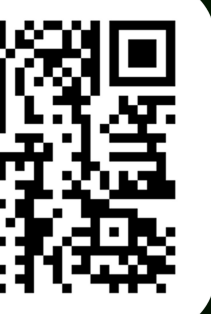

**Этап 0**

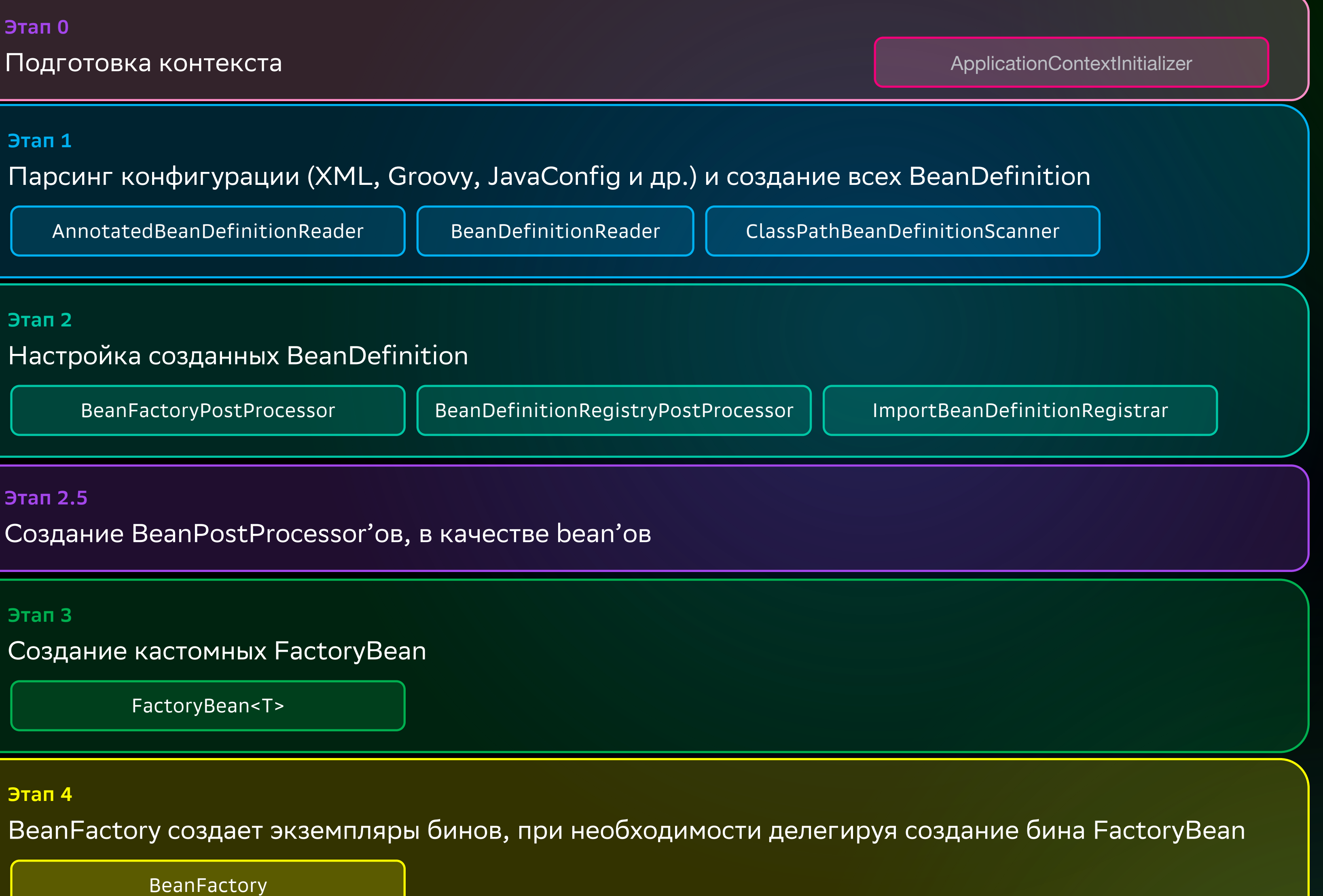

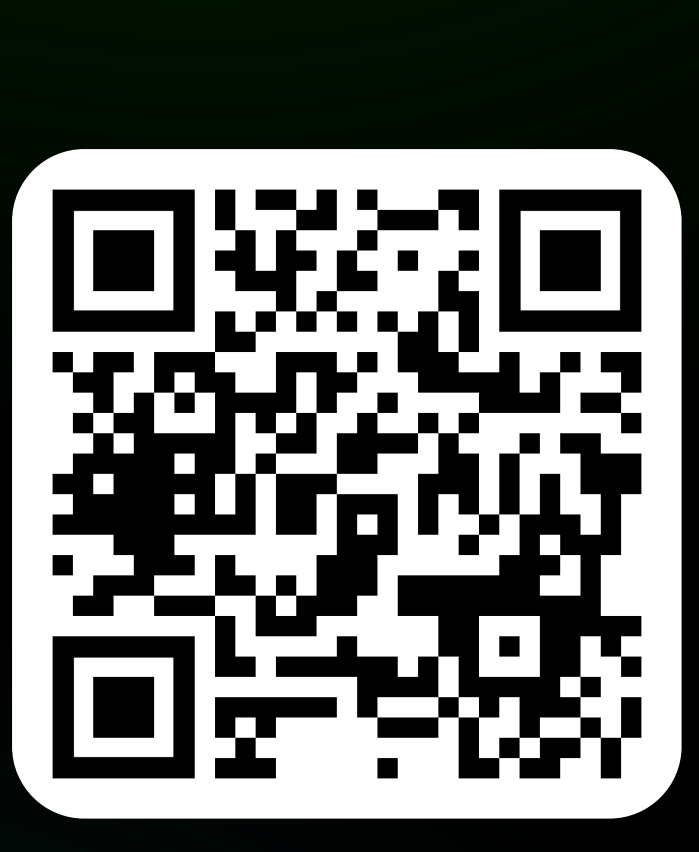

#### **Этап 1**

Парсинг конфигурации (XML, Groovy, JavaConfig и др.) и создание всех BeanDefinition

AnnotatedBeanDefinitionReader  $||$  BeanDefinitionReader  $||$  ClassPathBeanDefinitionScanner

#### **Этап 2**

Настройка созданных BeanDefinition

BeanFactoryPostProcessor

**Этап 3**

Создание кастомных FactoryBean

FactoryBean<T>

#### **Этап 4**

BeanFactory создает экземпляры бинов, при необходимости делегируя создание бина FactoryBean

BeanFactory

#### **Этап 5**

Настройка созданных бинов

BeanPostProcessor

#### **Этап 2.5**

Создание BeanPostProcessor'ов, в качестве bean'ов

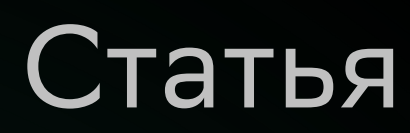

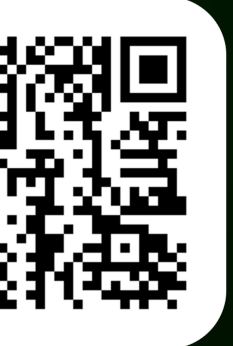

**Этап 0**

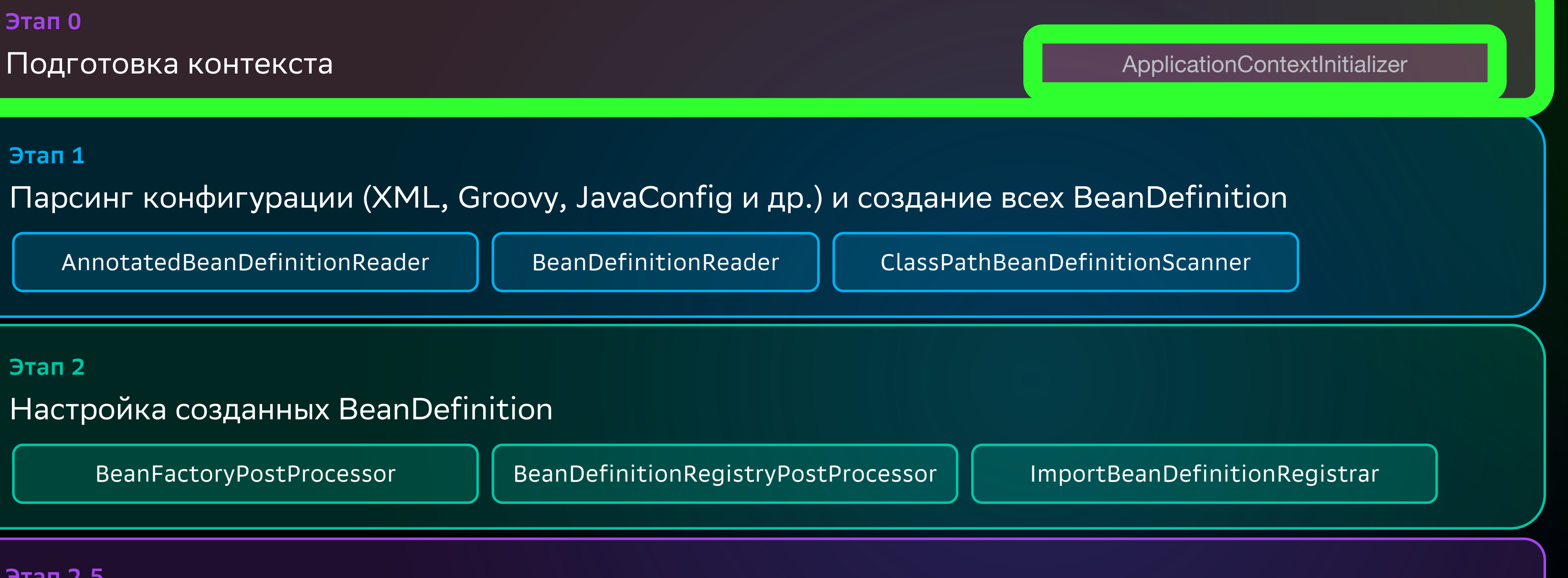

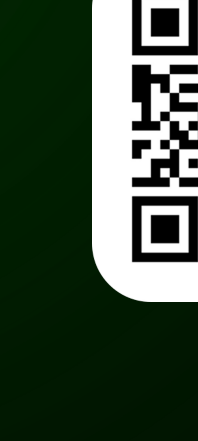

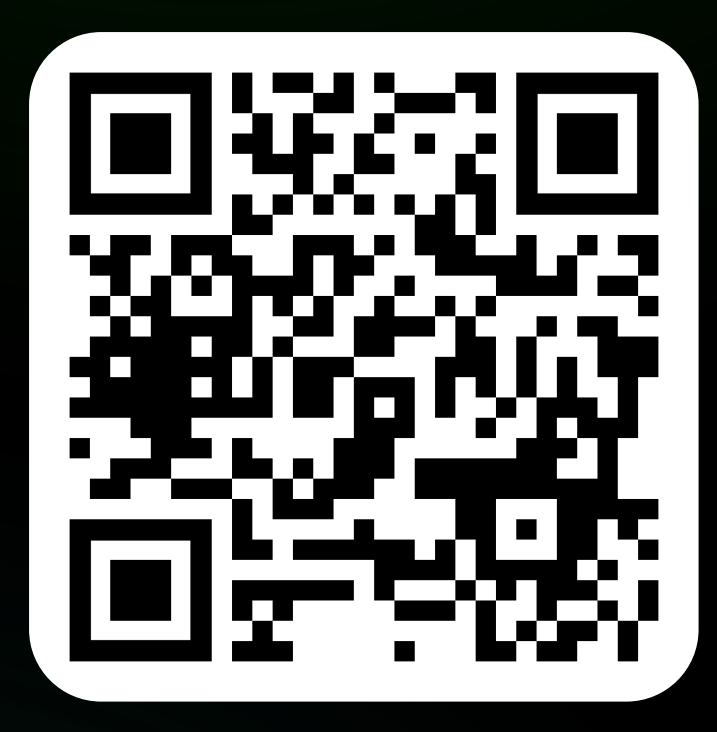

# Поидет?

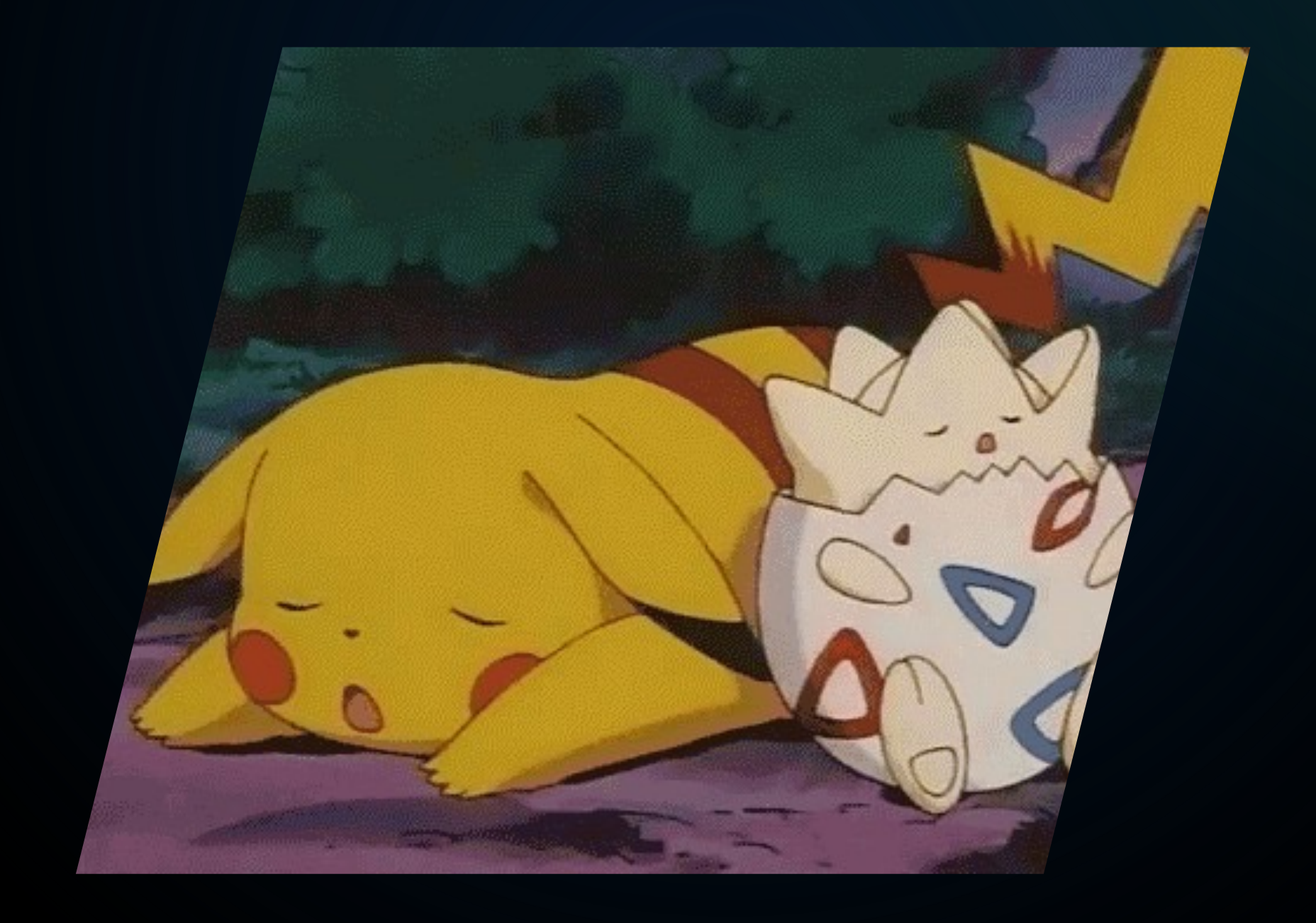

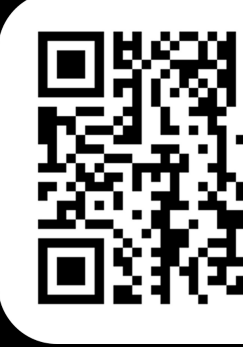

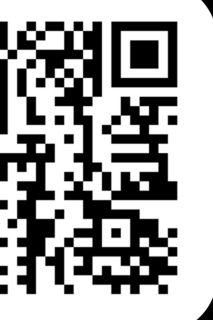

# Пойдет?

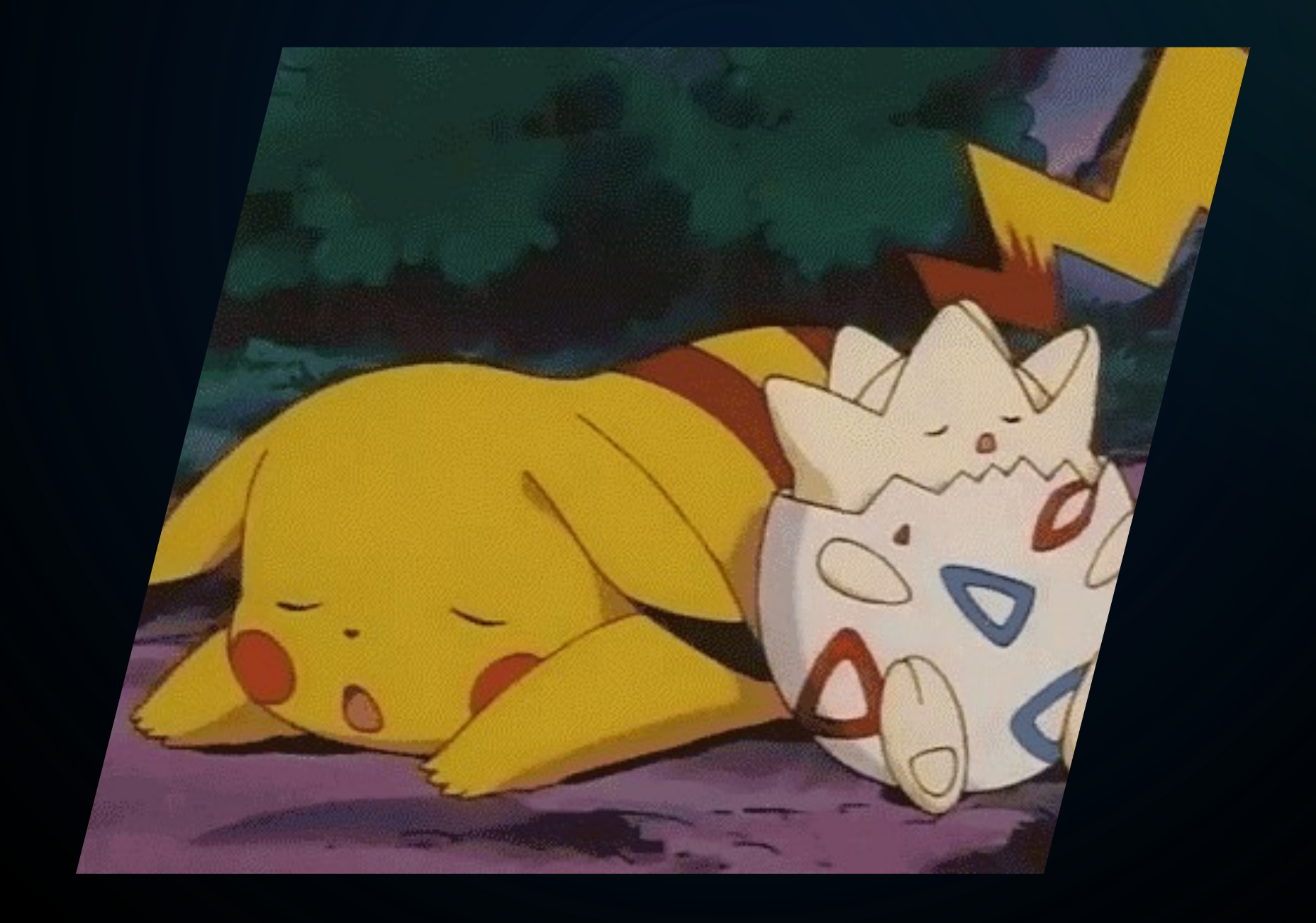

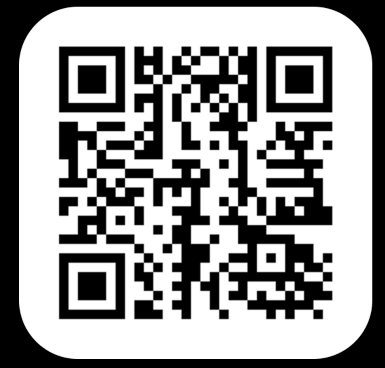

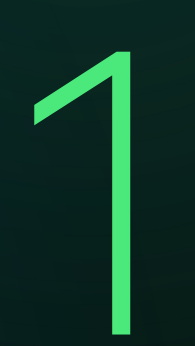

и зарегистрировали бины в подготавливаемом контексте

### **Пошли напрямую**

# Пойдет?

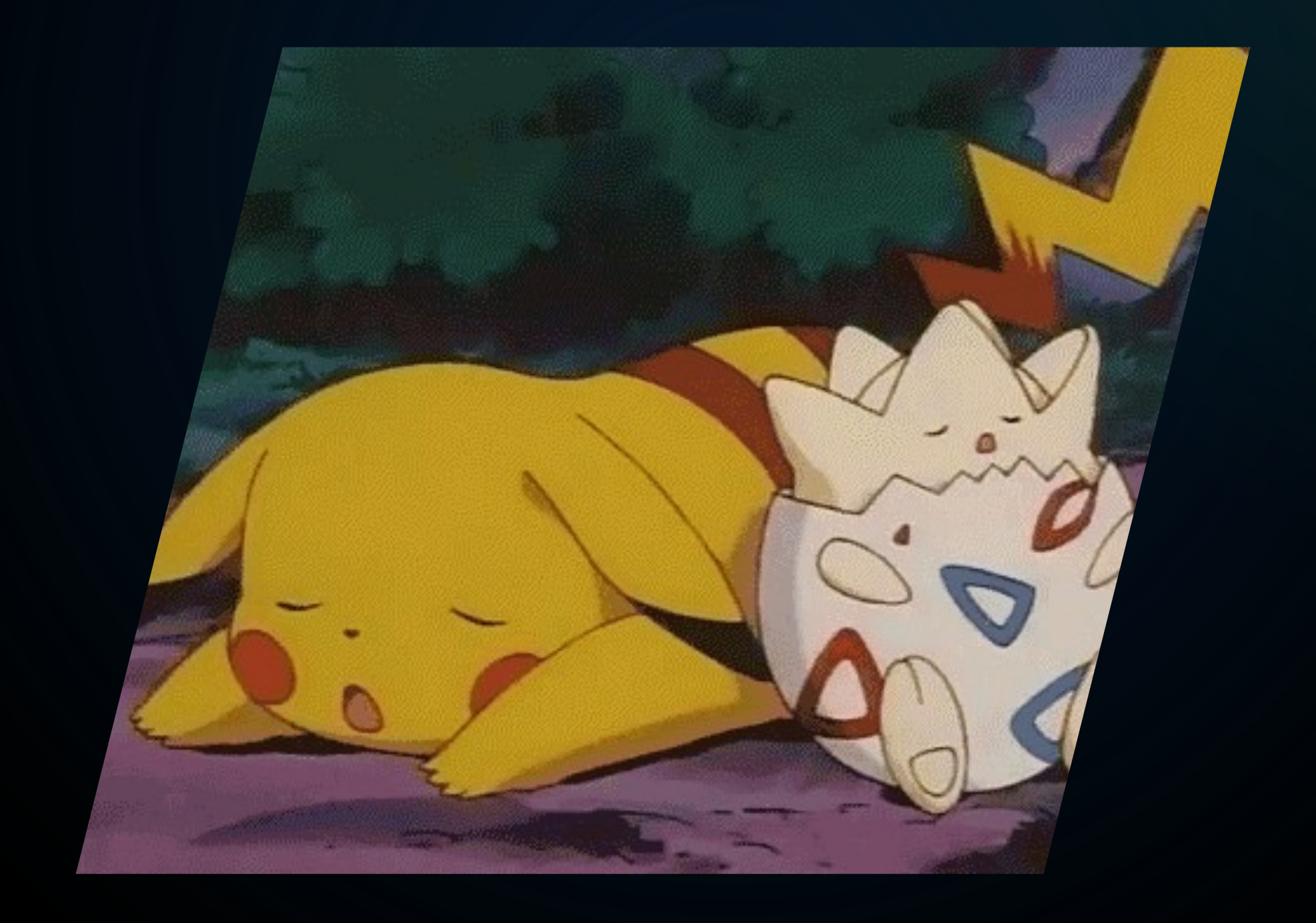

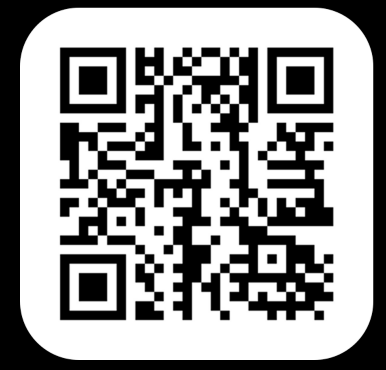

<sup>и</sup> зарегистрировали бины <sup>в</sup> подготавливаемом 1 контексте

### **2 Критичных проблем нет** которые мешали бы работать нашему DSL **Критичных проблем нет**

### **Пошли напрямую**

# Пойдет?

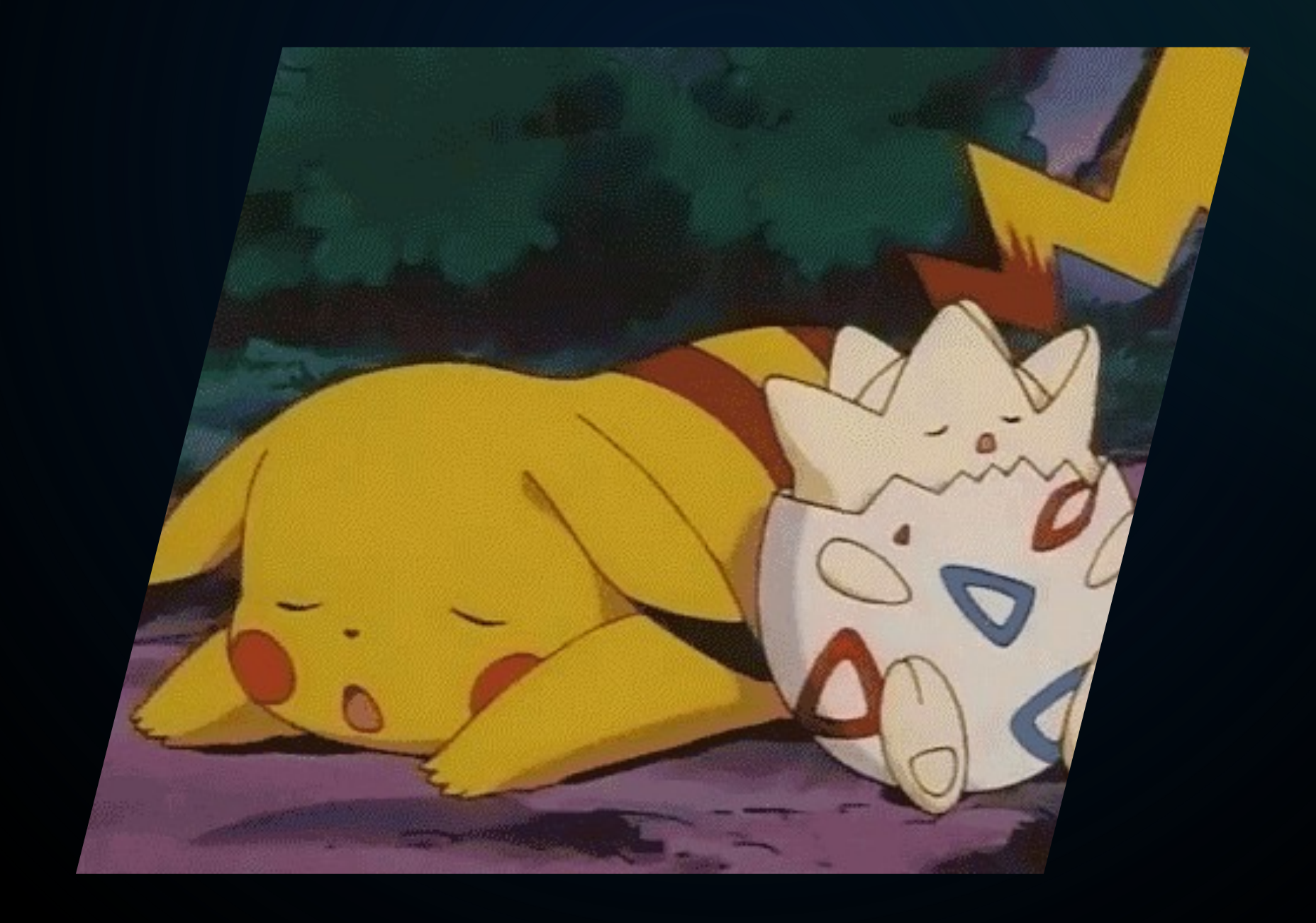

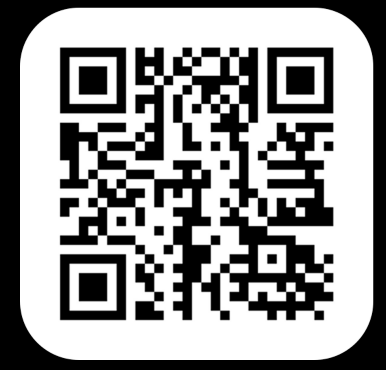

### Пошли напрямую

и зарегистрировали бины в подготавливаемом **КОНТЕКСТЕ** 

### Критичных проблем нет

которые мешали бы работать нашему DSL

### Сильно ограничены

стилем объявления bean'ов через initializer'ы

# Пойдет?

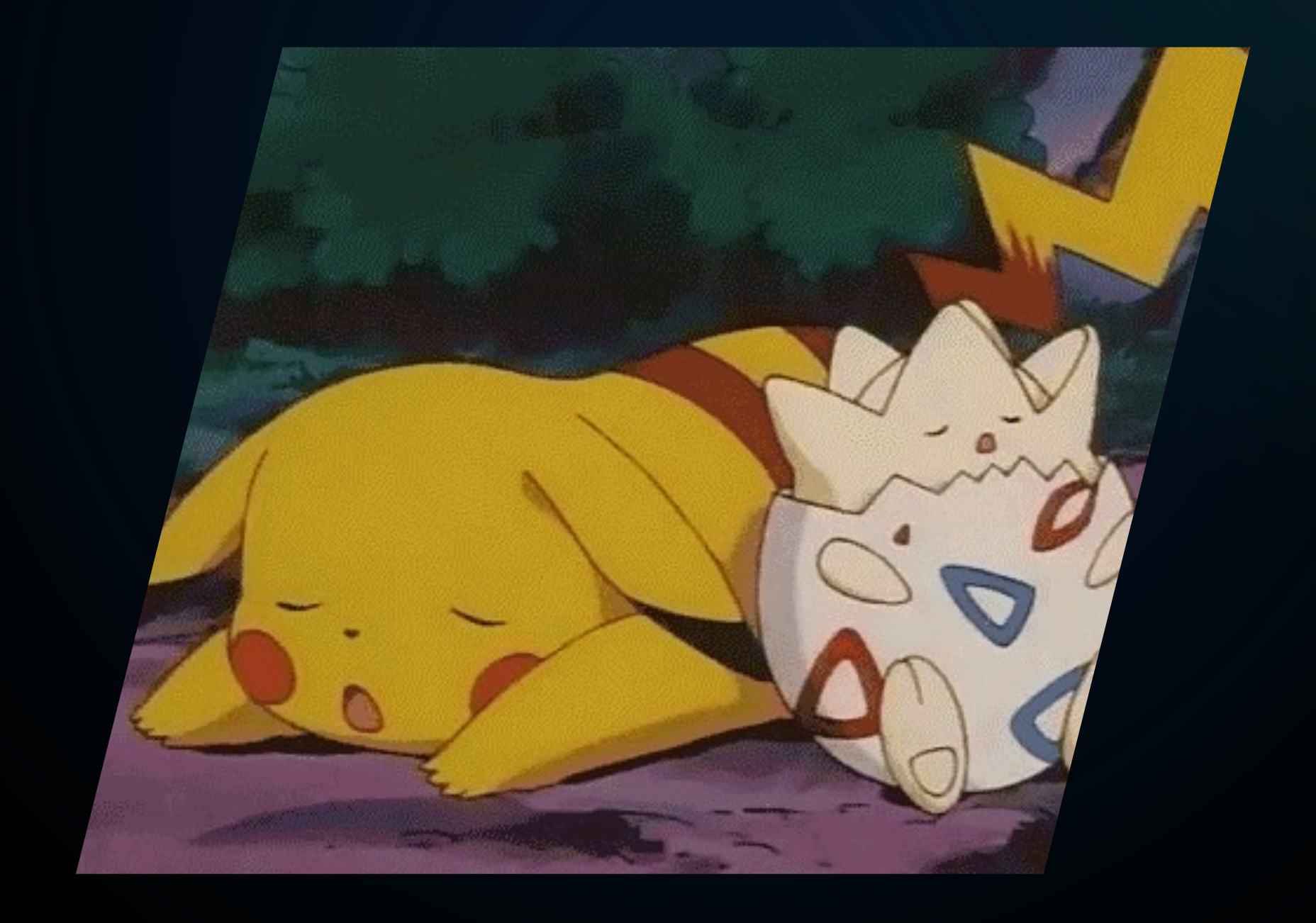

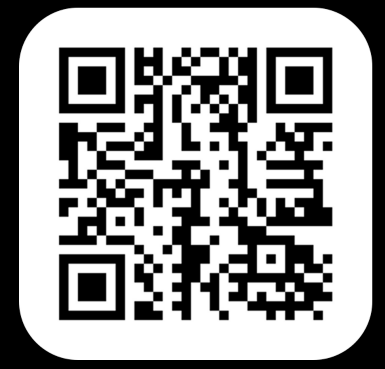

### Пошли напрямую

и зарегистрировали бины в подготавливаемом **КОНТЕКСТЕ** 

### Критичных проблем нет

которые мешали бы работать нашему DSL

### Сильно ограничены

стилем объявления bean'ов через initializer'ы

### Для библиотеки

вариант «не очень», поскольку нужно наследоваться от предподготовленного initializer'a

### Можно, полаконичнее?

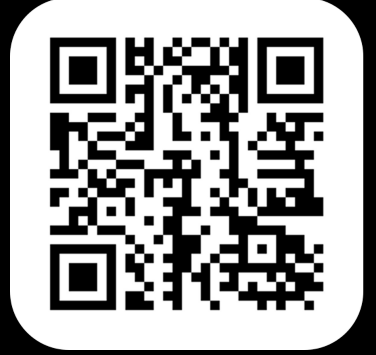

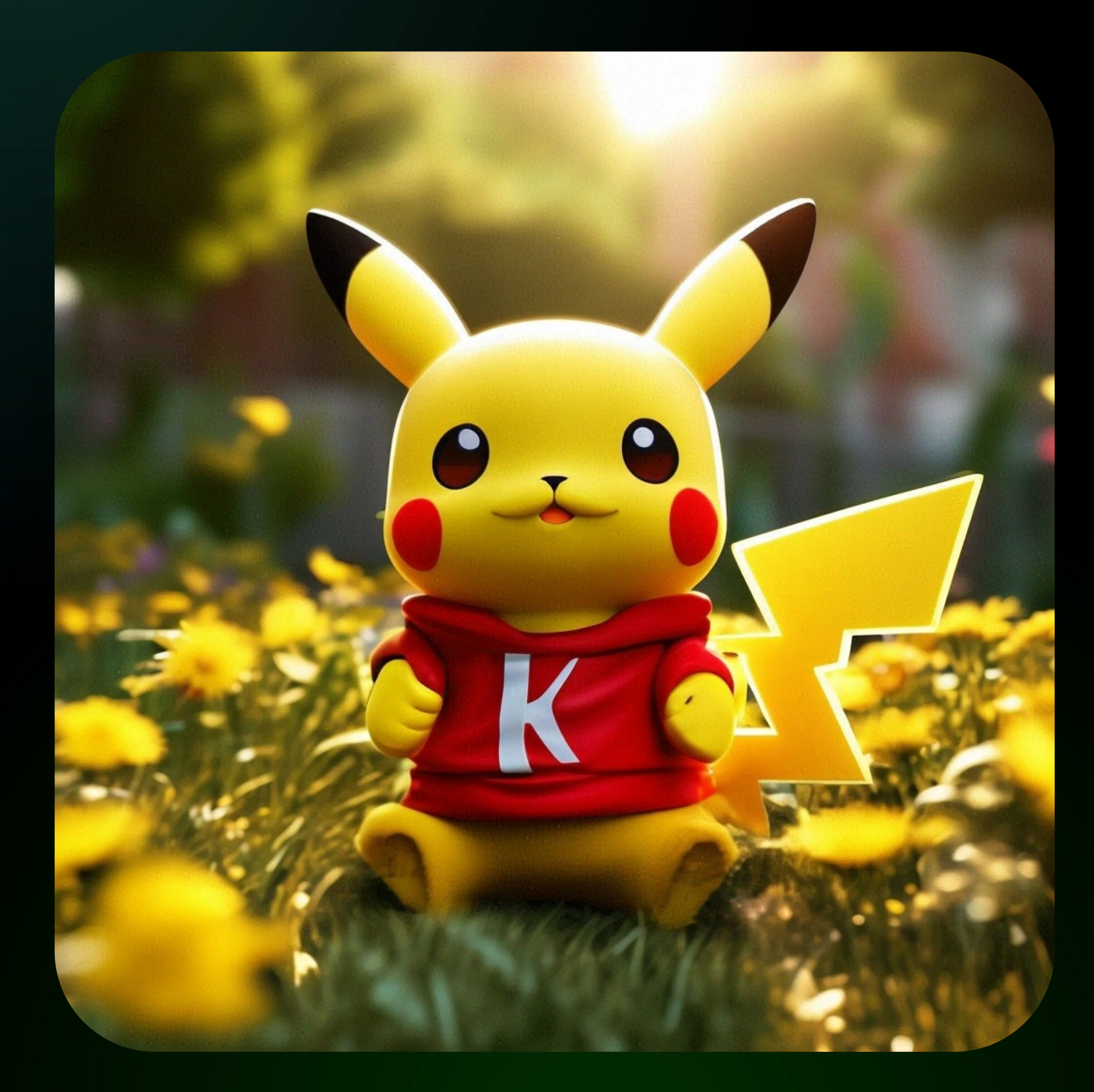
32

предыдущий вариант, используя Kotlin Bean DSL

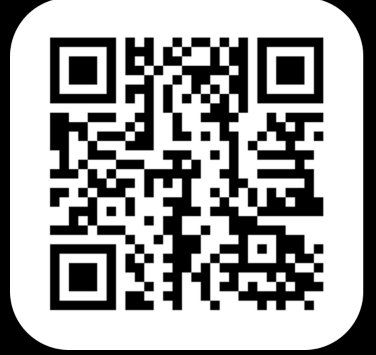

### Можно, полаконичнее?

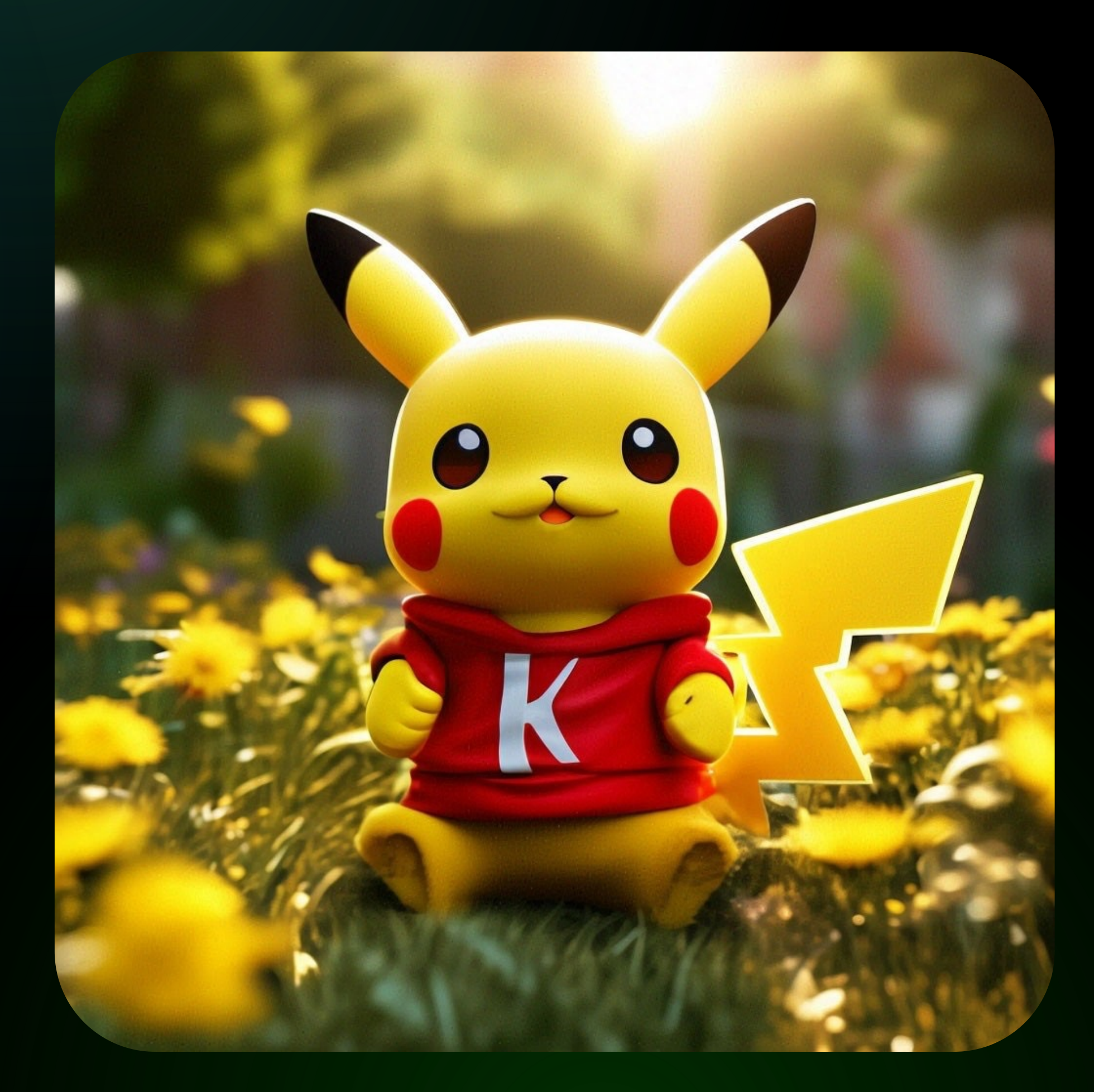

#### • **Переписываем**

### Можно, полаконичнее?

#### Переписываем  $\bullet$

предыдущий вариант, используя Kotlin Bean DSL

**Hy**  $\bullet$ 

собственно, и все...

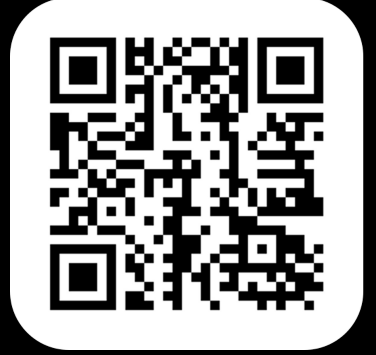

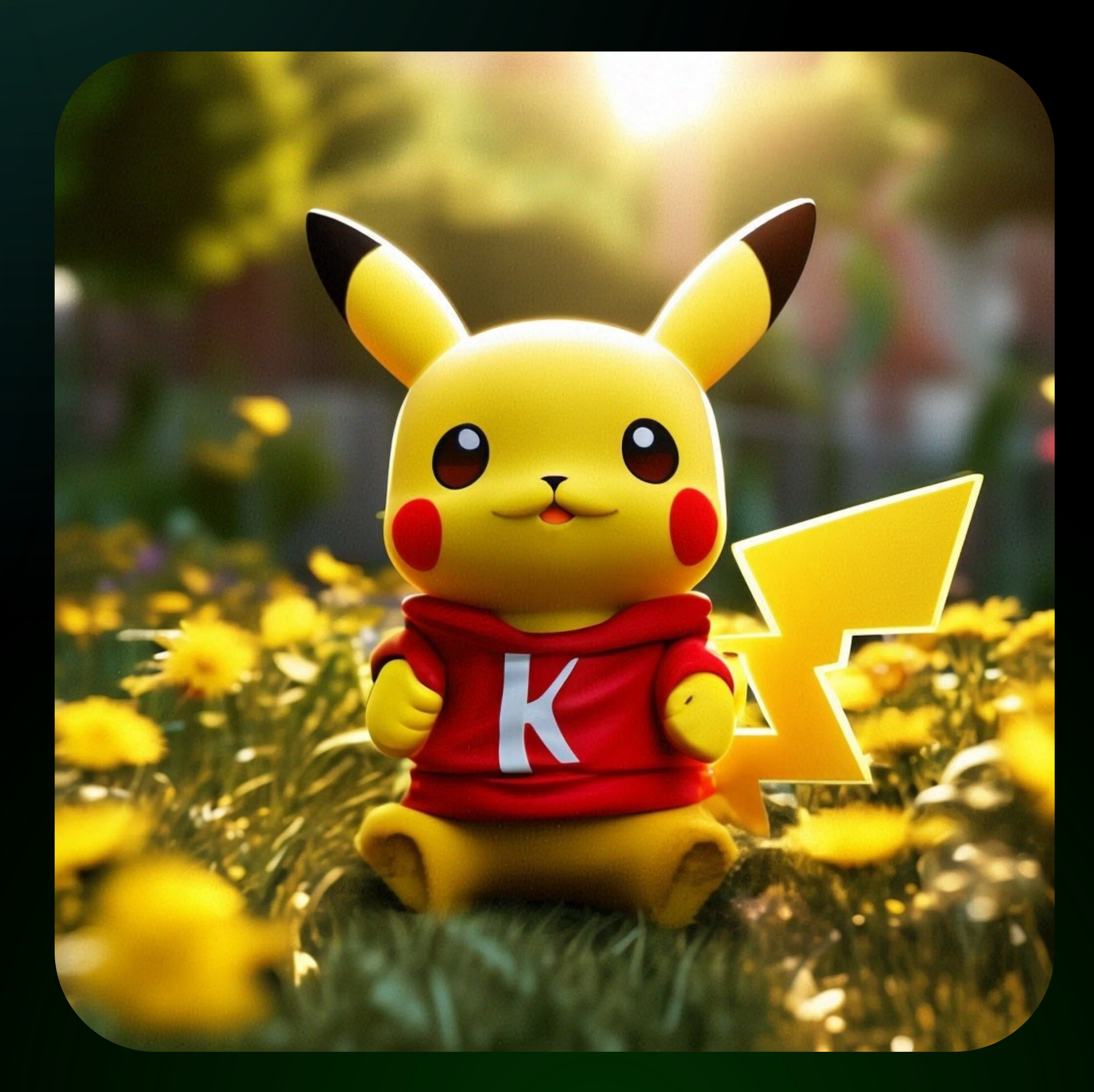

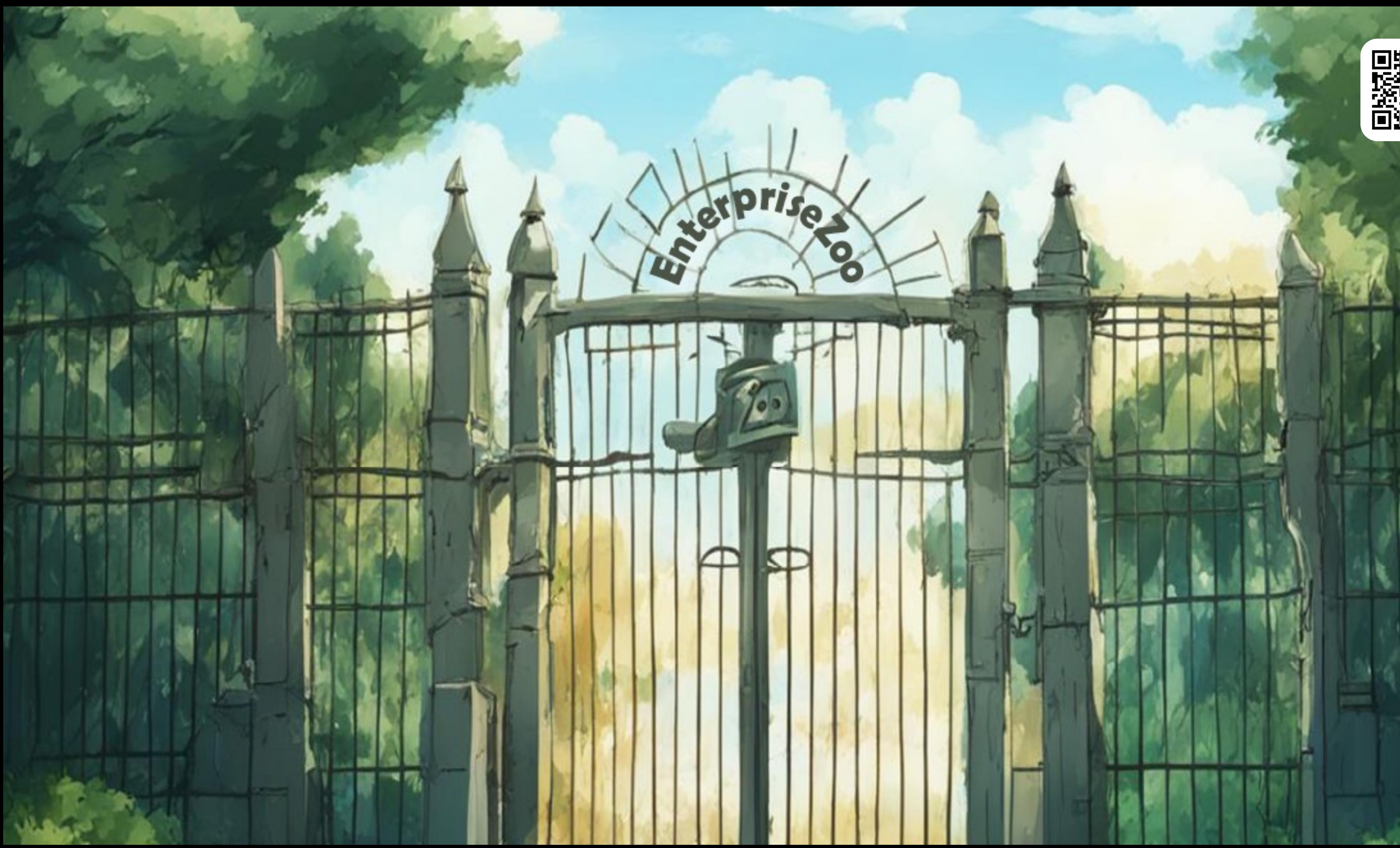

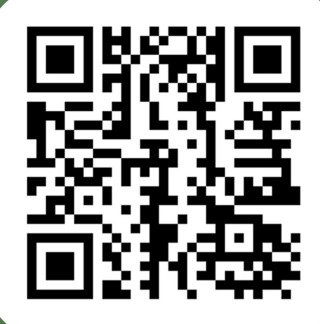

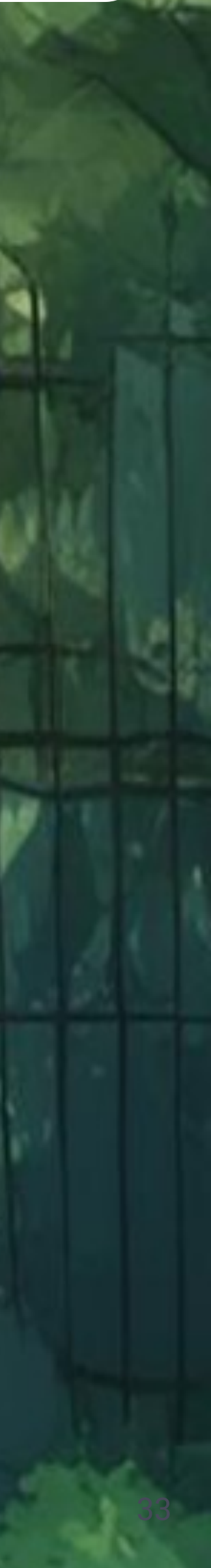

34

### А это как?

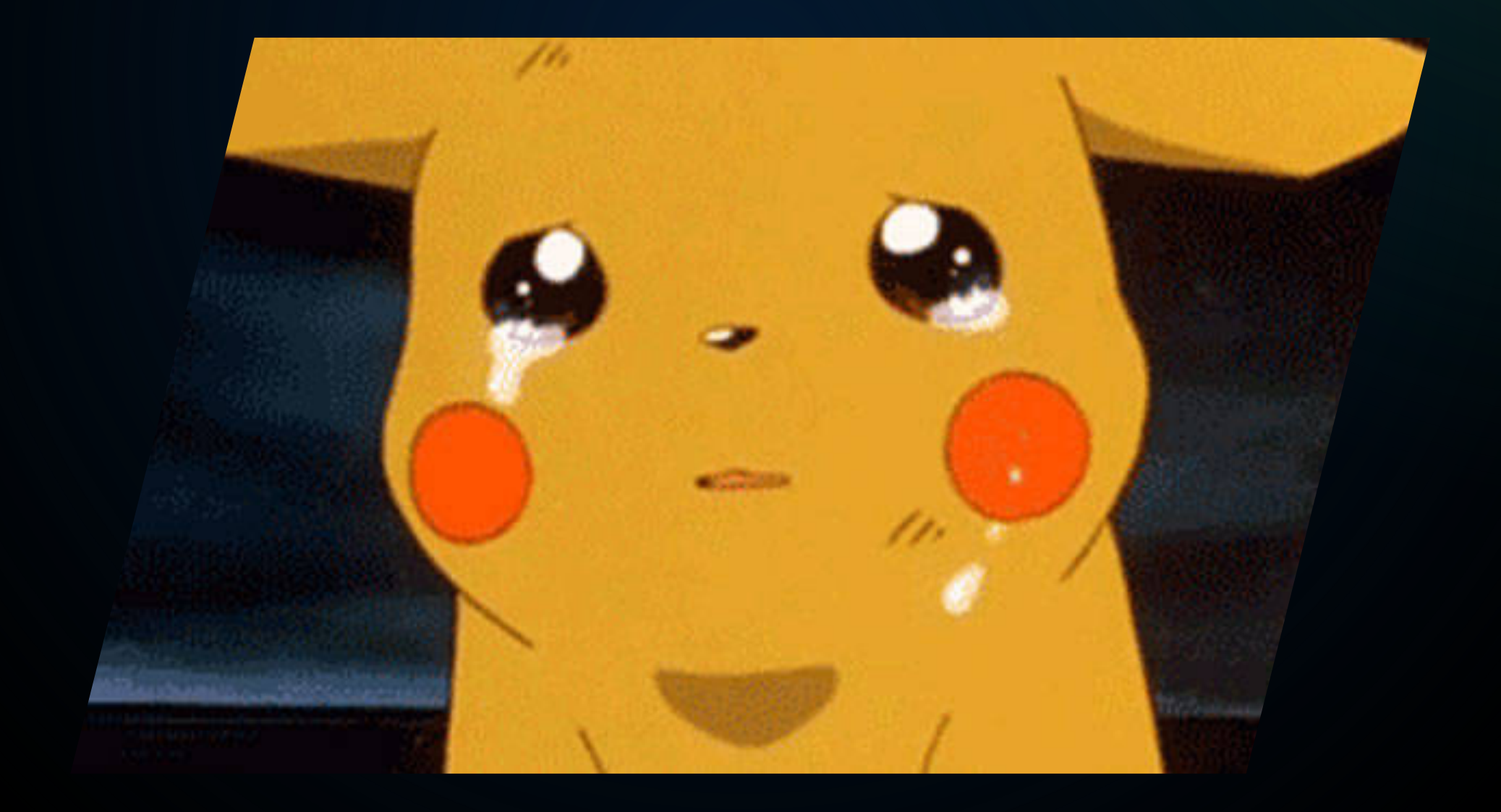

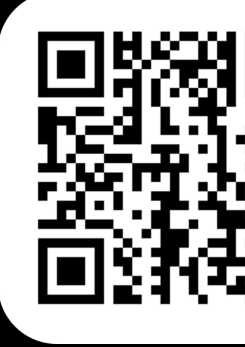

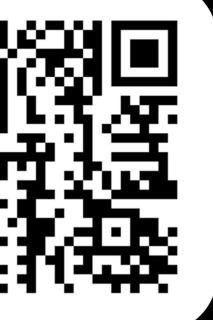

### А это как?

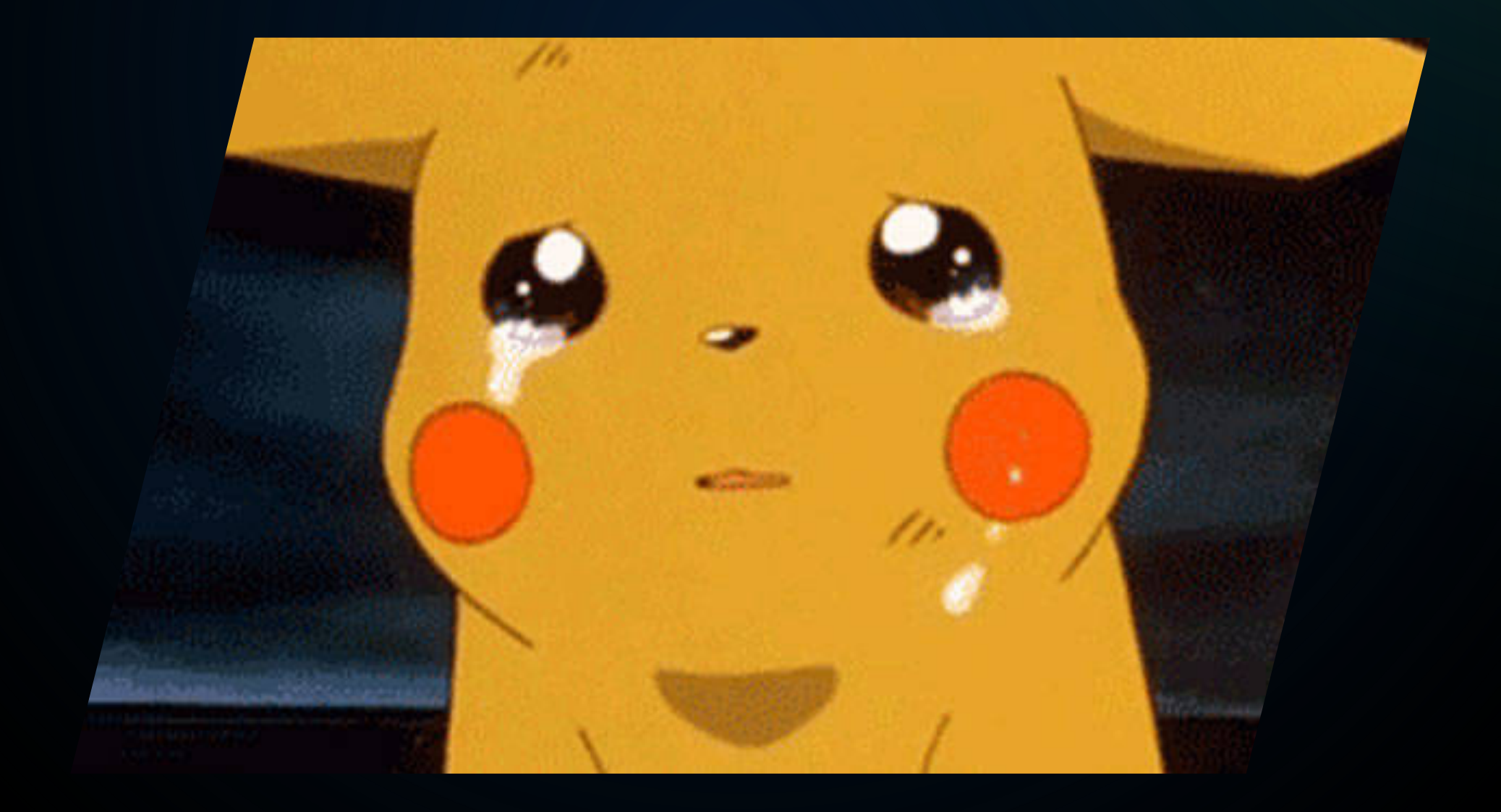

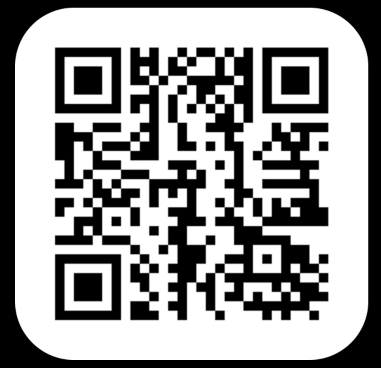

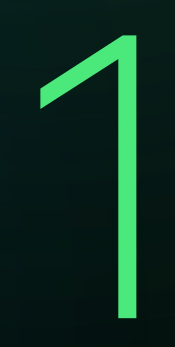

#### Намного лаконичнее

и красивее предыдущего варианта с функциональным стилем

### А это как?

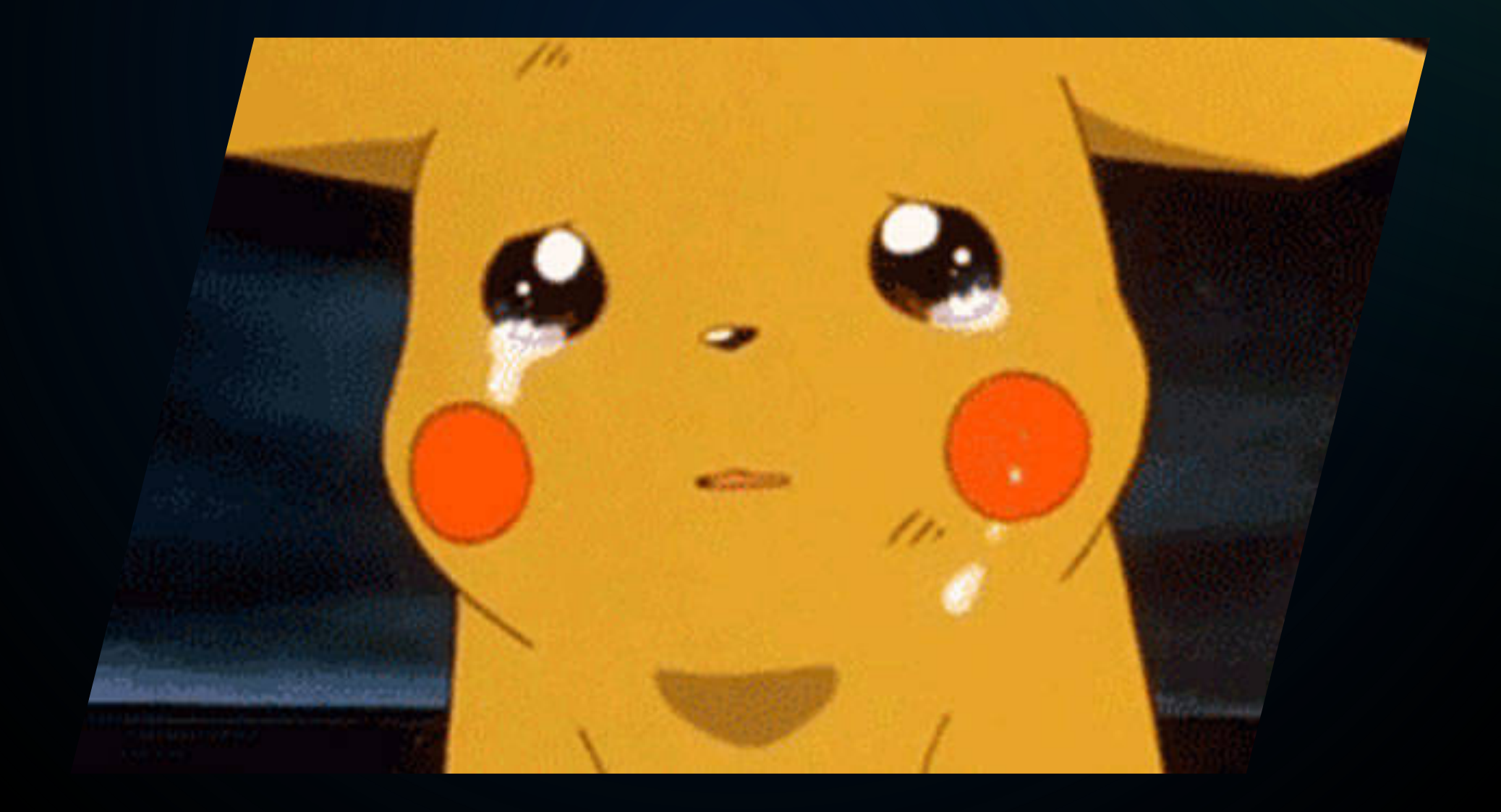

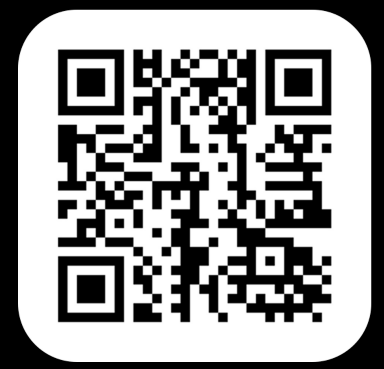

#### Намного лаконичнее

и красивее предыдущего варианта с функциональным стилем

### Дополнительное ограничение

в виде использования Kotlin

### А это как?

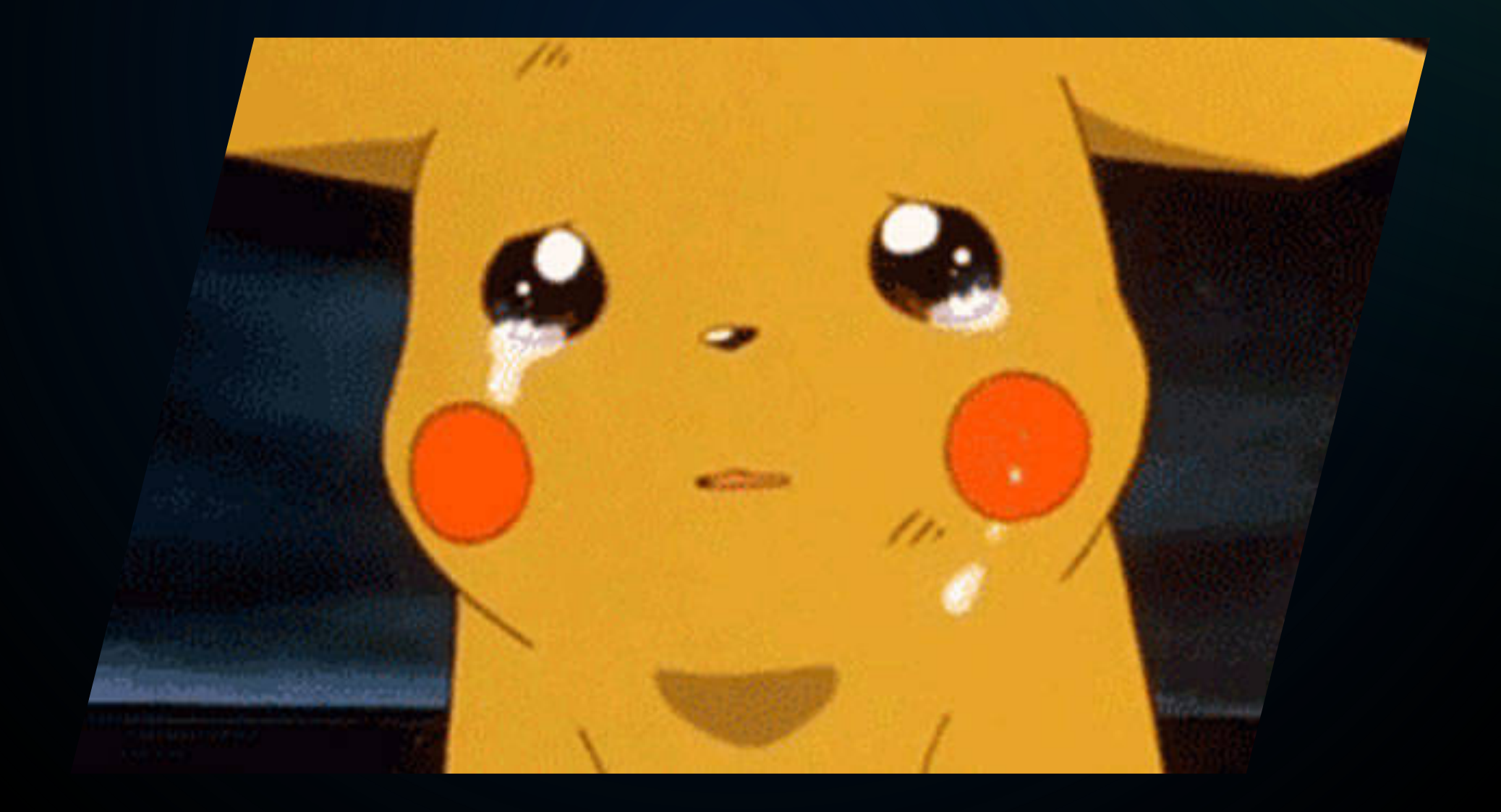

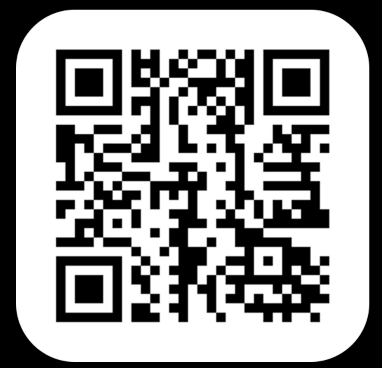

#### Намного лаконичнее

и красивее предыдущего варианта с функциональным стилем

### Дополнительное ограничение

в виде использования Kotlin

#### Те же минусы

что и в случае с функциональным стилем

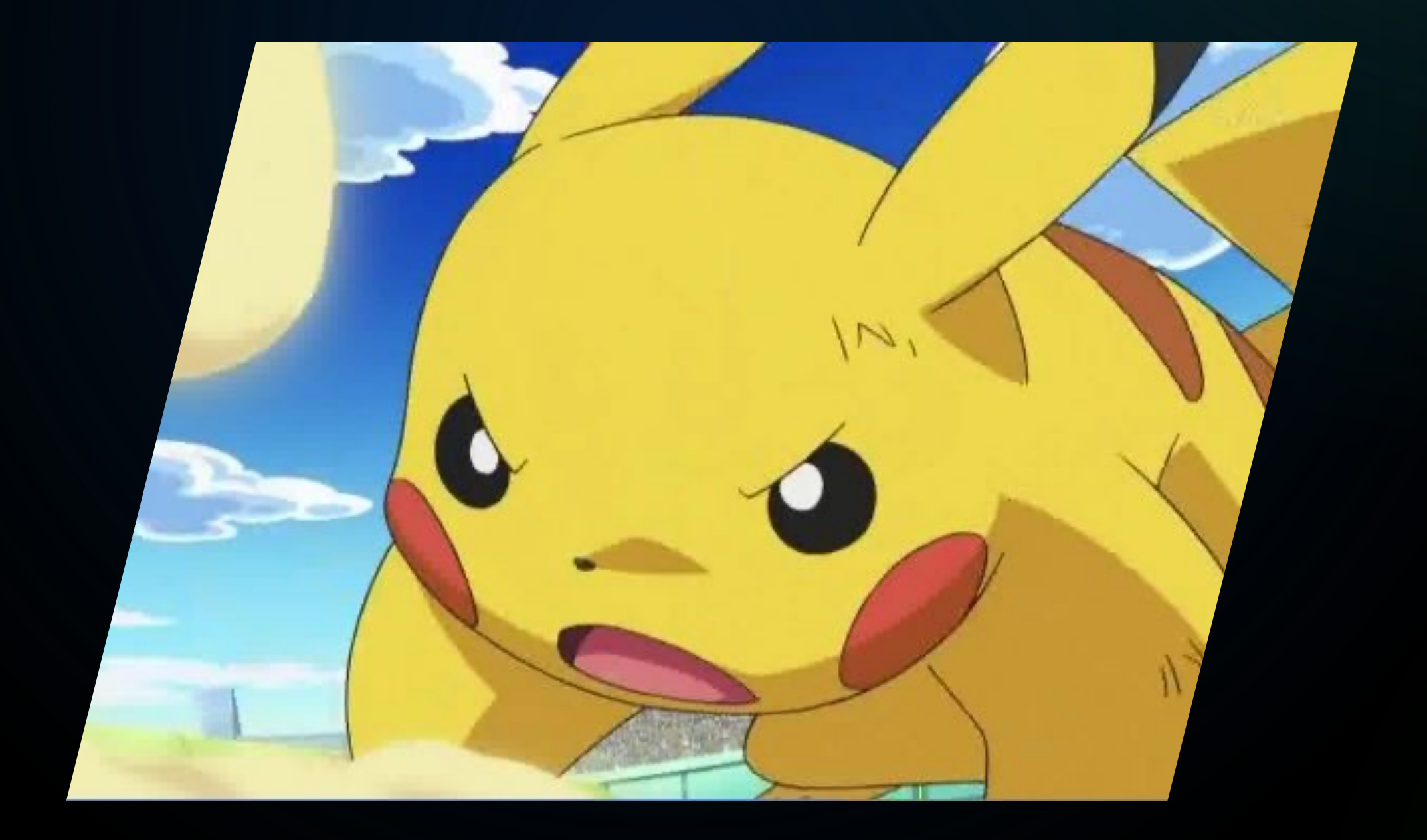

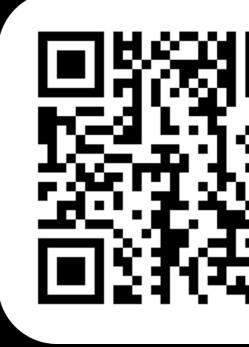

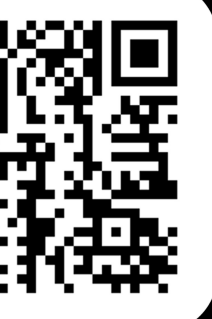

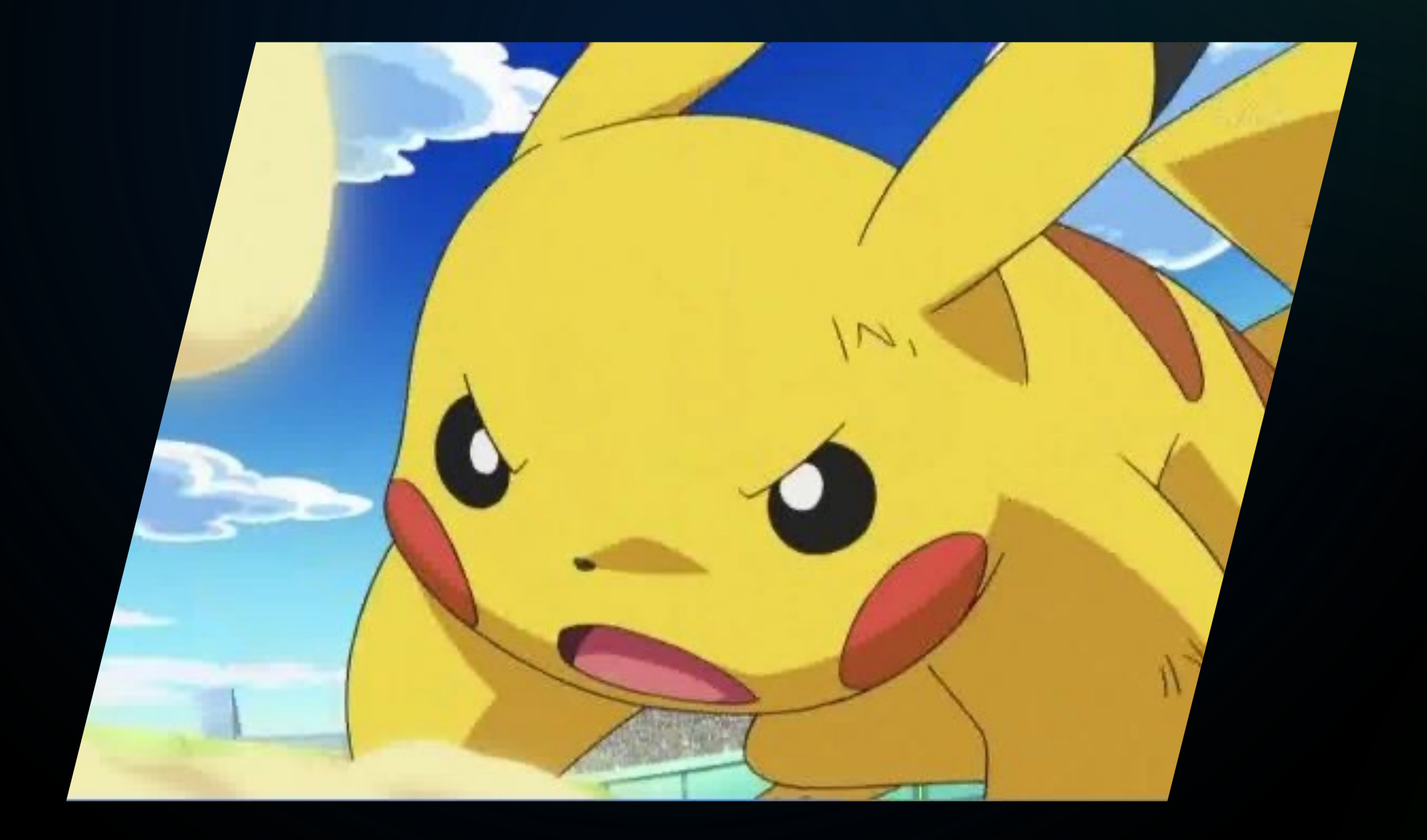

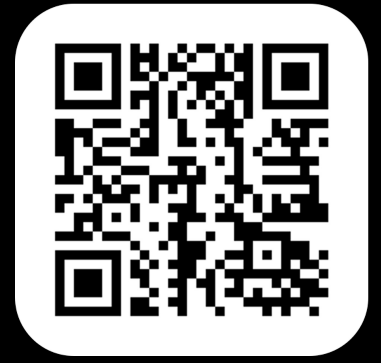

#### **Показали как сделать DSL**

Показали как сделать DSL<br>
на Spring для регистрации бинов 4 разными<br>
способами

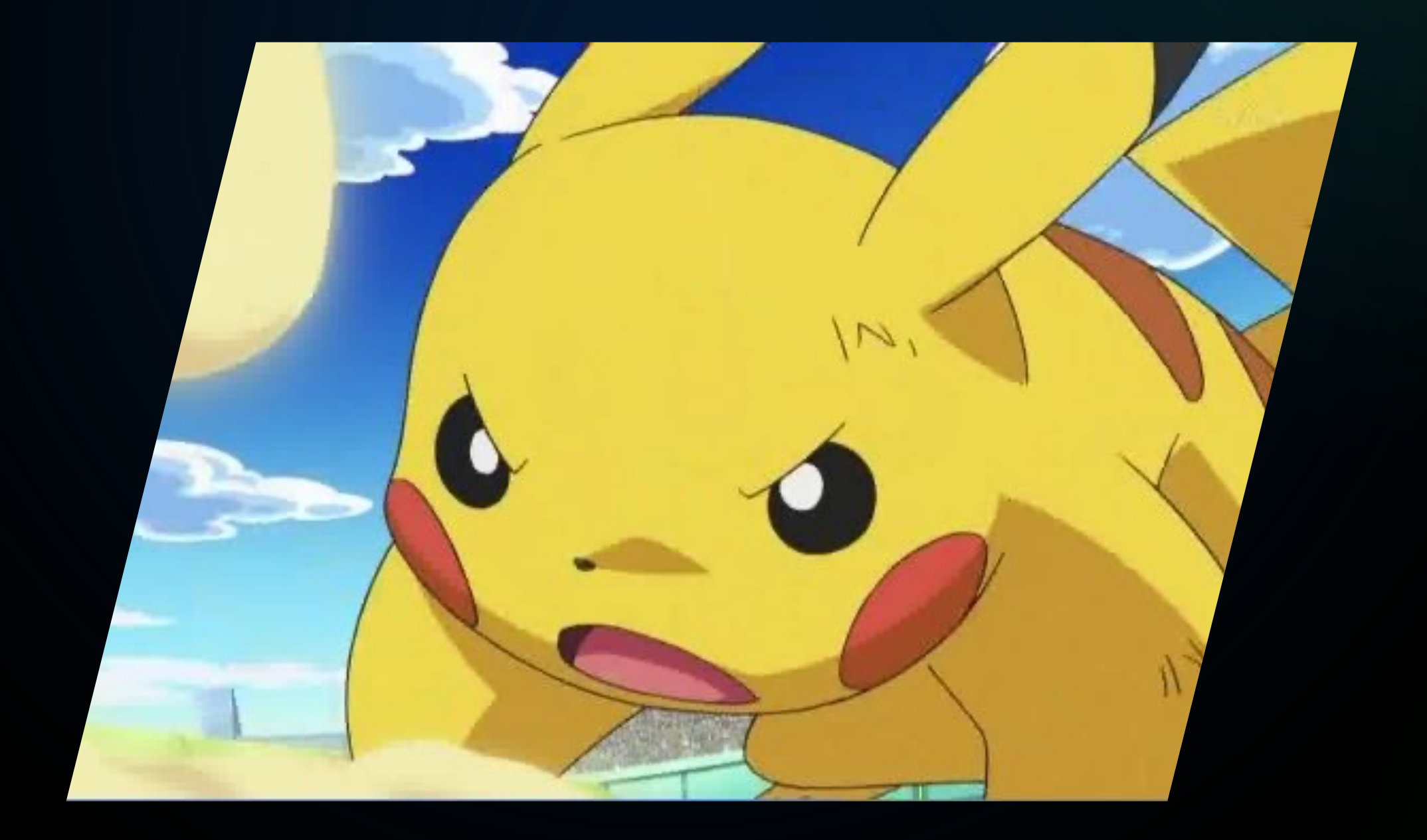

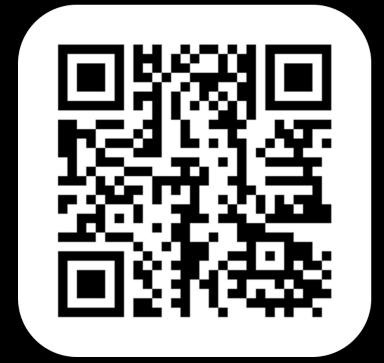

### Показали как сделать DSL<br>
на Spring для регистрации бинов 4 разными<br>
способами **Показали как сделать DSL**

их преимущества и недостатки, а также точки выполнения их логики

35

#### **Сравнили**

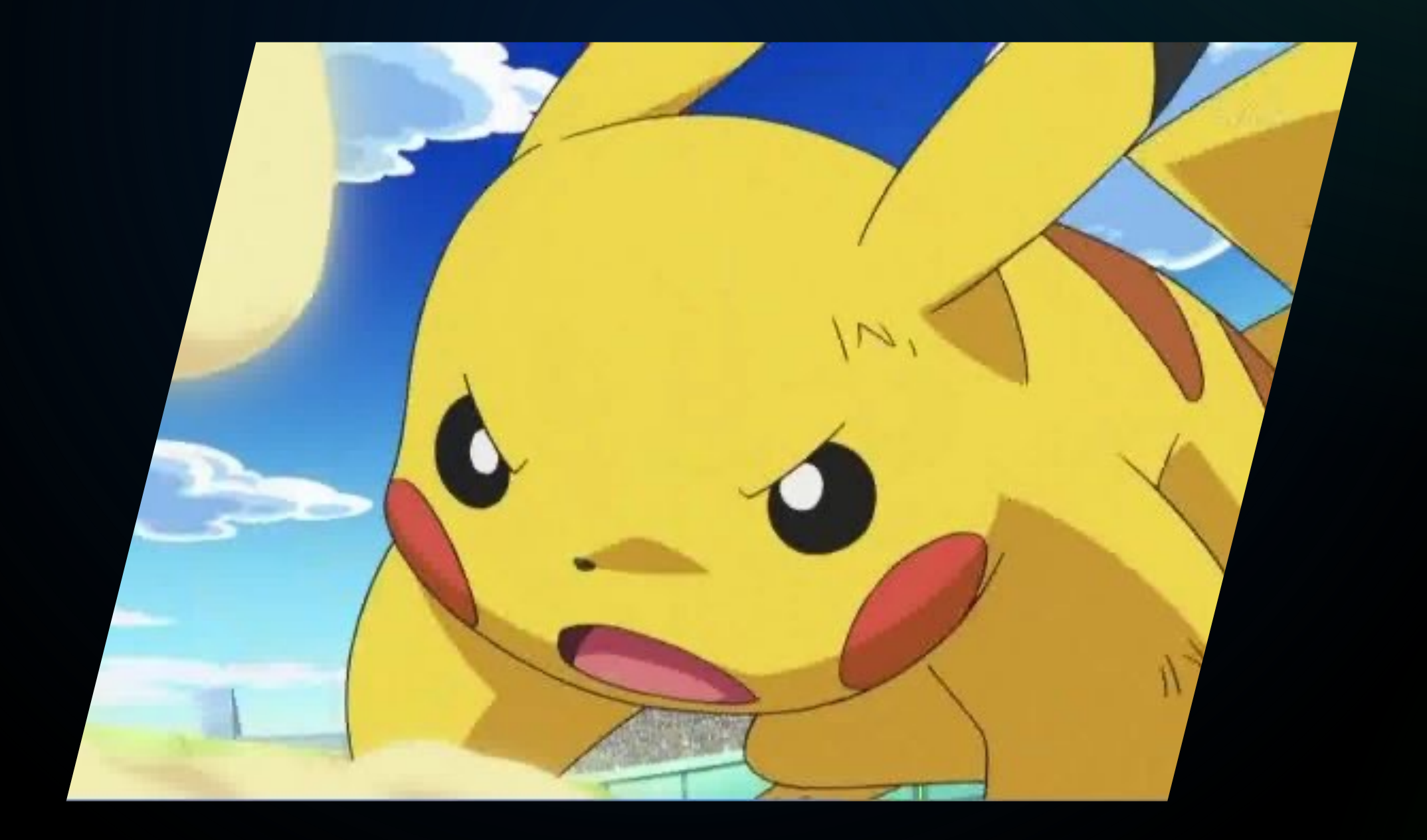

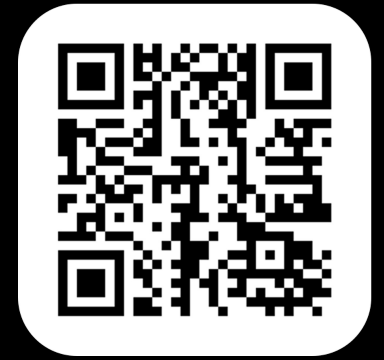

#### Показали как сделать DSL

на Spring для регистрации бинов 4 разными способами

#### Сравнили

их преимущества и недостатки, а также точки ВЫПОЛНЕНИЯ ИХ ЛОГИКИ

#### Показали примеры проблем

которые можно встретить при использовании их, в том числе проблема ранней инициализации

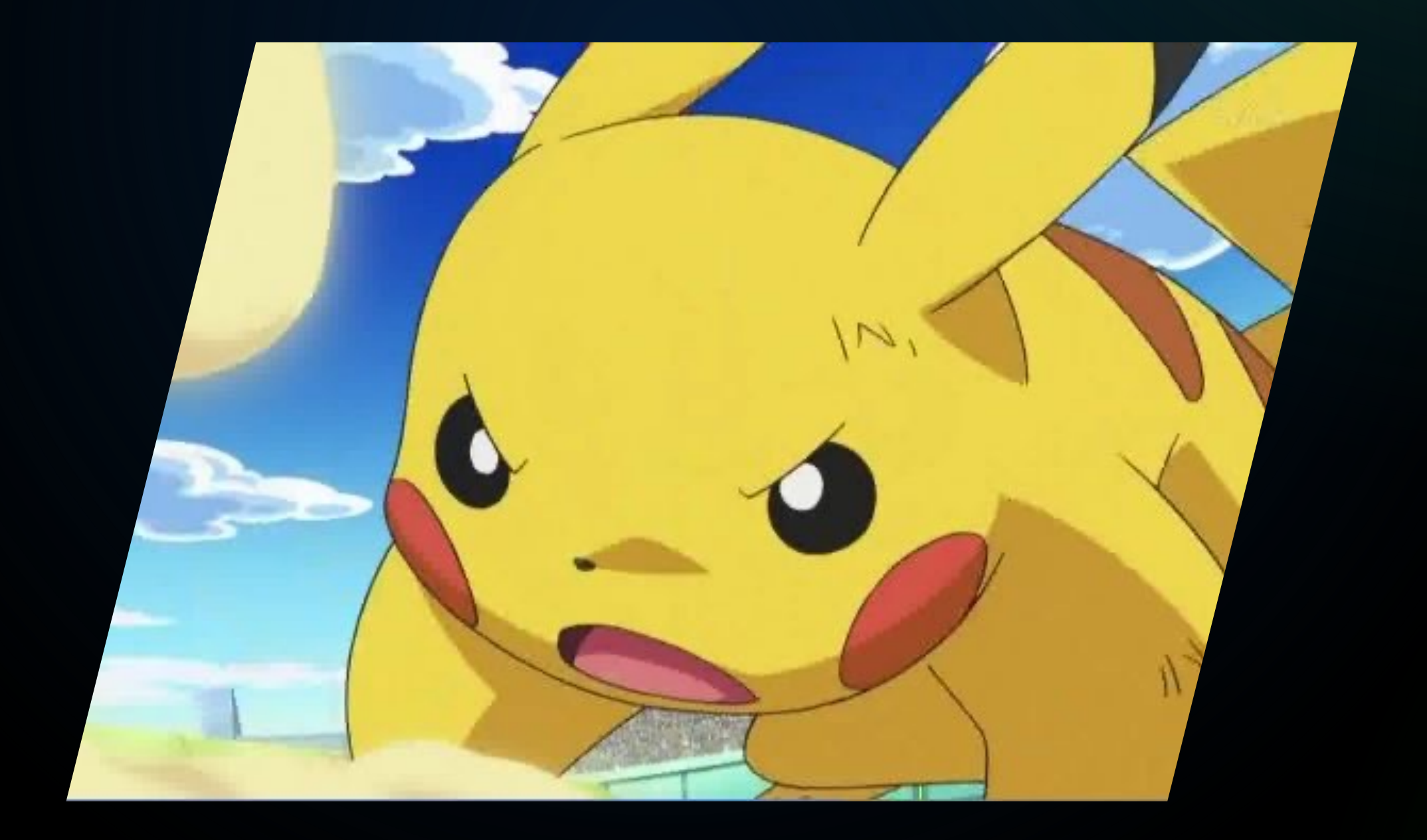

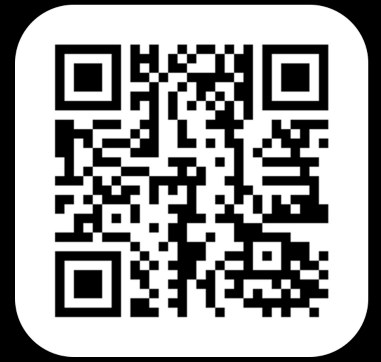

#### Показали как сделать DSL

на Spring для регистрации бинов 4 разными способами

#### Сравнили

их преимущества и недостатки, а также точки ВЫПОЛНЕНИЯ ИХ ЛОГИКИ

#### Показали примеры проблем

которые можно встретить при использовании их, в том числе проблема ранней инициализации

Прошлись по ключевым точкам в логике резолвинга типа бина в Spring

### MTOTM

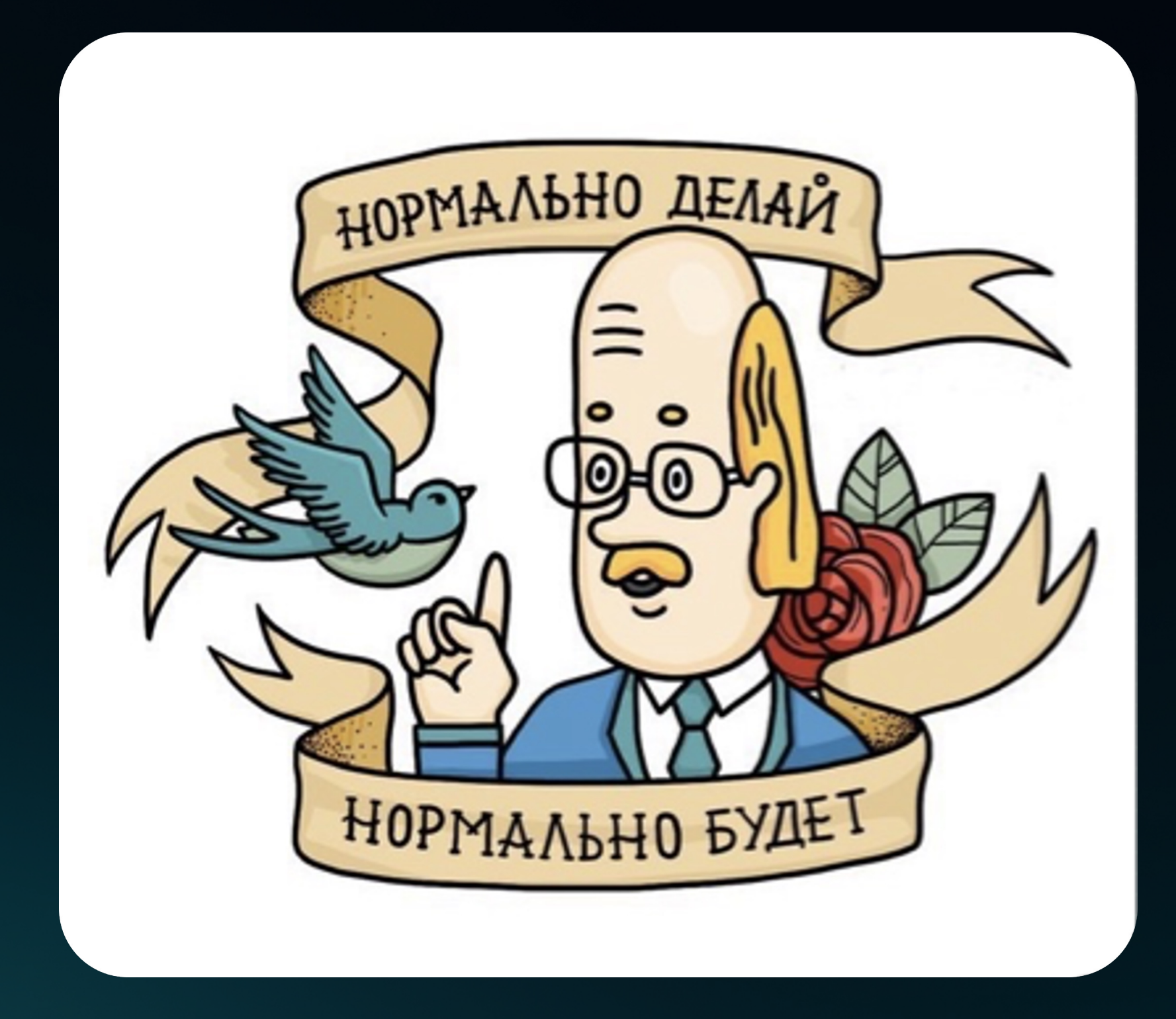

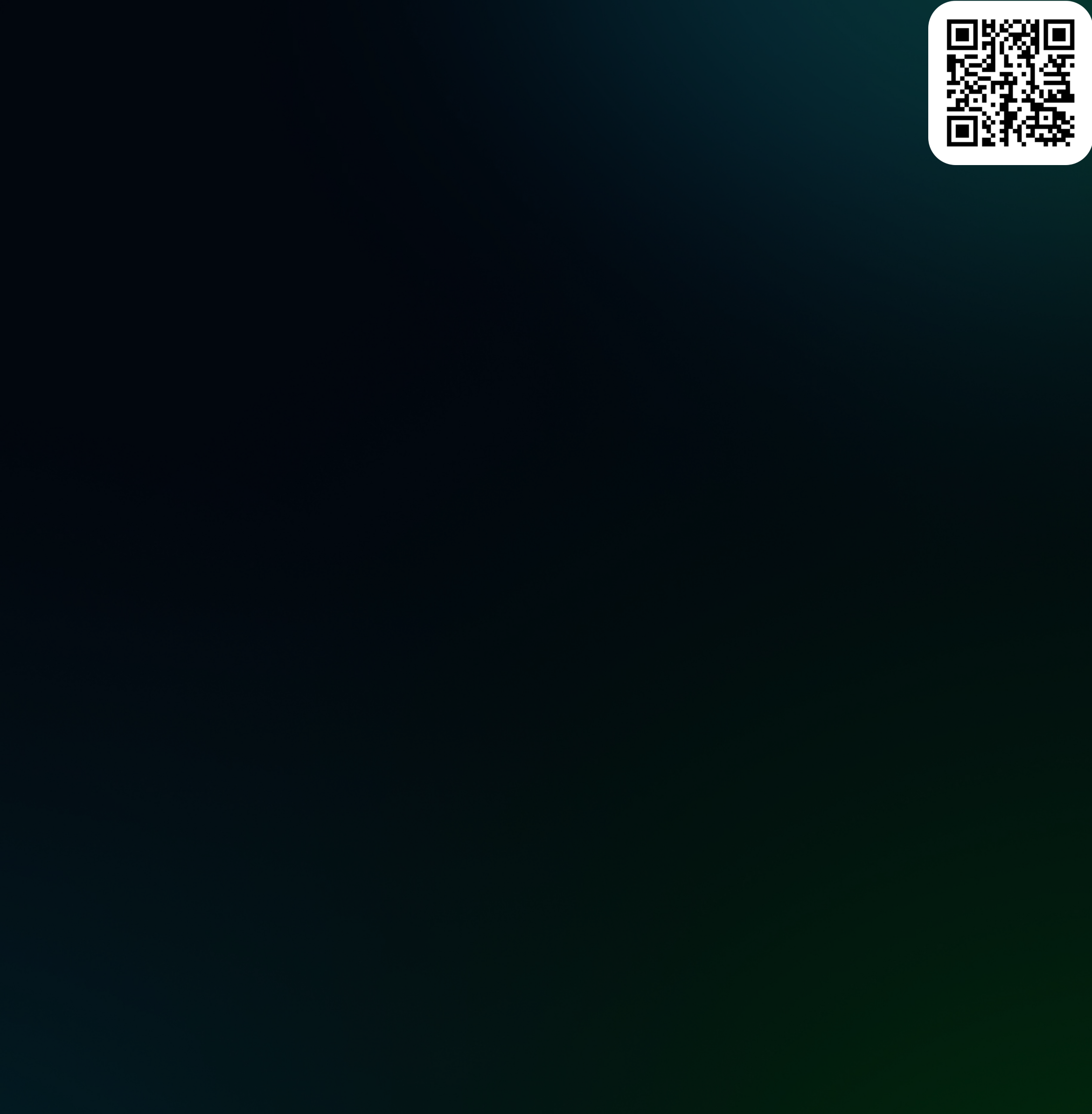

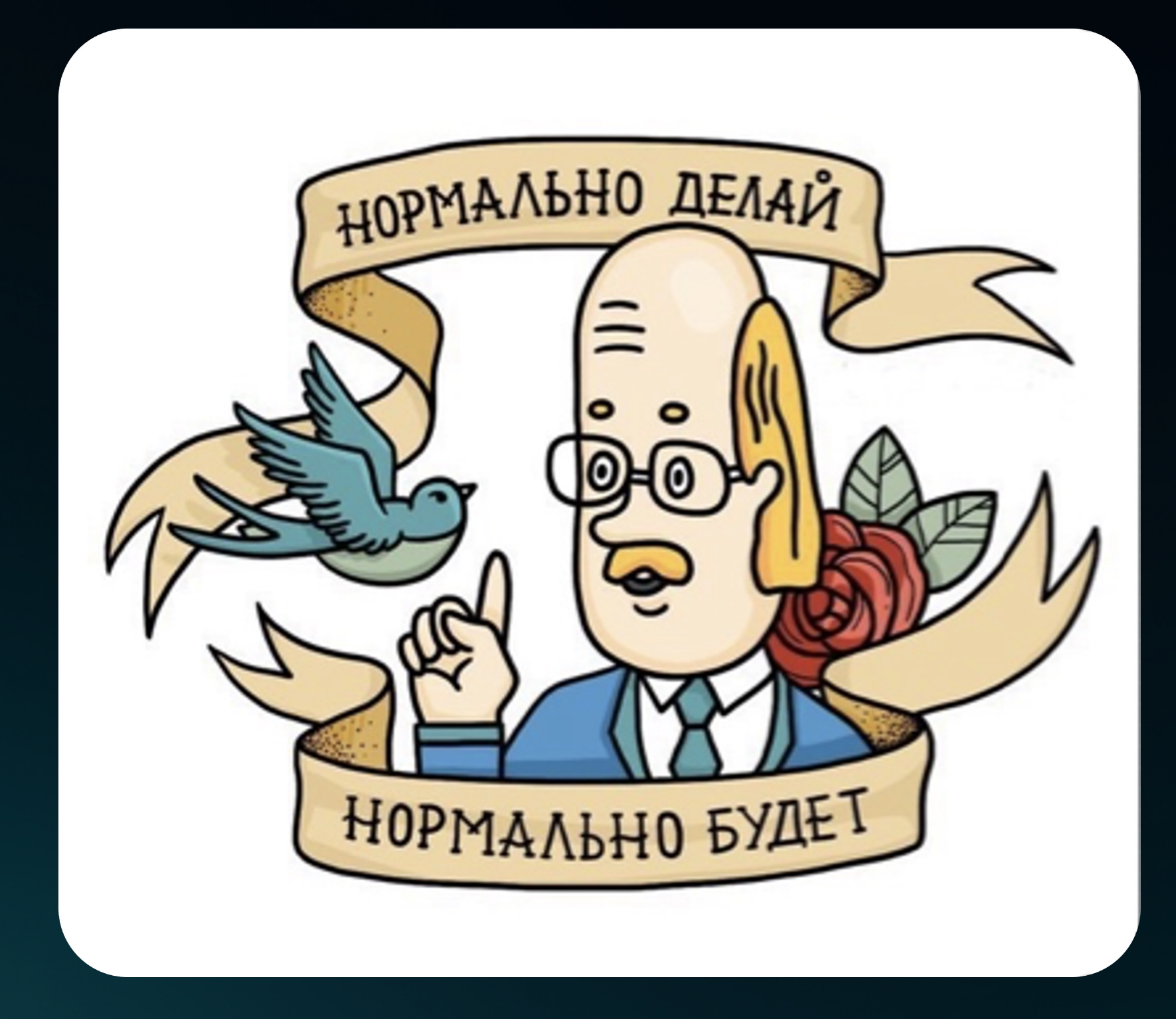

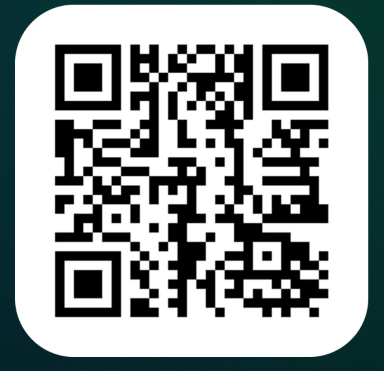

#### У каждого подхода к написанию DSL

есть свои плюсы и минусы - идеального варианта **HeT** 

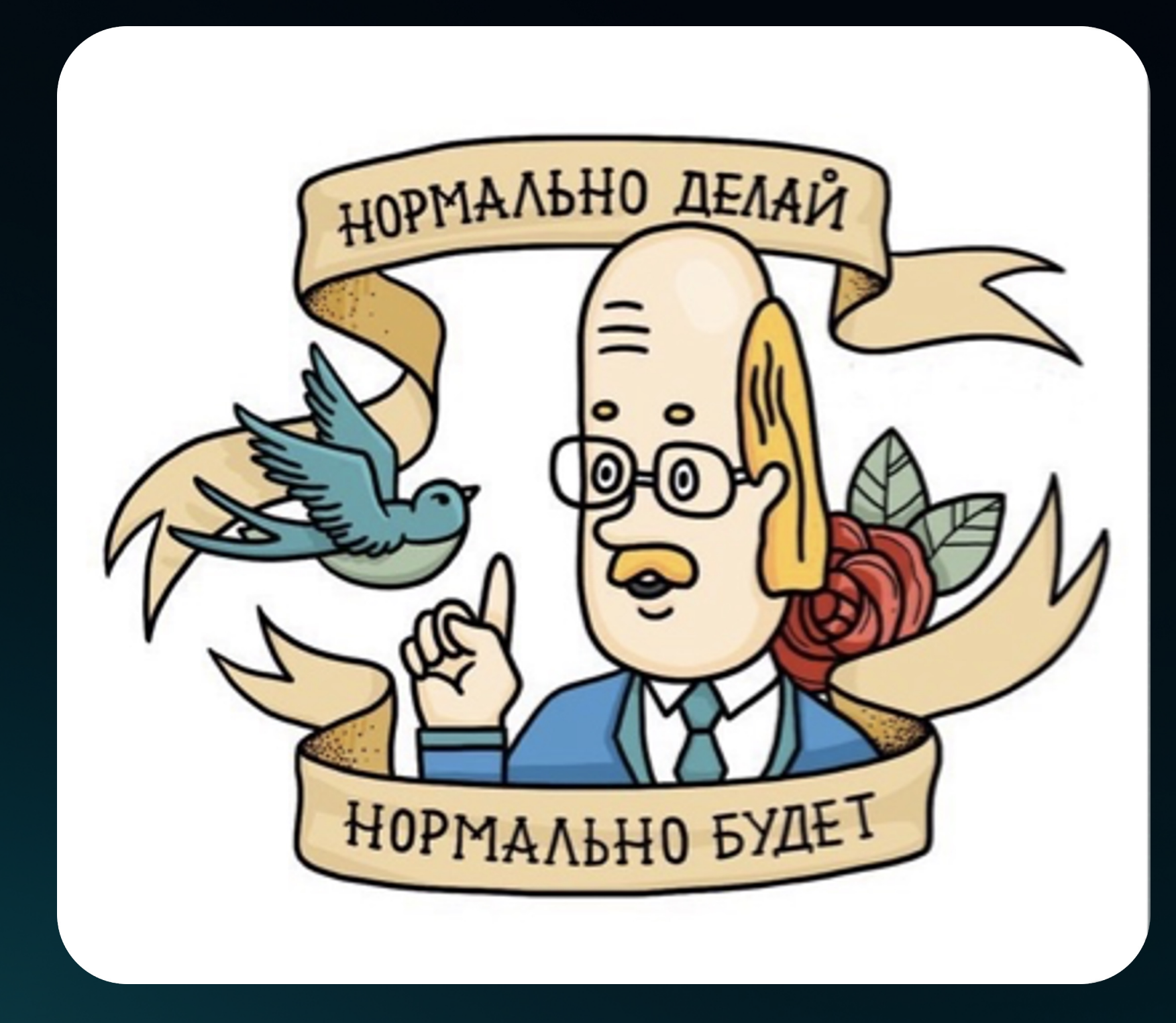

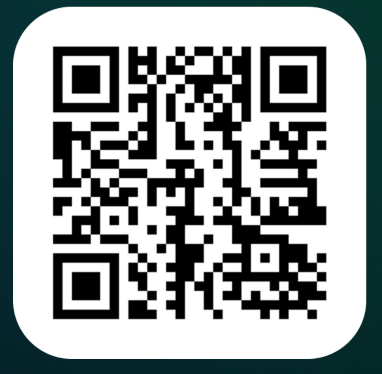

#### У каждого подхода к написанию DSL

есть свои плюсы и минусы - идеального варианта **HeT** 

#### Будьте аккуратны

при использовании метода getBeanNamesForType

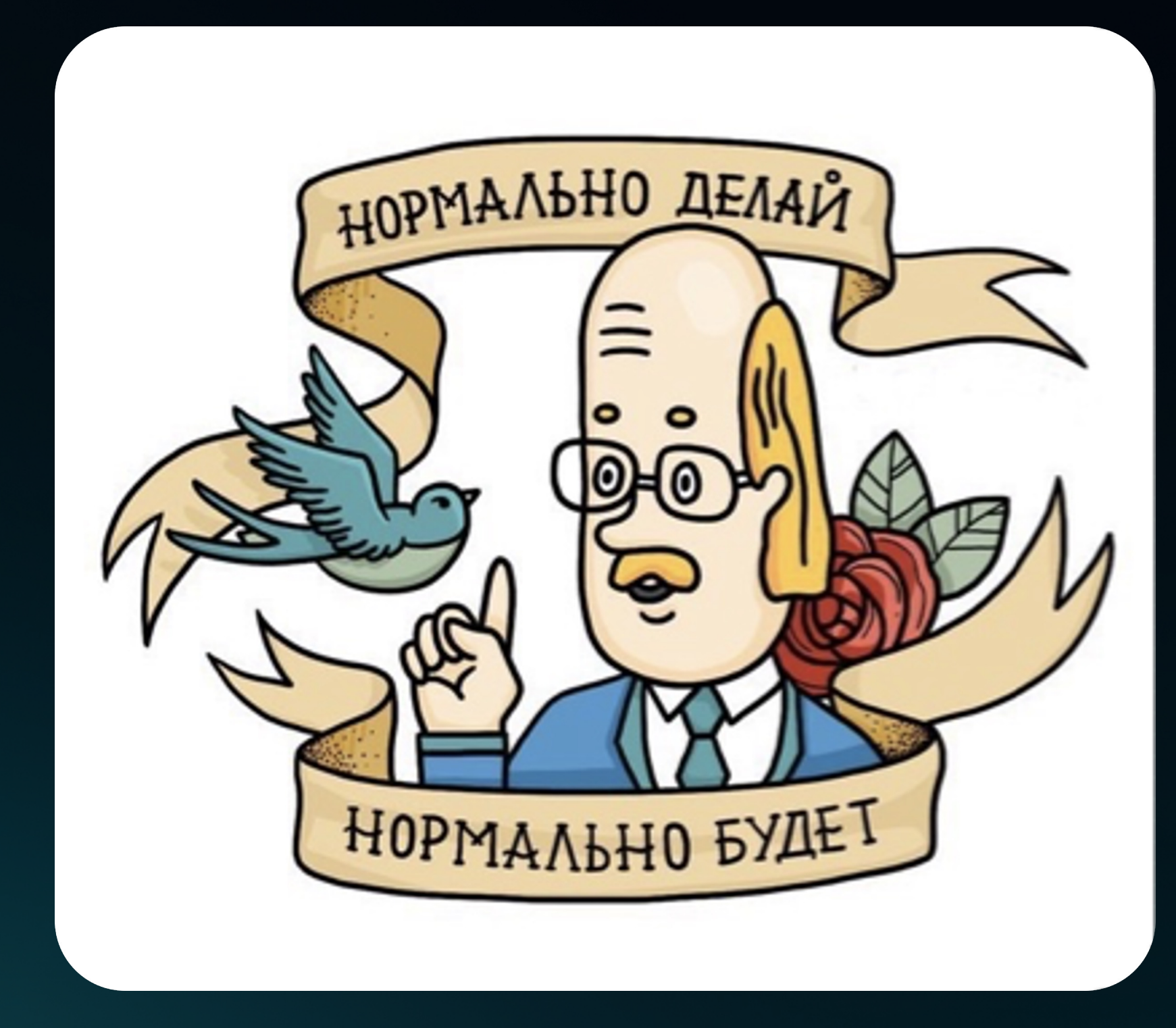

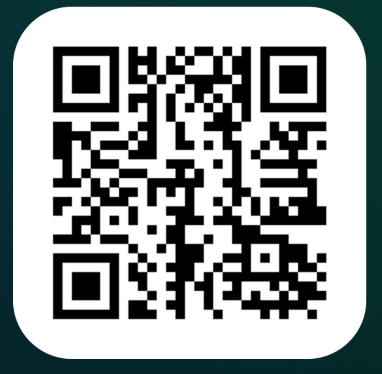

#### У каждого подхода к написанию DSL

есть свои плюсы и минусы - идеального варианта нет

#### Будьте аккуратны

при использовании метода getBeanNamesForType

### Не используйте

FactoryBean'ы, если это возможно

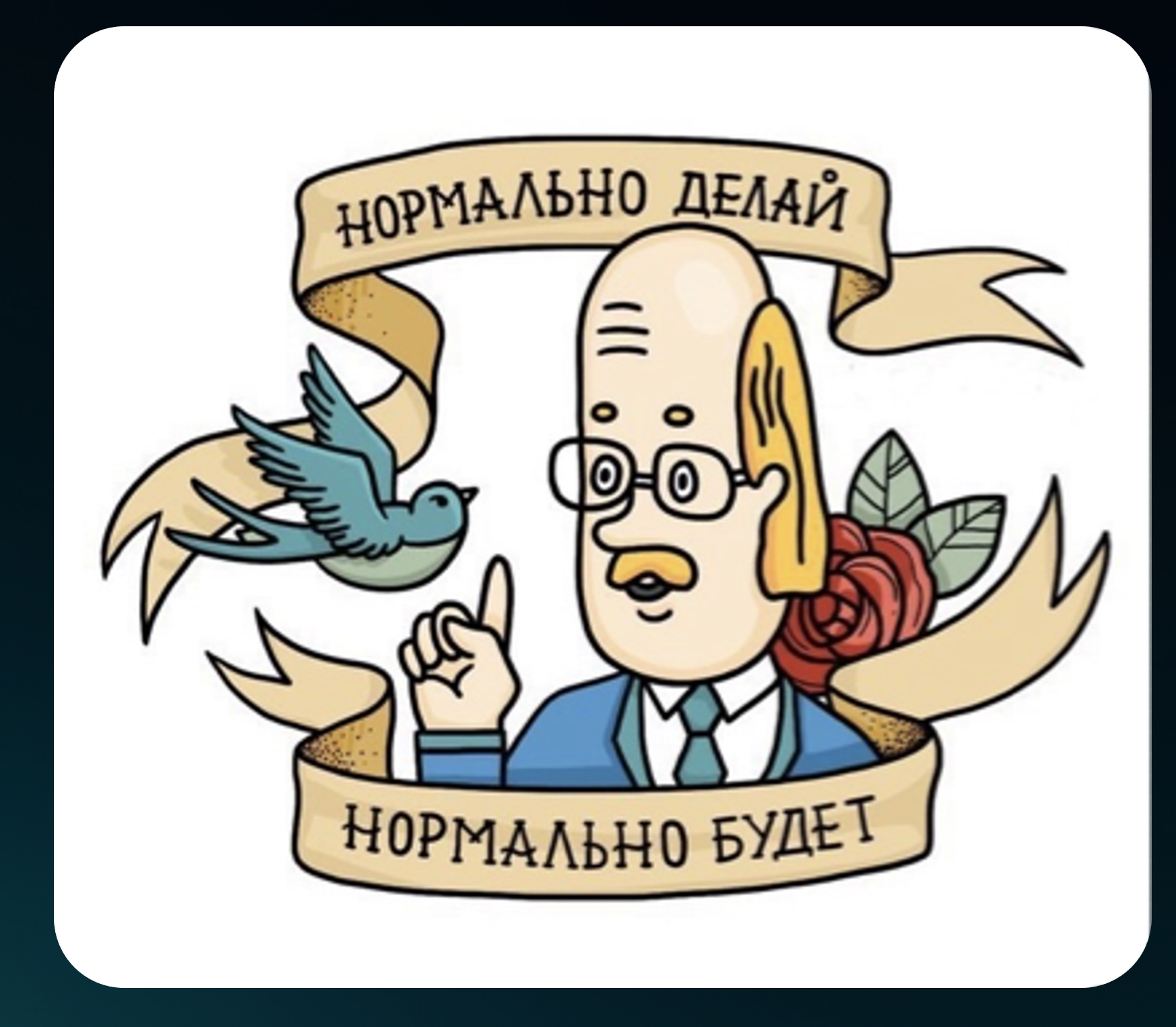

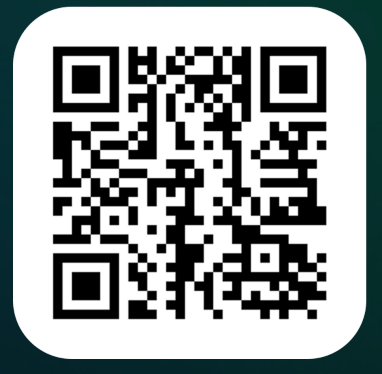

#### У каждого подхода к написанию DSL

есть свои плюсы и минусы - идеального варианта нет

#### Будьте аккуратны

при использовании метода getBeanNamesForType

#### Не используйте

FactoryBean'ы, если это возможно

#### Если создаешь **BeanDefinition программно**

обращай внимание на его атрибуты

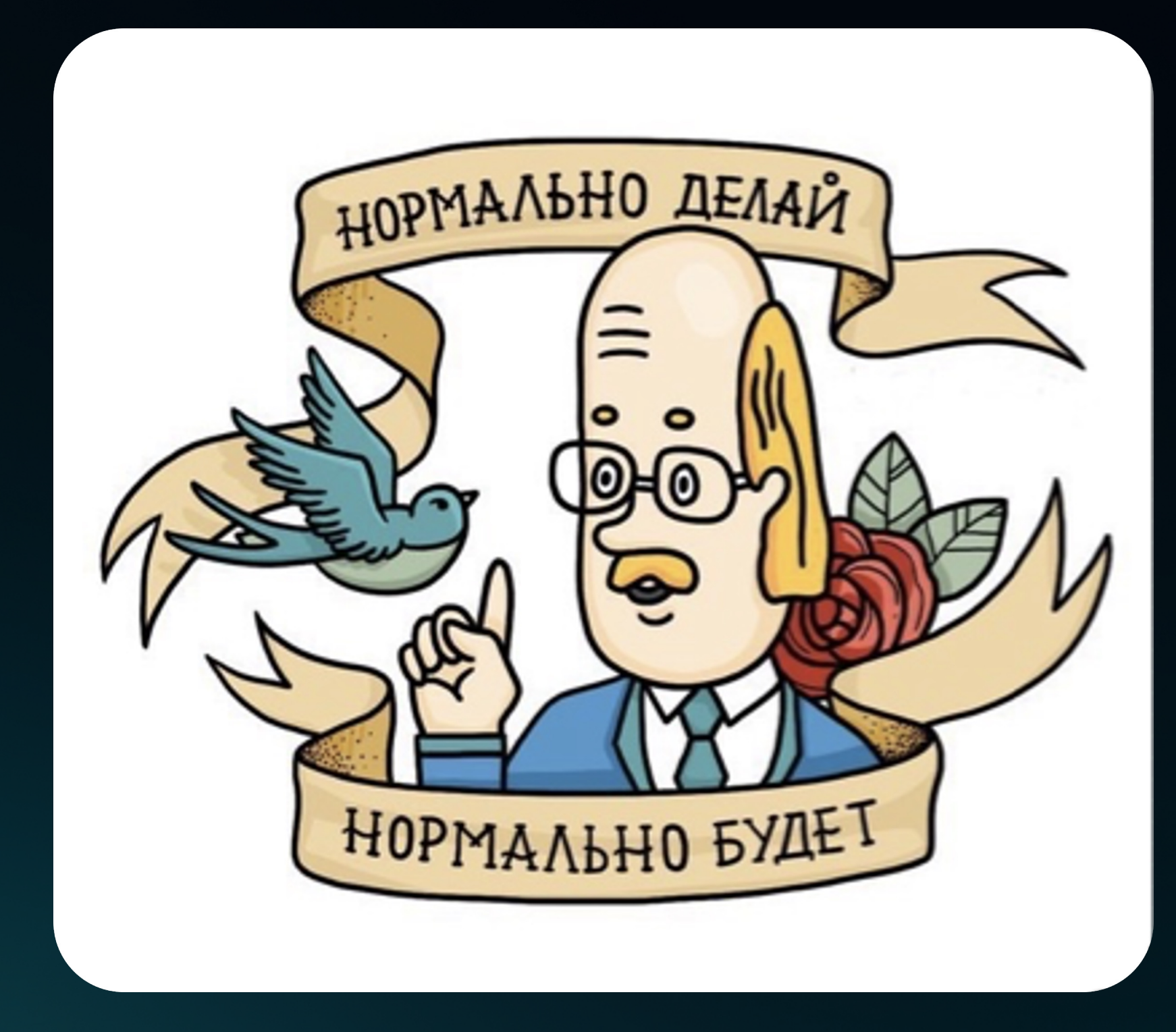

#### У каждого подхода к написанию DSL

есть свои плюсы и минусы - идеального варианта нет

#### Будьте аккуратны

при использовании метода getBeanNamesForType

#### Не используйте

FactoryBean'ы, если это возможно

#### Если создаешь **BeanDefinition программно**

обращай внимание на его атрибуты

#### Не надо бояться

смотреть в source'ы и разбираться в том, как **paбoraer Spring Framework** 

# **Спасибо за внимание!**

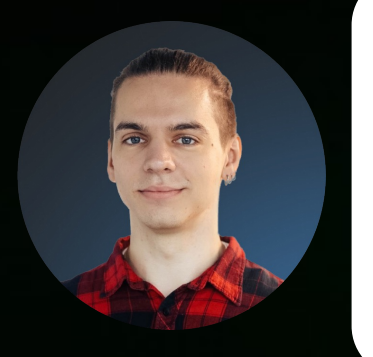

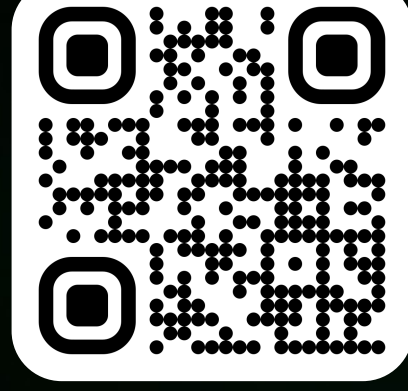

<sup>37</sup> **Зубенко Евгений Шестаков Максим**

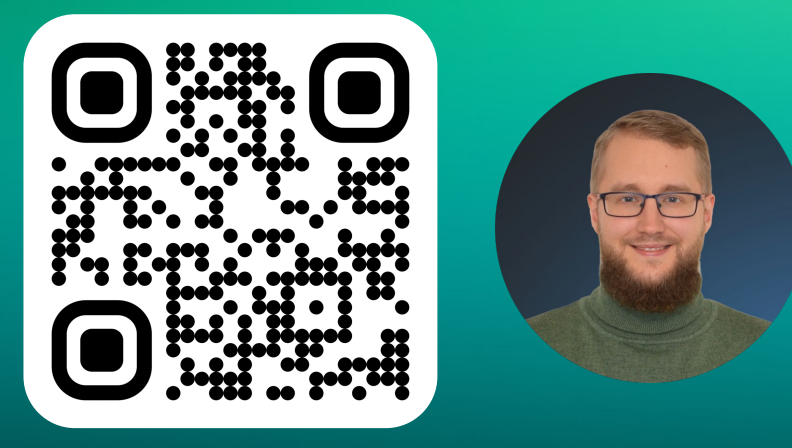

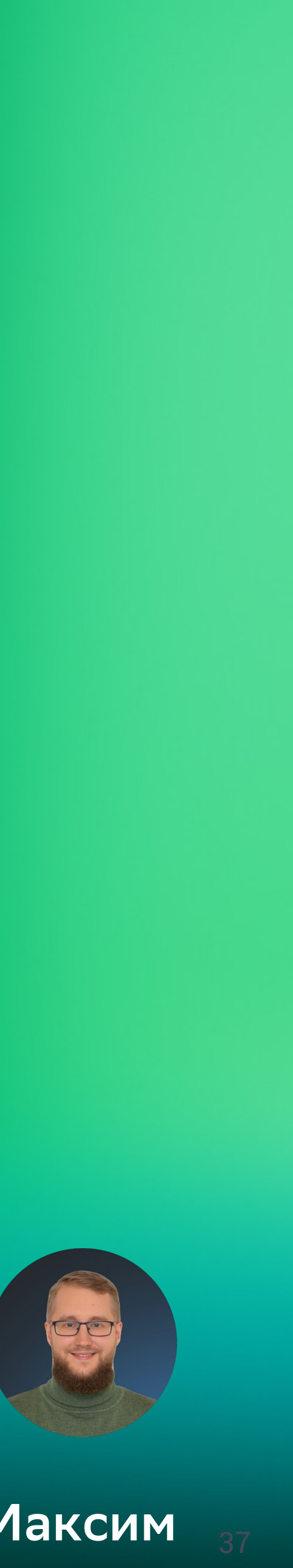